Einsteigen - Verstehen - Beherrschen

DM 3,80 65 30 <sup>s</sup>f<sup>r</sup> 3,80

EEE TUNERETG EEEETT

ww. u mga uga upang unang unang unang us in the girls of the girls of the girls of the girls of the girls of the girls of the girls of the

File Edit Goodies Font FontSize **Style** 

eV

頂

Ø.

 $\alpha$ 

 $\overline{1}$ 

**Heft** 

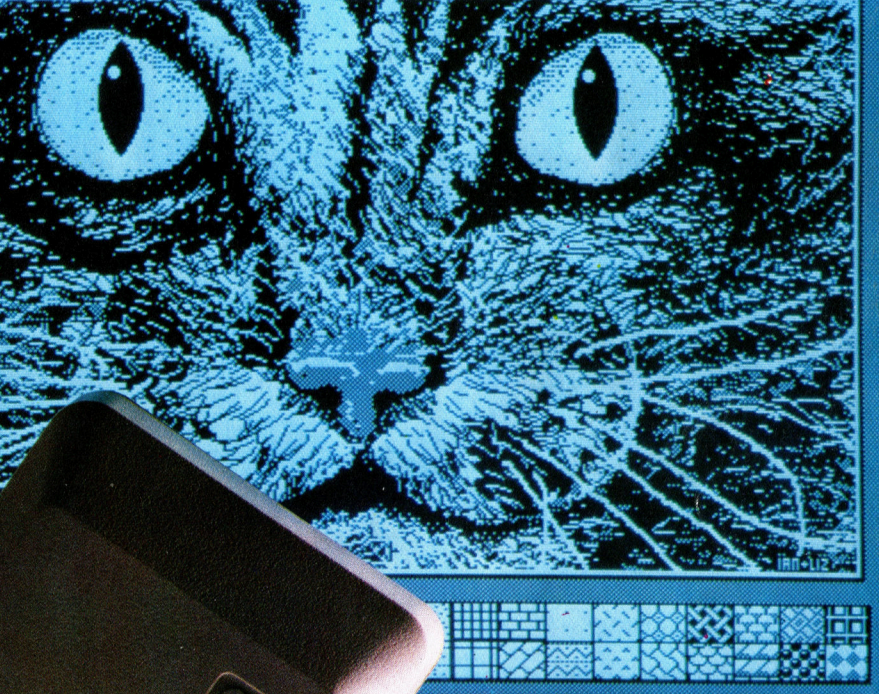

Kh re An eher needs and a strong strong and a strong strong and a strong strong and a strong strong strong strong

Cat & Mouse

**Hin wöchentliches** Sammelwerk

**Der Apple Macintosh ASCII-Code und Hexzahlen Elektronik-Gewehr** Pioniere der Computerindustrie

OPEL FERTEREIETEL LEN

 $\overline{\mathcal{C}}$ 

## com ufer urs Heft  $\mathbf{21}$ Inhalt **Hardware** Beispielhaft: Der Macintosh 561 Ein PC für Einsteiger **Computer Welt** Bewegtes Metall 565 Kontrolle von Arm und Hand des Roboters Firmengründungen <sup>5</sup>8<sup>2</sup> Geschichte der Hardwareentwicklung **Tips für die Praxis** Das Entlöten 568 Einbau einer FORTH-Platine <sup>i</sup><sup>n</sup> den ZX <sup>8</sup><sup>1</sup> **LOGO 21** Abenteuerspiele 570 Praktische Anwendung <sup>d</sup>e<sup>r</sup> Listenverarbeitung **Software** Verlassene Mine 573 Schatzsuche <sup>i</sup><sup>n</sup> einem alten Bergwerk Geschäftsberichte 580 Buchhaltungsprogramme erleichtern <sup>d</sup>i<sup>e</sup> Kostenanalyse **Peripherie** Lichtpistole 574 Durch <sup>s</sup>i<sup>e</sup> werden Schießspiele realistischer **BASIC 21** Such-Routinen 576 >Nachblättern< im Adreßbuch **Bits und Bytes** Speicheradressen 585 Hexadezimalzahlen ersetzen die Nybbles

Fachwörter von A-Z

### WIE <sup>S</sup>I<sup>E</sup> JEDE WOCHE <sup>I</sup>H<sup>R</sup> HEFT BEKOMMEN

Computer Kurs ist <sup>e</sup>i<sup>n</sup> wöchentlich erscheinendes Sammelwerk. <sup>D</sup>i<sup>e</sup> Gesamt<sup>z</sup>ah<sup>l</sup> der Hefte ergibt <sup>e</sup>i<sup>n</sup> vollständiges Computer-Nachschlagewerk. Damit <sup>S</sup>i<sup>e</sup> jede Woche Ihr Heft erhalten, <sup>b</sup>itte<sup>n</sup> <sup>S</sup>i<sup>e</sup> <sup>I</sup>hre<sup>n</sup> Zeitschriftenhändler, Computer Kurs für Sie zu reservieren.

#### Zurückliegende Hefte

Ihr Zeitschriftenhändler besorgt Ihnen gerne zurückliegende Hefte. Sie können sie aber auch direkt beim Verlag bestellen.

Deutschland: Das einzelne Heft kostet DM 3,80. Bitte füllen Sie eine Postzahlkarte aus <sup>a</sup>n: Marshall Cavendish <sup>I</sup>nt. <sup>L</sup>td. (MCI), Sammelwerk-Service, Postgiroamt Hamburg 48064-202, Postfach 105703, 2000 Hamburg 1, Kennwort: Computer Kurs

Österreich: Das einzelne Heft kostet öS 30. Bitte füllen Sie eine Zahlkarte aus <sup>a</sup>n: Computer Kurs, Wollzeile <sup>11</sup>, <sup>1</sup>0<sup>11</sup> Wien, Postscheckkonto Wien 7857201 oder legen <sup>S</sup>i<sup>e</sup> <sup>I</sup>hre<sup>r</sup> Bestellung einen Verrechnungsscheck <sup>b</sup>ei. Kennwort: Computer Kurs.

Schweiz: Das einzelne Heft kostet sfr 3,80. Bitte wenden Sie sich an Ihren Kiosk; <sup>d</sup>or<sup>t</sup> werden <sup>S</sup>i<sup>e</sup> jederzeit <sup>d</sup>i<sup>e</sup> gewünschten Exemplare erhalten.

#### Abonnement

<sup>S</sup>i<sup>e</sup> können Computer Kurs auch <sup>a</sup>ll<sup>e</sup> <sup>2</sup> Wochen (j<sup>e</sup> <sup>2</sup> Ausgaben) <sup>p</sup>e<sup>r</sup> Post zum gleichen <sup>P</sup>rei<sup>s</sup> <sup>i</sup><sup>m</sup> Abonnement beziehen. Der Abopreis für 12 Ausgaben <sup>b</sup>e-<sup>t</sup>räg<sup>t</sup> DM 45,60 inkl. Mwst., den <sup>w</sup>i<sup>r</sup> Ihnen nach Eingang <sup>d</sup>e<sup>r</sup> Bestellung <sup>b</sup>e-rechnen. Bitte senden <sup>S</sup>i<sup>e</sup> <sup>I</sup>hr<sup>e</sup> Bestellung <sup>a</sup>n: Marshall Cavendish <sup>I</sup>nt. <sup>L</sup>td. (MCI), Sammelwerk Service, Postgiroamt Hamburg 86853-201, Postfach 105703, 2000 Hamburg 1, Kennwort: Abo Computer <sup>K</sup>urs. <sup>B</sup>itt<sup>e</sup> geben <sup>S</sup>i<sup>e</sup> <sup>a</sup>n, <sup>a</sup><sup>b</sup> wel-<sup>c</sup>he<sup>r</sup> Nummer <sup>d</sup>a<sup>s</sup> Abo beginnen soll <sup>u</sup>n<sup>d</sup> <sup>o</sup><sup>b</sup> <sup>S</sup>i<sup>e</sup> regelmäßig für <sup>j</sup>eweil<sup>s</sup> 12 <sup>F</sup>ol-gen einen Sammelordner wünschen. <sup>B</sup>e<sup>i</sup> Bestellungen aus Österreich oder Schweiz senden Sie Ihren Auftrag bitte auch an die Hamburger Adresse. Berechnung und Zahlung erfolgen <sup>i</sup><sup>n</sup> Landeswährung zum Ladenpreis.

WICHTIG: <sup>B</sup>e<sup>i</sup> Ihren Bestellungen muß der linke Abschnitt der Zahlkarte Ihre vollständige Adresse enthalten, damit Sie die Hefte schnell und sicher erhalten. Uberweisen <sup>S</sup>i<sup>e</sup> durch Ihre Bank, so muß die Uberweisungskopie Ihre vollständige An-schrift gut leserlich enthalten.

#### SAMMELORDNER

<sup>S</sup>i<sup>e</sup> können <sup>d</sup>i<sup>e</sup> Sammelordner entweder direkt <sup>b</sup>e<sup>i</sup> Ihrem Zeitschriftenhändler kaufen (falls nicht vorrätig, bestellt er sie gerne für Sie) oder aber Sie bestellen<br>die Sammelordner für den gleichen Preis beim Verlag wie folgt:

**Deutschland:** Der Sammelordner kostet DM 12. Bitte füllen Sie eine Zahl-<br>karte aus an: Marshall Cavendish International Ltd. (MCI), Sammelwerk-Ser-<br>vice, Postgiroamt Hamburg 48064-202, Postfach 105703, 2000 Hamburg 1,<br>Ken

Österreich: Der Sammelordner kostet öS 98. Bitte füllen Sie eine Zahlkarte aus <sup>a</sup>n: Computer Kurs Wollzeile <sup>11</sup>, <sup>1</sup>0<sup>11</sup> Wien, Postscheckkonto Wien 7857201 oder legen <sup>S</sup>i<sup>e</sup> <sup>I</sup>hre<sup>r</sup> Bestellung einen Verrechnungsscheck <sup>b</sup>ei. Kennwort: Sammelordner Computer Kurs

Schweiz: Der Sammelordner kostet sfr 15. Bitte wenden Sie sich an Ihren Kiosk; <sup>d</sup>or<sup>t</sup> werden <sup>S</sup>i<sup>e</sup> jederzeit <sup>d</sup>i<sup>e</sup> gewünschten Exemplare erhalten.

### INHALTSVERZEICHNIS

Alle 12 Hefte erscheint ein Teilindex. Die letzte Ausgabe von Computer Kurs<br>enthält den Gesamtindex — darin einbezogen sind Kreuzverweise auf die Artikel, <sup>d</sup>i<sup>e</sup> mit dem gesuchten Stichwort <sup>i</sup><sup>n</sup> Verbindung stehen.

**Redaktion:** Winfried Schmidt (verantw. f. d. Inhalt), Joachim Seidel, Elke<br>Leibinger, Susanne Brandt, Uta Brandl (Layout), Sammelwerk Redaktions-<br>Service GmbH, Paulstraße 3, 2000 Hamburg 1

Vertrieb: Marshall Cavendish International Ltd., Heidenkampsweg 74, 2000 Hamburg <sup>1</sup>, <sup>T</sup>el.: 040/23 40 <sup>8</sup><sup>5</sup>

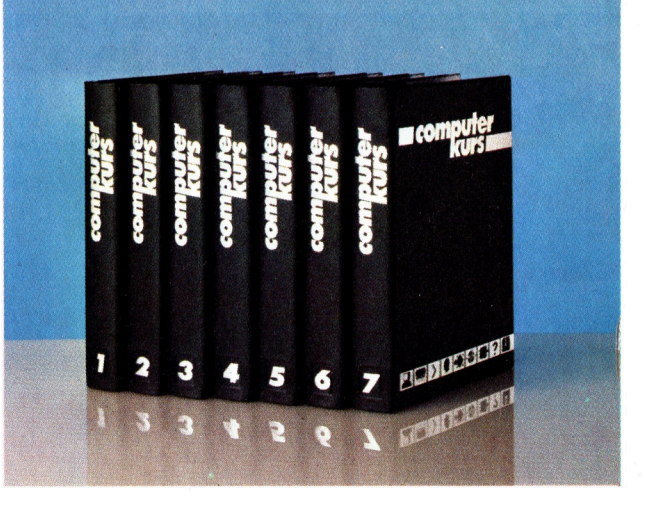

© APSIF, <sup>C</sup> ,penhagen, 1982, 1983; © Orbis Publishing Ltd., 1982, 1983; © Marshall Cavendish Ltd., 1984, 1985; Druck: E. Schwend GmbH, Schmollerstraße 31, 7170 Schwäbisch Hall

# Beispielhaft: Der Macintosh

Die gesamte Konstruktion des Apple Macintosh <sup>i</sup>s<sup>t</sup> darauf ausgerichtet, dem EDV-Anfänger den Einstieg <sup>i</sup><sup>n</sup> <sup>d</sup>i<sup>e</sup> Welt des Computers <sup>z</sup><sup>u</sup> erleichtern.

<sup>e</sup><sup>r</sup> Macintosh baut auf der Technik des (teureren) Lisa auf und <sup>s</sup>tell<sup>t</sup> mit seinem eingebauten Diskettenlaufwerk, integriertem Monitor, der Maus und dem leicht zu bedienenden Betriebssystem einen grundlegenden Fortschritt <sup>i</sup><sup>n</sup> der Konstruktion von Computern <sup>d</sup>ar. <sup>E</sup><sup>r</sup> <sup>l</sup>äß<sup>t</sup> sich <sup>m</sup>i<sup>t</sup> keinem der Microcomputer vergleichen, die wir bis jetzt vorgestellt haben. <sup>S</sup>tatt sich in <sup>d</sup>i<sup>e</sup> Masse der Hersteller einzureihen, die <sup>i</sup>hr<sup>e</sup> Maschinen dem IBM-Standard angeglichen haben, nahm Apple das Risiko auf <sup>s</sup>ich, eine völlig neuartige Maschine <sup>f</sup>ü<sup>r</sup> den kommerziellen Betrieb <sup>z</sup><sup>u</sup> erschaffen. Mit diesem mutigen Schnitt festigte Apple seinen Ruf als "Schöpfer neuer Geräte" inmitten einer Branche, die hauptsächlich Nachbauten erfolgreicher Maschinen produziert.

Schon das Gehäuse des Macintosh <sup>f</sup>äll<sup>t</sup> aus dem Rahmen: Für eine Maschine <sup>m</sup>i<sup>t</sup> derart vielen Möglichkeiten <sup>i</sup>s<sup>t</sup> <sup>e</sup><sup>s</sup> ungewöhnlich schmal und kompakt. Der 9-Zoll-Monitor <sup>i</sup>s<sup>t</sup> <sup>f</sup>ü<sup>r</sup> hochauflösende Grafik ausgelegt. Die Diskettenstation wurde von Sony gebaut und arbeitet mit Disketten im 3 1/2-Zoll-Format. Die Maschine läßt sich noch in die Kategorie der tragbaren Computer einreihen, da sie inklusive <sup>T</sup>astatur, Maus und dem (als Zusatzgerät erhältlichen) Tragekoffer nur zwölf Kilo wiegt.

### Die "Maus"

Die Schreibmaschinentastatur des Macintosh ist leichtgängig und für Schnellschreiben geeignet. Sie hat einen eigenen Prozessor <sup>f</sup>u<sup>r</sup> Spezialfunktionen und die internationalen Zelchensätze. Ein besonders anwenderfreundliches Bedienungselement ist die "Maus". Dieses handliche Gerät <sup>i</sup>s<sup>t</sup> kaum größer <sup>a</sup>l<sup>s</sup> eine Zigarettenschachtel. Es wird über eine flache Oberfläche bewegt und steuert damit die Bewegungen des Cursors <sup>a</sup>u<sup>f</sup> dem Bildschirm. Mit Hilfe der Maus können Computerfunktionen auf einfachste Weise abgerufen werden. Da bei dieser Eingabemethode genaue Kenntnisse der Systemfunktionen nicht erforderlich <sup>s</sup>ind, <sup>h</sup>a<sup>t</sup> auch der Computer-Neuling kaum Probleme <sup>i</sup><sup>m</sup> Umgang <sup>m</sup>i<sup>t</sup> dieser Maschine. Wenn Sie z.B. Text speichern wollen, brauchen <sup>S</sup>i<sup>e</sup> nur den Cursor <sup>m</sup>i<sup>t</sup> der Maus auf das

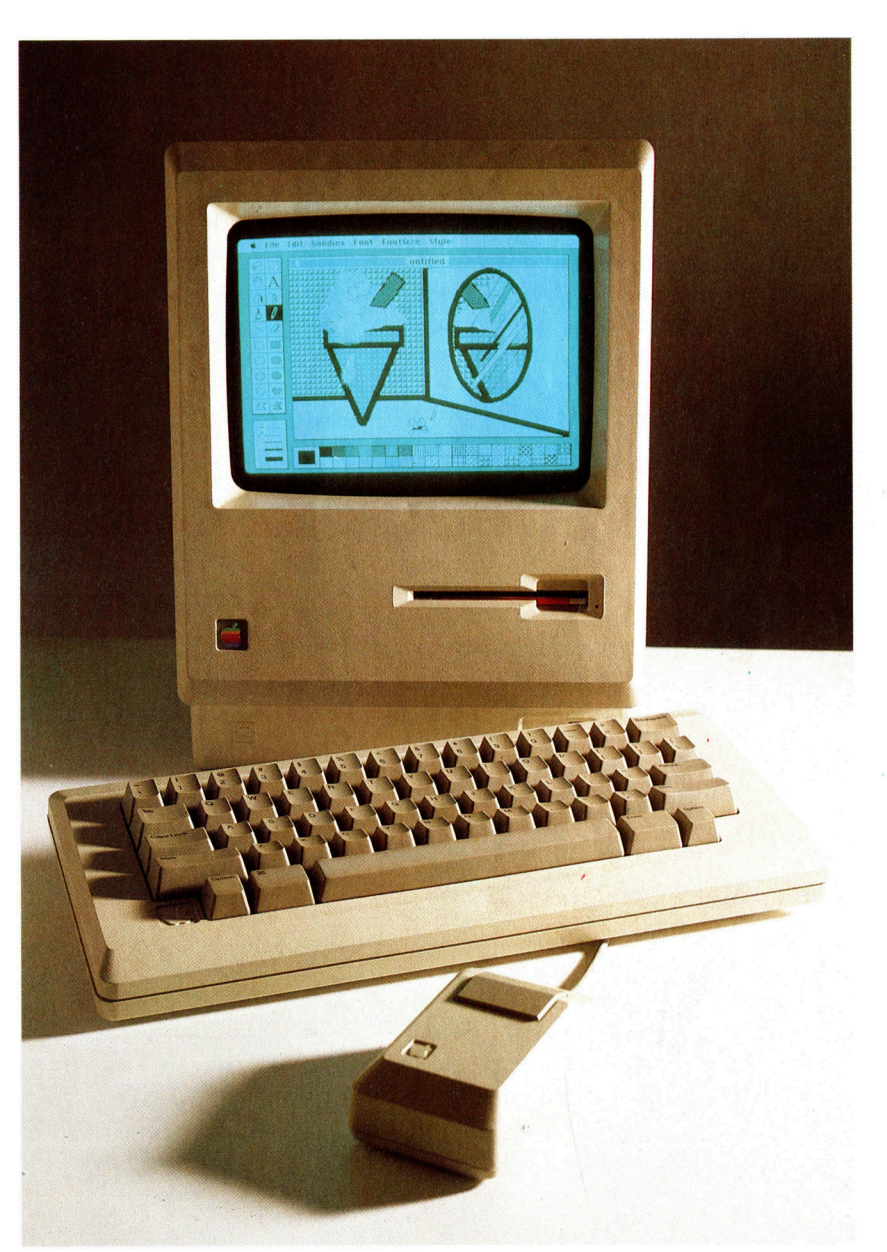

Bildschirmsymbol <sup>z</sup><sup>u</sup> bewegen, das <sup>e</sup>i<sup>n</sup> <sup>B</sup>latt Papier darstellt. Mit dem Druck auf die <sup>i</sup><sup>n</sup> die Maus eingelassene Taste erscheint auf dem Bildschirm die entsprechende Arbeitsmöglich<sup>k</sup>eit. Nachdem <sup>S</sup>i<sup>e</sup> <sup>d</sup>i<sup>e</sup> gewunschten Daten über <sup>d</sup>i<sup>e</sup> Tastatur eingegeben haben, gehen Sie <sup>m</sup>i<sup>t</sup> der Maus <sup>i</sup><sup>n</sup> das Hauptmenü zurück Die Konstruktion des Macintosh <sup>i</sup>s<sup>t</sup> darauf ausgerichtet, auf einem Schreibtisch den geringstmöglichen Platz einzunehmen. Die hohe Auflösung des Bildschirms läßt grafische Tricks zu.

### **Hardware**

und können die Daten jetzt auf der Diskette speichern, indem Sie den Cursor auf das Diskettensymbol setzen.

Der Macintosh wird standardmäßig mit einem Arbeitsspeicher von 128 KByte geliefert, läßt sich aber auf 512 KByte ausbauen. Dabei werden die bestehenden RAM-Chips nur gegen Chips mit 256 KByte Kapazität ausge<sup>t</sup>auscht. <sup>D</sup>i<sup>e</sup> <sup>6</sup><sup>4</sup> KByte ROM des Mac enthalten Systemsoftware, die <sup>f</sup>as<sup>t</sup> <sup>a</sup>ll<sup>e</sup> Abläufe <sup>i</sup><sup>n</sup> der Maschine steuert und auch Spezialfunktionen ausführen kann. Mit den Sony-Laufwerken lassen sich auf den <sup>3</sup> 1/2-Zoll-Disketten bis zu 400 KByte (auf einer Seite) abspeichern. Zudem sind diese Datenträger zuverlässiger <sup>a</sup>l<sup>s</sup> <sup>5</sup> 1/4-Zoll-Disketten.

### Beeindruckende Bildschirmgrafiken

Die Auflösung des Macintosh-Bildschirms be<sup>t</sup>räg<sup>t</sup> 512x342 <sup>P</sup>ixel. <sup>E</sup><sup>r</sup> arbeitet <sup>m</sup>i<sup>t</sup> der Methode des "Bit Mapping" und kann daher alle 175 104 Punkte einzeln ansprechen. Mit dieser Fähigkeit lassen sich erstaunliche grafische Effekte erzielen. Abgesehen von den Spielmöglichkeiten sind die Grafiktricks des Macintosh auch für Grafiker, Architekten, Werbefachleute, Fotografen und viele andere Berufsgruppen interessant. Da der Mac speziell auf den schnelldrucker ,ImageWniter< abgestimmt <sup>i</sup>st, lassen sich all <sup>d</sup>i<sup>e</sup> beeindruckenden <sup>B</sup>ildschirmgrafiken problemlos exakt auf Papier übertragen.

Das Ungewöhnliche des Macintosh ist <sup>j</sup>edoch nicht seine Zuverlässigkeit und die hohe Qualität der Hardware, sondern die ausgefeilte Software, <sup>m</sup>i<sup>t</sup> <sup>d</sup>e<sup>r</sup> <sup>d</sup>i<sup>e</sup> Hardware, <sup>d</sup>a<sup>s</sup> <sup>i</sup><sup>m</sup> ROM enthaltene Betriebssystem und <sup>d</sup>i<sup>e</sup> Programme hervorragend aufeinander abgestimmt werden. Programme, <sup>d</sup>i<sup>e</sup> <sup>a</sup>u<sup>f</sup> anderen Computern entwickelt wurden, lassen sich leicht auf den Macintosh übertragen. Der Computer <sup>i</sup>s<sup>t</sup> <sup>s</sup><sup>o</sup> "benutzerfreundlich", daß er ohne EDV-Kenntnisse sofort eingesetzt werden kann.

Die frei bewegliche Tastatur des Macintosh hat einen eigenen Prozessor, mit dem die internationalen Zeichensätze und Spezialfunktionen gesteuert werden.

Tastatur

Bildschirmkopie Der ImageWriter druckt seriell mit einer Geschwindigkeit von 120 Zeichen pro Sekunde. Besonders bei Grafik <sup>i</sup>s<sup>t</sup> die Schnelligkeit von Vorteil. Mit der ,,Bit Mapping"-Methode lassen sich exakte Kopien des Bildschirminhaltes herstellen.

Tastaturanschluß

#### Die "Maus"

Mit der Maus lassen sich <sup>d</sup>i<sup>e</sup> Bewegungen des Cursors steuern und Objekte aus dem Bildschirminhalt ,,auswählen".

Analogplatine Diese Platine steuert Bildschirm und Stromversorgung. Der Macintosh benötigt keinen Ventila<sup>t</sup>or, da überschüssige Wärme über Metallplatten zu den Lüftungsschlitzen des Gehäuses geleitet wird.

> TAL SATE LORE BHAAD r

Eingebauter Lautsprecher

Schreib-/Lesekopf <sup>f</sup>ü<sup>r</sup> Disketten

Regler für Bildkontrast

3 1/2-Zoll-Diskettenstation von Sony Dieses speziell <sup>f</sup>ü<sup>r</sup> Apple gebaute Laufwerk speichert bis zu 400 K auf einer Diskettenseite.

Bildschirmspeicher Ein Teil der für den Bildschirm benötigten Speicherkapazität liegt in die<sup>s</sup>e<sup>r</sup> DMA (Direc<sup>t</sup> Memory Access)-Schaltung <sup>f</sup>ü<sup>r</sup> den direkten Speicherzugriff.

### **Hardware**

**Apple Macintosh** 

#### Ausgang <sup>f</sup>i<sup>r</sup> A/D-Wandler Hier können Analog/Digital-Platinen angeschlossen werden.

Ausgang <sup>f</sup>ü<sup>r</sup> akustische Signale

Druckerausgang

Serieller Datenbus Auch "virtuelle Steckleiste" genannt. Über den seriellen Datenbus kann eine ganze Reihe von Peripheriegeräten angeschlossen werden.

> Schnittstelle für das externe Diskettenlaufwerk

> > Anschlußbuchse <sup>f</sup>ü<sup>r</sup> <sup>d</sup>i<sup>e</sup> Maus

<sup>1</sup>2<sup>8</sup> <sup>K</sup> RAM, <sup>6</sup><sup>4</sup> <sup>K</sup> ROM

<sup>1</sup>,8<sup>3</sup> MHz

**PREIS** ca. 8500 Mark ABMESSUNGEN  $343 \times 254 \times 254$  mm ZENTRALEINHEIT Motorola 68000 **TAKTFREQUENZ** 

#### BILDSCHIRM-DARSTELLUNG

SPEICHERKAPAZITÄT

Eingebauter Monochrom-Monitor, 512  $\times$  342 Bildpunkte, Fenstertechnik, Untermenüs, Symbole

### **SCHNITTSTELLEN**

Maus, Drucker, externes Diskettenlaufwerk, HiFi-Signalverstärker, serieller Bus

PROGRAMMIER-SPRACHEN

BASIC, COBOL, PASCAL

#### TASTATUR

Schreibmaschinentastatur mit <sup>5</sup><sup>9</sup> Tasten, numerische Tastatur zusätzlich anschließbar.

### **DOKUMENTATION**

Mitgeliefert wird ein Betriebshandbuch <sup>m</sup>i<sup>t</sup> Audiocassette und Demonstrationsdiskette. Für <sup>d</sup>i<sup>e</sup> Programme MacPaint und MacWrite gibt es ebenfalls Handbücher <sup>m</sup>i<sup>t</sup> Audiocassetten.

### STÄRKEN

Der Mac ist eine leistungsstarke Maschine, die aufgrund sorgfältig konzipierter Software leicht <sup>z</sup><sup>u</sup> handhaben <sup>i</sup>st. Mit der Maus ist die Bedienung sehr einfach.

Steuerung für serielle Datenübertragung

#### Diskettensteuerung

Dieser Chip steuert das eingebaute Sony-Laufwerk und (falls vorhanden) die externe Diskettenstation.

#### Zentraleinheit

Motorola 68000. Dieser Chip kann intern <sup>3</sup><sup>2</sup> Bits gleichzeitig verarbeiten, sendet und empfängt aber im 16-Bit-Format.

### 128-K-Arbeitsspeicher

ur!

Diese <sup>1</sup><sup>6</sup> Chips können gegen 256-K-RAM-Chips ausgetauscht werden. Damit wird der Macintosh auf insgesamt 512-K RAM <sup>a</sup>ufgeriistet.

### Externe Disketten-

uhr.

6522-E/A-Adapter Ein 6522-Chip, der auch <sup>d</sup>i<sup>e</sup> Ein- und Ausgaben des Apple <sup>I</sup>l<sup>e</sup> handhabt,

steuert auf dem Macintosh die Tastatur, die Maus und die Echtzeit-

station Die externe Diskettenstation wurde von Sony als Auftragsarbeit <sup>f</sup>ü<sup>r</sup> Apple gebaut. Dieses Zusatzgerät <sup>i</sup>s<sup>t</sup> wichtig, da viele Funktionen bei Verwendung von nur einem Laufwerk durch den Diskettenwechsel erheblich verlangsamt werden. Das Gerät ko<sup>s</sup>te<sup>t</sup> <sup>c</sup>a. 1700 Mark und benötigt kein zusätzliches Interface.

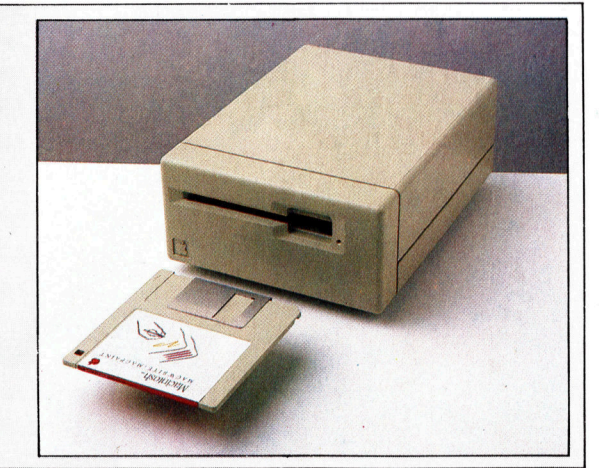

### **Hardware**

Apple hat viel in die Entwicklung von Lisa und Macintosh investiert und präsentiert die neue Technologie jetzt stolz der Öffentlichkeit. Die Qualität und Neuartigkeit des Macintosh lassen ahnen, welche Möglichkeiten Microcomputer in der Zukunft noch bieten werden.

File

7 items

MacPain

 $c_{\mathbf{a}}$ 

 $\overline{C}$ 

Edit

€ gg}

Espu

Paste

Select All

**Show Clipboard** 

System

Dear

Finder

Undo

View

Special

ms

**Tilable** 

账

燕移

凝

辩

 $\mathcal{H}$ 

Die Tastatur des Macintosh verfügt über einen internationalen Zeichensatz, mit dem sich deutsche, französische, spanische, griechische und andere Sonderzeichen erzeugen lassen.

PAINT 1

Drawing Paper

 $I_{\text{roco}}$   $\rightarrow$ 

**System Folder** 

216K in folder

Note Pad Fite

**DORRA 4** 

Puzzle

<u>Inghala</u>

Drawing Paper

 $\frac{3}{4}$  op

>

LACIN

192K available

**68K available** 

₹

♦

 $2\overline{3}$ 

ш Trash

4:34:37 PM

Wie der Lisa arbeitet auch der Macintosh mit vertrauten "Schreib-<br>tischsymbolen". Mit Hilfe von "Fenstern"<br>werden Teile von Schriftstücken angezeigt, die für die Gesamtdarstellung auf dem Bildschirm zu groß sind. Die<br>Fenster lassen sich mehrfach überlagern.

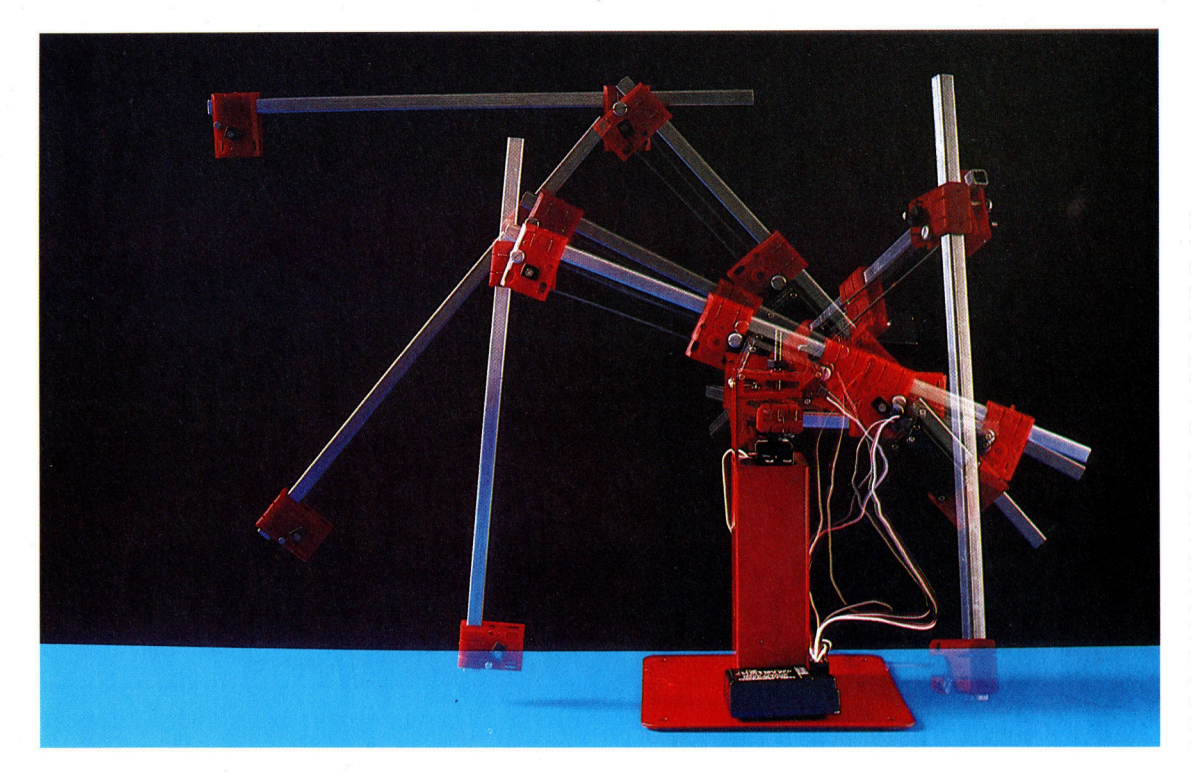

Im nächsten Jahrzehnt wird der Robotergrundtyp <sup>e</sup>i<sup>n</sup> einfacher Arm sein, der mit einer Vielzahl von "Händen" für den Einsatz in verschiedenen Bereichen wie Industrie, Haushalt und Freizeit ausgestat<sup>t</sup>e<sup>t</sup> <sup>i</sup>st. Nur <sup>i</sup><sup>n</sup> wenigen Anwendungsbereichen ist die selbständige, unabhängige, denkende Maschine erforderlich, wie wir sie aus der Science Fiction kennen. Doch sicherlich wird ein programmierbarer, halbintelligenter Greifer <sup>i</sup><sup>n</sup> der Zukunft ebensolche Bedeutung erlangen wie heute schon ein Pflug oder ein Teleskop.

# Bewegtes Metall

Da die verschiedenen Möglichkeiten der Steuerung von Robotern bereits dargelegt wurden, soll nun ein anderer, sehr wichtiger Aspekt erläutert werden: Kontrolle und Bewegung von "Arm" und "Hand" eines Roboters.

ie Nutzbarkeit eines Roboters hängt wesentlich davon ab, mit welcher Genauig<sup>k</sup>ei<sup>t</sup> er Objekte handhaben kann. Viele Robo<sup>t</sup>e<sup>r</sup> werden lediglich dazu verwendet, einfache Operationen auszuführen, so z.B. Gegenstande vom Fließband aufzunehmen und <sup>a</sup><sup>n</sup> anderer Stelle wieder abzusetzen. Entscheidend ist dabei die Gestaltung des Roboterarms.

Grundsätzlich sind drei Forderungen bei der Konstruktion zu erfüllen. Zunächst muß ein System vorhanden <sup>s</sup>ein, das die Position des Arms jederzeit exakt bestimmen kann. Auferdem sollte der Arm mit einem "Skelett" ausgestattet sein. Und schließlich ist eine "Muskula<sup>t</sup>ur<sup>&</sup>lt; erforderlich, die den Arm in die entsprechende Position bringt. Wenngleich diese wichtigen Elemente in ihrem Zusammenwirken unterschiedlichen Bedingungen unterliegen <sup>4</sup> je nach Aufgabe des betreffenden Roboters <sup>4</sup>, gibt <sup>e</sup><sup>s</sup> doch Grundregeln <sup>f</sup>ü<sup>r</sup> die Konstruktion von mechanischen Armen. Eine Klassifizierung der verschiedenen Roboterarme orientiert sich an den Methoden, die zur Positionsbestimmung eingesetzt werden.

<sup>B</sup>e<sup>i</sup> der Betrachtung der Roboterbewegung

wurde bereits das cartesische Koordinatensystem erläutert. Bei Anwendung dieser Methode kann die jeweilige Position eines Roboters durch zwei rechtwinklig einander zugeordnete Achsen <sup>m</sup>i<sup>t</sup> den Bezeichnungen <sup>X</sup> und <sup>Y</sup> genau definiert werden. Dasselbe Prinzip <sup>i</sup>s<sup>t</sup> auf einen Roboterarm übertragbar. Allerdings bewegt sich der Arm <sup>f</sup>re<sup>i</sup> <sup>i</sup><sup>n</sup> den bekannten drei Dimensionen. Daher ist eine weitere Variable (Z) erforderlich, um die räumliche Posi<sup>t</sup>io<sup>n</sup> des Arms <sup>z</sup><sup>u</sup> beschreiben.

<sup>E</sup><sup>s</sup> <sup>i</sup>s<sup>t</sup> unproblematisch, einen Roboterarm <sup>z</sup><sup>u</sup> konstruieren, der sich exakt längs dieser drei Koordinaten bewegt. Das Ergebnis wäre ein frei steuerbarer "Kran", dessen Ausleger auf und ab, seitlich sowie vor- und rückwärts bewegt werden kann. Solche Arme eignen sich <sup>f</sup>ü<sup>r</sup> den Einsatz an einem festen Arbeitsplatz <sup>m</sup>i<sup>t</sup> begrenztem Greifraum. Der Roboter könnte <sup>s</sup>ic<sup>h</sup> <sup>z</sup>.B. <sup>a</sup><sup>n</sup> einer Werkbank befinden, <sup>a</sup><sup>n</sup> der sämtliche Aufgaben ausgeführt werden müßten. Ein Nachteil: Zum Betrieb wäre ein fest installierter Unterbau erforderlich. Dadurch wird der Einsatz an einem anderen Ort erschwert.

Die Beschreibung der Position eines Armes ist allerdings auch durch <sup>d</sup>i<sup>e</sup> Verwendung <sup>z</sup>y**Computer Welt** 

Roboter-Drehung Die einfachste Armkonstruktion, bestehend aus einem Greifer und einem zweischenkligen Ellenbogengelenk, kann Objekte präzise plazieren. Der "Unterarm" befindet sich an einem Gelenk, das halbkreisförmige Vertikalbewegungen erlaubt und sich zugleich dreht. Damit ist Horizontalbewegung möglich. Durch gleichzeitige Drehung vertikal wie horizontal ist jeder Punkt der Umgebung erreichbar. Das läßt sich trigonometrisch aus den cartesischen Koordinaten (X, Y und <sup>Z</sup>) ableiten. <sup>H</sup>, die Horizontaldrehung, <sup>i</sup>s<sup>t</sup> <sup>g</sup>leic<sup>h</sup> ARCTAN (X, Y), wogegen <sup>d</sup>i<sup>e</sup> <sup>V</sup>ertikaldrehung (V) gleich ARCSIN (Z/R) <sup>i</sup>st.

a

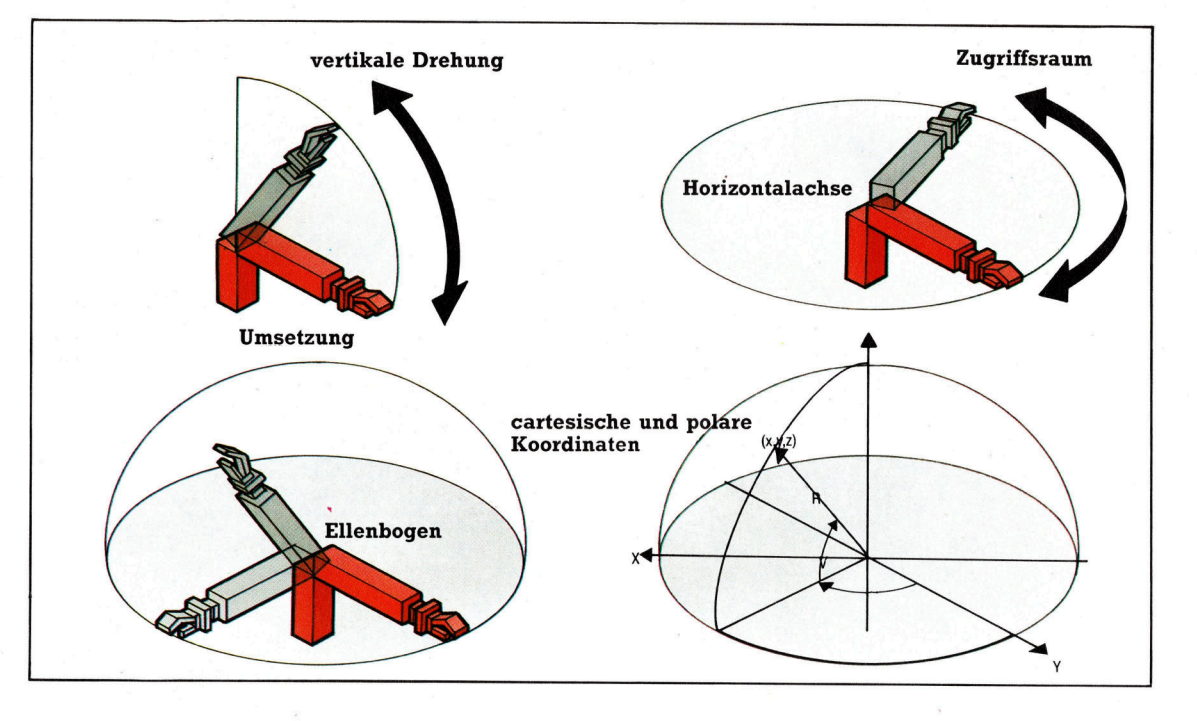

lindrischer Koordinaten möglich. Um das zu verstehen, müssen Sie sich eine leere Konservendose vorstellen. Jede Position, jeder Punkt im Innern dieser Dose kann wie folgt definiert werden: Die Variable <sup>r</sup> gibt die Entfernung von der Mittelachse der Dose an, die Winkelvariable © nennt den Abstand zu einem bestimmten Fixpunkt innerhalb der Dose, und <sup>z</sup> gibt <sup>a</sup>n, wie <sup>w</sup>ei<sup>t</sup> <sup>d</sup>i<sup>e</sup> Position von der Wand der Dose entfernt ist. Unter Verwendung dieser <sup>z</sup>ylindrischen Koordinaten läßt sich nun leicht ein System entwickeln, mit dem jedes Objekt, das sich in einer definierbaren Position im Innern der Dose befindet, ergreifen ließe.

Arme, die durch ein sphärisches Koordinatensystem gesteuert werden, sind in ihrer Position durch zwei Winkel und einen Abstand bestimmbar. "Abstand" bedeutet in diesem Fall: Länge des Arms. Und die beiden Winkel sind die Größen der Basis-Rotation bzw. der Höhenwinkel (der Abstand des Armes vom Boden). Diese <sup>A</sup>r<sup>t</sup> von Armen <sup>i</sup>s<sup>t</sup> einem Geschützturm vergleichbar, in dem <sup>d</sup>i<sup>e</sup> Länge des Geschützrohres veränderbar ist. Sphärische Koordinaten werden gewöhnlich mit r,  $\Theta$  und  $\Phi$  beschrieben.

Die am häufigsten verwendete Methode <sup>z</sup>u<sup>r</sup> Darstellung einer Position ist die der "zurückgerollten" Koordinaten. Dieses System wurde speziell entwickelt, um Roboterarme steuern <sup>z</sup><sup>u</sup> können, indem <sup>d</sup>i<sup>e</sup> Bewegungen der menschlichen Arme simuliert werden. Wie bei den anderen Beispielen sind auch hier drei Variablen <sup>z</sup>u<sup>r</sup> Bestimmung der Armposition erforderlich. Nur handelt es sich jetzt um drei Winkel, die ©-, ®- und y-Koordinaten genannt werden. © (Theta) steht <sup>f</sup>ü<sup>r</sup> den Winkel, um den sich die Basis dreht,  $\Theta$  (Phi) für den Höhenwinkel des Arms und  $\gamma$  (gamma) beschreibt den Winkel zum anderen (zweiten)

Gelenk.

Durch die Wahl des Koordinatensystems wird gleichzeitig der Skelettbau des Roboterarms festgelegt. Hat man das bestimmt, sind "Muskeln" erforderlich, um dem Arm Kraft zu geben. Die Roboter-,Muskulatur" <sup>l</sup>äß<sup>t</sup> sich <sup>i</sup><sup>n</sup> drei Gruppen unterscheiden: elektrische, hydraulische und pneumatische.

### Die "Muskulatur"

Im Zusammenhang mit <sup>d</sup>e<sup>r</sup> Bewegung <sup>v</sup>o<sup>n</sup> Robotern wurde <sup>d</sup>i<sup>e</sup> Verwendung elektrischer Kraft bereits behandelt. Auch zum Betrieb eines Roboterarms lassen sich diese Schrittmotoren verwenden. <sup>S</sup>i<sup>e</sup> sind an jedem Glied bzw. Gelenk des Roboterarms einsetzbar und bewegen das entsprechende Element <sup>i</sup><sup>n</sup> <sup>k</sup>le1 nen Schritten direkt oder in lirolit.

Effektiver aber wäre die Roboter-, Muskulatur", ließe man sie so funktionieren wie die menschliche. <sup>S</sup>i<sup>e</sup> müßte sich also dehnen und zusammenziehen können, um <sup>s</sup><sup>o</sup> den Arm <sup>z</sup><sup>u</sup> bewegen. Durch Verwendung von Kolben <sup>a</sup><sup>n</sup> den einzelnen Armteilen wäre das möglich. Diese Kolben können hydraulisch (also mit Hilfe von Flüssigkeit) oder pneumatisch (mittels Luft) bewegt werden. Bei den komplexeren Industrierobotern wird Hydraulik bevor<sup>z</sup>ugt, da <sup>s</sup><sup>o</sup> <sup>e</sup>i<sup>n</sup> höherer Druck erzeugt werden kann (womit der Arm stärker ist). Da Flussigkeiten <sup>s</sup>ic<sup>h</sup> nicht in dem Ausmaß wie <sup>L</sup>uf<sup>t</sup> ausdehnen und zusammenziehen, werden Kräfte ohne Verluste übertragen.

Ein durch hydraulische Kraft bewegter Kolben stoppt genau am vorgegebenen Punkt. Eine solche exakte Positionierung <sup>i</sup>s<sup>t</sup> mit Luft oder Gas nicht möglich. Doch unabhängig davon, welches Verfahren eingesetzt wird: Einzelne oder doppelt angebrachte Kolben kön-

**Computer Welt** 

nen die gewünschte Bewegung erzeugen. Diese Kraftübertragung bezeichnet man als Linear-Aktivator.

Doch auch dieses Verfahren ist verbesse rungsfähig bzw. verfeinerbar. Statt sich vor und rückwärts bewegende Kolben zu verwen den und diese Bewegung in eine Gelenk- Drehbewegung zu übertragen, <sup>l</sup>ieß<sup>e</sup> <sup>s</sup>ic<sup>h</sup> auch ein Rotations-Aktivator einsetzen. Er erzeugt durch Druck auf ein internes Schraubenblatt direkt eine Drehbewegung. Das Prinzip ist dem des Schrittmotors vergleichbar, doch hy draulische Druckerzeugung übt eine wesent lich größere Kraft aus. Pneumatischer Druck wäre für dieses Verfahren ungeeignet.

### Die Roboterhand

Hat man sich für die Mechanik des Roboterarms entschieden, bleibt nur die Konstruktion der "Hand" – des "end effectors", wie es in der Robotik-Sprache <sup>h</sup>eißt. Vorlage ist wiederum die menschliche Hand. Stellen Sie sich einmal vor, das Handgelenk ware eingegipst: Wie schwierig ware dann doch die Ausführung von Bewegungen <sup>a</sup>lle<sup>r</sup> <sup>A</sup>rt. Bedient man z. <sup>B</sup>. eine Tastatur, ermoglicht erst das Handgelenk die Auf- und Abwartsbewegung der Finger. Die sen Vorgang bezeichnet man als "Pitch" (oder Anschlag). Ohne diesen müßte man den gan zen Unterarm bewegen, um eine Taste betätigen zu können.

Beim Anschlagen der verschiedenen Tasten bewegt sich das Handgelenk überdies seitlich. Dieses "Schwenken", das sogenannte "yaw", erlaubt den Verzicht auf eine Bewegung des ganzen Unterarms. Ist das Schreiben beendet, kann ein Mensch <sup>d</sup>i<sup>e</sup> Handgelenke so drehen, daß die Daumen nach oben zeigen und eine Ruhestellung der Hände links und rechts ne ben der Tastatur möglich ist. Hätte man kein Handgelenk, wäre eine komplizierte Schulter bewegung erforderlich, um diese Position ein nehmen zu können.

Wie wird nun die Hand selbst konstruiert? Im Idealfall müßte man ans Ende des menschenähnlichen Arms eine menschenähn liche Hand setzen. Und tatsächlich gibt es Ro boter, die über eine solche verfügen. Am verbreitetsten ist die dreifingrige Roboterhand, die aus zwei "Fingern" und einem gegenüber angebrachten ,Daumen" besteht.

In bestimmten Fällen ist die Ausstattung eines Roboterarms mit einer Hand sogar über flüssig. Der Begriff "end effector", mit dem die "Roboterhand" in der Fachsprache bezeichnet wird, bedeutet, daß "irgend etwas" am Ende des Arms passiert. Ein Schweißroboter bei spielsweise muß nicht mit einer Hand ausge stattet sein. Statt dessen findet sich am Ende seines Arms ein Schweißkolben. Es gibt aber auch Roboter, die in der Lage sind, den jeweils für ihre Aufgabe notwendigen "end effector" selbst zu wahlen.

Das "Hand"-Gelenk Stattet man den gezeigten z w e i a x i a l e n Arm mit einem drehbaren Gelenk aus, wird der Zugriffsraum beträchtlich vergrößert. Mit der n en een van die keidelik van die koordige van die koordige van die koordige van die koordige van die koordige<br>Bewegungsmöglich keid wird das beschreibende Koordinatensystem im mer umfangreicher. Doch gemessen an den vielfaltigen technischen Problemen (Leichtig keit, Kraft, Genauigkeit und Flexibilitat), ist die reine Mathematik der Robotik noch einfach. <sup>E</sup>ntscheidende<sup>s</sup> <sup>S</sup>oft- <sup>w</sup>are-Proble<sup>m</sup> ist, <sup>w</sup>el che der zur Verfügung stehenden Greifer fur die betreffende Aufgabe geeigneter sind.

Anschlag und Schwenken Die Fahigkeit der menschlichen Hand, sich aufwarts, abwarts und seitlich bewegen zu können, wird allein durch die Beschaffen heit des Gelenks be stimmt: stark, aber zu gleich leicht und be weglich. Auch bei der Konstruktion von Robo terarmen stellt sich die ses Problem.

Drehen und Strecken Diese Gelenke sind leicht zu bauen und schaffen mehr Bewe gungsraum, als es mit >Anschlag und Schwen ken" möglich ist. Arme, die nur dreh- und aus fahrbar sind, reichen für das Gros der von der Industrie verlang ten Aufgaben völlig aus.

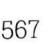

# Das Entlöten

Wer schon einmal mit Erfolg ein Anschlußkabel selbst gemacht hat, zen drei unter den aufdarf sich auch an Schwierigeres wagen.

 $\blacksquare$ n der folgenden Übung wird beschrieben, wie <sup>S</sup>i<sup>e</sup> mit etwas Geschick aus Ihrem ZX <sup>8</sup><sup>1</sup> . eine Maschine machen, die neben BASIC auch FORTH <sup>v</sup>ersteht. Wie man <sup>r</sup>ichti<sup>g</sup> <sup>l</sup>ötet, wurde bereits erklärt. Wie aber eine solche Verbindung sauber wieder lösen? Solange es dabei nur um Kabel oder Stecker geht, <sup>i</sup>s<sup>t</sup> das kein Problem. Anders bei elektronischen Bauteilen: Selbst ein einfacher Transistor hat schon drei Anschlüsse (Pins). Um aber einen Chip von der Platine <sup>z</sup><sup>u</sup> lösen, müssen sämtliche Pins <sup>4</sup> das können bei einigen Prozessoren <sup>b</sup>i<sup>s</sup> <sup>z</sup><sup>u</sup> <sup>4</sup><sup>0</sup> sein – vom Lot befreit werden. Es ist praktisch unmöglich, <sup>a</sup>ll<sup>e</sup> Anschlüsse gleichzeitig <sup>b</sup>i<sup>s</sup> zum Schmelzpunkt des Lötzinns <sup>z</sup><sup>u</sup> erhitzen. <sup>S</sup>tatt dessen wird das Lot nach und nach von den einzelnen Pins entfernt.

### FORTH-ROM <sup>s</sup>tatt BASIC

Natürlich kann man zur Übung einen beliebigen Chip aus- oder zusätzliche RAM-Chips <sup>z</sup>u<sup>r</sup> Speichererweiterung einlöten. Unser Projekt hat jedoch gleichzeitig einen echten Nutzen <sup>f</sup>ü<sup>r</sup> <sup>S</sup>ie: Das BASIC-ROM des ZX <sup>8</sup><sup>1</sup> <sup>s</sup>oll entfernt und durch einen Sockel ersetzt werden. Dieser <sup>i</sup>s<sup>t</sup> durch ein Flachkabel mit einem Veroboard auBerhalb des Rechners verbunden. Auf dieses wird wiederum <sup>e</sup>i<sup>n</sup> Sockel montiert. <sup>I</sup><sup>n</sup> <sup>i</sup>h<sup>n</sup> kann spater nicht nur das ausgebaute BASIC-ROM sondern auch ein anderer Chip einge<sup>s</sup>etz<sup>t</sup> werden. <sup>F</sup>ii<sup>r</sup> diese Ubung eignet sich der ZX <sup>8</sup><sup>1</sup> besonders <sup>g</sup>ut, weil <sup>e</sup><sup>s</sup> <sup>f</sup>u<sup>r</sup> das Gerat die Sprache FORTH in ROM-Form <sup>g</sup>ibt, das zusatzlich auch noch Multi-Tasking ermoglicht: Dadurch können mehrere Programme gleichzeitig, jedoch völlig unabhängig voneinander, ablaufen. Für diese respektable Leistung braucht der kleine ZX 81 allerdings mindestens 2 KByte RAM, muß also mit einem zusätzlichen Speicher-Modul aufgerüstet <sup>s</sup>ein.

Die hier vorgeschlagene Aufgabe wird <sup>S</sup>i<sup>e</sup> sicherer im Umgang mit elektronischen Bautellen machen – sie erfordert aber auch saube<sup>r</sup>e<sup>s</sup> und genaues Arbeiten. Im nächsten <sup>T</sup>ei<sup>l</sup> unseres Bastel-Kurses wird gezeigt, wie die Erweiterung mit einem Multimeter durchgeprüft werden kann. Mit dem Multimeter können Sie Spannung, Strom und Widerstand messen. Beim Test von Bauteilen und Stromkreisen <sup>i</sup>s<sup>t</sup> es ein unentbehrliches Hilfsmittel.

Zuletzt sollten alle Lötstellen noch einmal überprüft werden. Beim nächsten Mal zeigen <sup>w</sup>ir, w1e man mit einfachen Mitteln zum <sup>Z</sup>ie<sup>l</sup> kommt, und den Umgang <sup>m</sup>i<sup>t</sup> Meßgeräten.

**Was Sie brauchen...** 

Wenn Chips in Ihrem Computer ausgetauscht, ersetzt oder durch zusätzliche Bauteile ergänzt werden sollen, empfiehlt sich der Einbau eines Chip-Sockels. Dadurch können integrierte Bauteile sehr schnell ausgewechselt werden. Neben den bereits beschriebenen Werkzeugen brauchen Sie außerdem eine Rolle Entlöt-Litze oder eine Lötsaugpumpe. In unserem Beispiel wird das BASIC-ROM des ZX 81 durch einen Standard-Sockel ersetzt, von dem aus ein Flachbandkabel zu einem Chip-Sockel außerhalb des Gehäuses führt. So kann der ZX 81 - je nach eingesetztem ROM - als BASIC- oder FORTH-Rechner verwendet werden. Außer dem Entlötgerät benötigen Sie noch eine kleine Lochplatine (Veroboard) und 28poliges Flachband-Kabel - alles Teile, die Sie in jedem Elektronik-Bastelgeschäft ohne Schwierigkeiten finden werden. Bei dem FORTH-ROM handelt es sich übrigens um eine Entwicklung von David Husband. Fragen Sie Ihren Sinclair-Händler danach.

Zuerst muß das Gehäuse des ZX 81 geöffnet und das BASIC-ROM gesucht werden. Von den insgesamt fünf Gehäuseschrauben sitgeklebten Gummifüßchen am Boden des Rechners. Unter dem Gummifuß neben den EAR- und MIC-Anschlüssen befindet sich keine Schraube. Lösen Sie die Gummis <sup>v</sup>orsichtig, und drehen Sie alle fünf Kreuzschlitz-Schrauben <sup>l</sup>os. Nun können Sie die Bodenplatte abnehmen, und die Unterseite der Platine kommt zum Vorschein. Nach Lösen der drei sichtbaren Kreuzschlitz-Schrauben kann die Platine aus dem Gehäuse herausgenommen werden. Zwei der Schrauben sitzen nahe beim Vielpol-Stecker, die dritte befindet sich neben dem Kühlkörper. Wenn <sup>S</sup>i<sup>e</sup> <sup>d</sup>i<sup>e</sup> Platine jetzt herumdrehen, sehen Sie das BASIC-ROM etwas <sup>l</sup>ink<sup>s</sup> <sup>ü</sup>be<sup>r</sup> dem Tastaturanschluß.

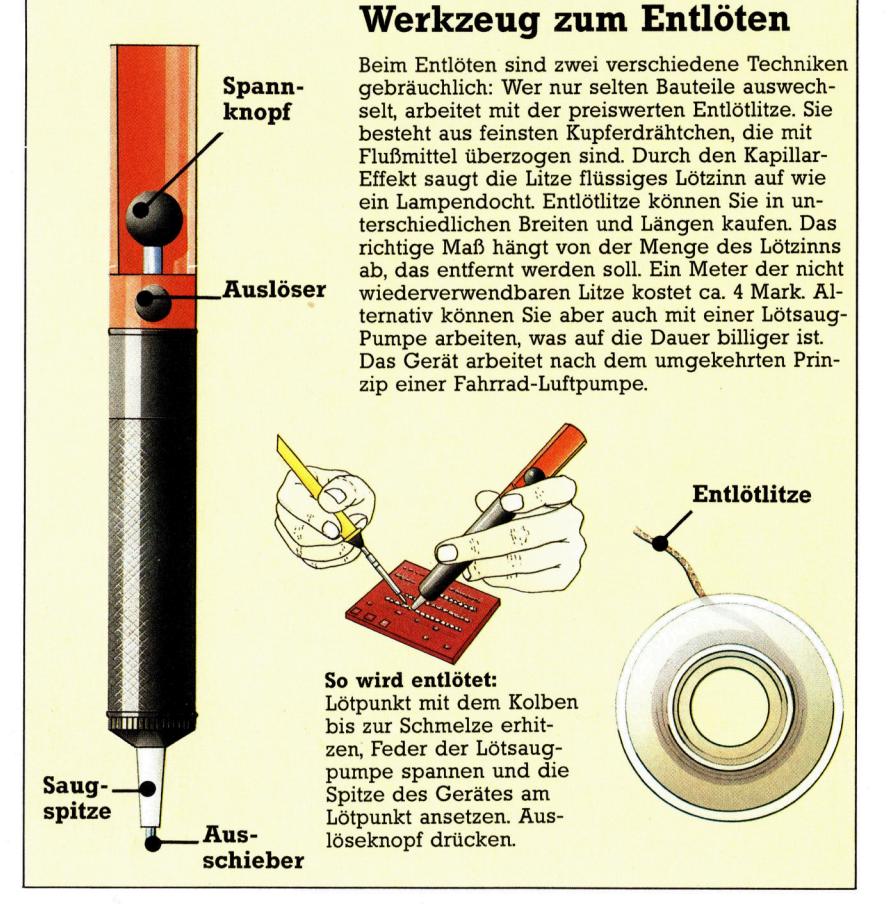

### **Tips für die Praxis**

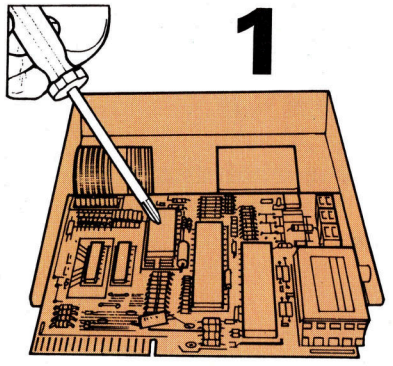

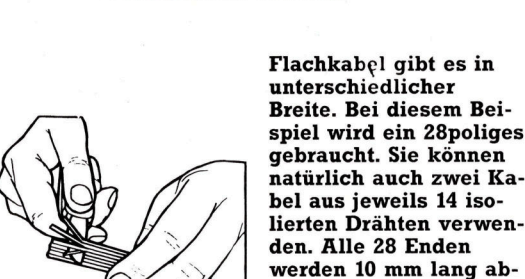

isoliert und verzinnt. Auf der Chipseite mit dem halbkreisformigen Ausschnitt anfangen

ander sorgfaltig festlo ten. Durch den Aus-

Sie erkennen, wie das Bauteil richtig einge setzt ist. Gelegentlich findet man auch aufge druckte Punkte als

Hilfe.

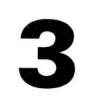

### Lochplatinen (Veroboard)

Vorgelochte Platinen mit kupfernen Leiterbahnen sind für den Selbstbau elektronischer Schaltungen gedacht. Die Leiterbahnen lassen sich je nach Bedarf durchschneiden oder -kratzen. Beim Einkauf sollten Sie darauf achten, daß das Rastermaß der Platine zum Rastermaß des deplanten Sockels bzw. ICs paßt.

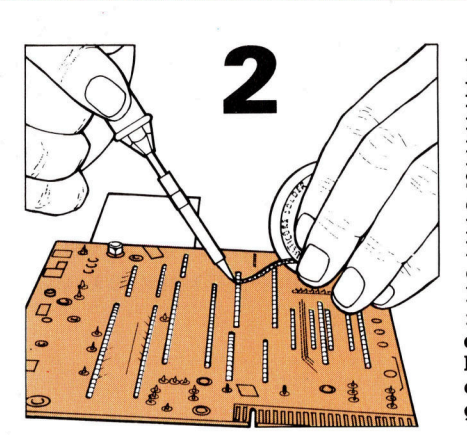

Wenn die Temperatur hoch genug ist, gibt es beim Entlöten keine Probleme. Einfach die Entlötlitze mit der Spitze des Kolbens auf die Lötstelle pressen. bis das Flußmittel der Litze schmilzt - dabei entsteht ein kleines Rauchwölkchen. Danach sollte die Litze das Lötzinn aufsaugen. Das vollgesogene Litzenende muß ieweils abgeschnitten werden.

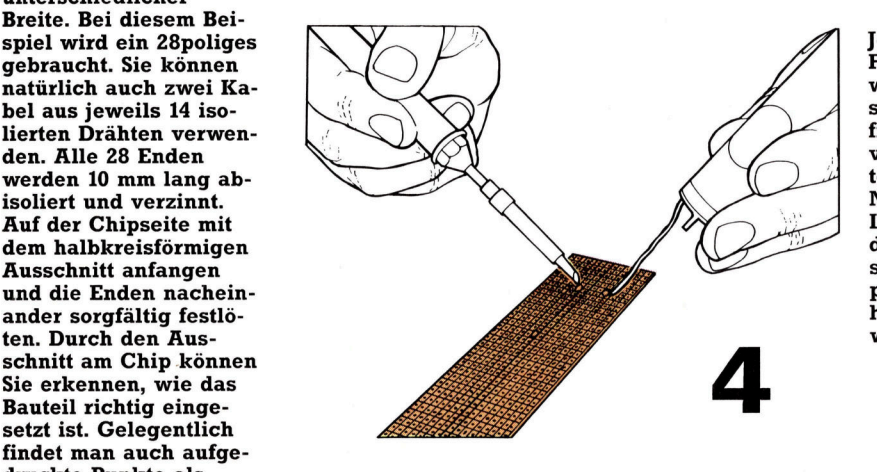

**Jetzt können Sie das** Flachkabel auf die gewünschte Länge schneiden und auf der freien Seite ebenfalls<br>
verzinnen. Beim Anlö<br>
ten der Enden auf der Nebenplatine muß iede Leitung genau an den der Hauptplatine entsprechenden Anschlußpunkt führen. Vorsicht. hier darf nichts verwechselt werden rerzinnen. Beim Anlo

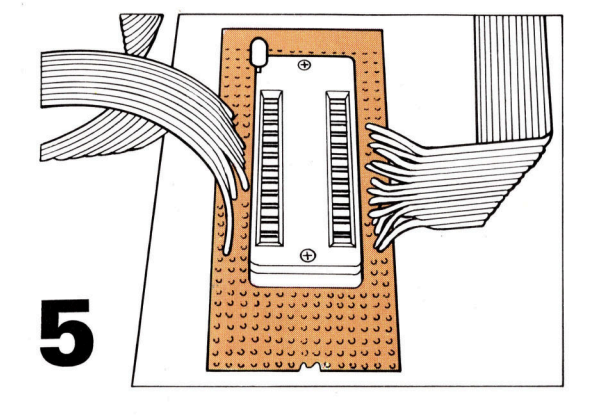

Den Sockel lötet man am besten auf ein Stück Lochplatine (Vero board), das man in ge eigneter Größe abbricht oder absagt. Der Sockel wird so eingesteckt, daß jeder Lötstift auf einer eigenen Leiter bahn festgelotet werden kann. Zuerst zwei Eck punkte festloten, dann sitzt der Sockel beim Arbeiten fest. Auf "kalte" Lötstellen achten!

### **Achtung!**

Während der Garantiefrist darf Ihr Heimcomputer nur vom Hersteller bzw. der Vertragswerkstatt geöffnet werden. Meist wird nach selbständigen Eingriffen in das Gerät jede weitere Garantieleistung verweigert.

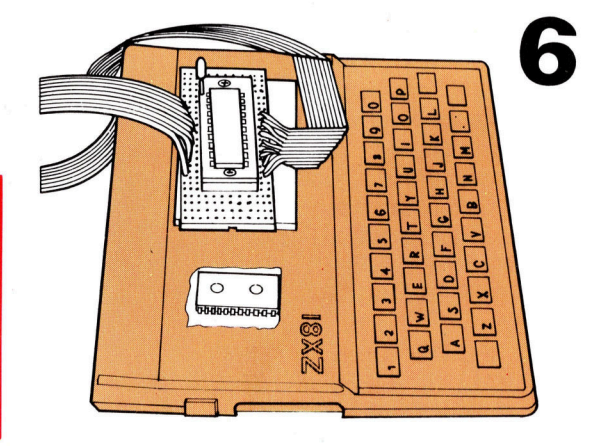

Wenn alles fertig gelö tet ist, sollten Sie jede einzelne Verbindung noch einmal genau überprüfen. Das gilt für die Platine des Rech ners genauso wie für die neue Tochterpla tine. Ist Lötzinn zwi schen zwei Anschluß punkte gelaufen? Gibt es abstehende Dräht chen, die einen Kurz schluß erzeugen? In Zweifelsfällen mit der Lupe nachprüfen. Si cherheitshalber können Sie auch mit einer Na del zwischen zwei An schlußpunkten hin- . durchkratzen.

# Abenteuerspiele

**[edition of the contract of the contract of the contract of the contract of the contract of the contract of the contract of the contract of the contract of the contract of the contract of the contract of the contract of t** 

Die zahlreichen Moglichkeiten der LOGO-Listenverarbeitung eignen sich ideal <sup>f</sup>u<sup>r</sup> Spielanwendungen. <sup>I</sup><sup>n</sup> diesem <sup>T</sup>ei<sup>l</sup> des Kurses <sup>s</sup>oll der Entwurf <sup>f</sup>ü<sup>r</sup> ein Text-Adventure entwickelt werden.

uerst werden wir uns <sup>m</sup>i<sup>t</sup> den generellen Aspekten, <sup>d</sup>i<sup>e</sup> <sup>z</sup>u<sup>r</sup> Programmierung eines Adventures nötig sind, befassen. Die Einzelheiten und Spiel-Details werden später besprochen.

Adventures (Abenteuerspiele) basieren auf fünf grundlegenden Handlungsmustern: Der Spieler muß Gegenstände aufnehmen und ablegen und mitgeführte Dinge auflisten können. Ferner muß <sup>e</sup><sup>r</sup> <sup>i</sup><sup>n</sup> <sup>d</sup>e<sup>r</sup> Lage <sup>s</sup>ein, <sup>d</sup>i<sup>e</sup> Umgebung <sup>z</sup><sup>u</sup> betrachten und sich von einem Ort zum nächsten bewegen. Diese Aktivitäten bilden auch <sup>i</sup><sup>n</sup> dem LOGO-Adventure <sup>d</sup>i<sup>e</sup> Grundlage. Der Einfachheit halber werden <sup>d</sup>i<sup>e</sup> Anweisun gen auf zwei Arten limitiert: einzelne Worte: (wie zum Beispiel SEHEN) und <sup>d</sup>i<sup>e</sup> Kom tion Verb-Substantiv (wie etwa NEHMEN RING). Das Programm arbeitet ferner <sup>m</sup>i<sup>t</sup> zwei Listen. <sup>D</sup>i<sup>e</sup> <sup>e</sup>rst<sup>e</sup> <sup>h</sup>eiß<sup>t</sup> INVENTAR und <sup>e</sup>nthäl<sup>t</sup> <sup>d</sup>i<sup>e</sup> Oe. genstände, <sup>d</sup>i<sup>e</sup> der Spieler bereits gesammelt <sup>h</sup>at. Die zweite, genannt OBJEKTE, zeigt die Objekte, die <sup>i</sup><sup>n</sup> dem jeweiligen Raum versteckt sind.

Zunächst die INVENTAR-Liste: TO INV

PRINT [INVENTAR:]

<sup>I</sup><sup>F</sup> EMPTY? :INVENTAR THEN PRINT [NICHTS]

ELSE PRINT :INVENTAR

END

Wie Sie sehen, wird <sup>i</sup><sup>n</sup> dieser Prozedur die komplette IF-Abfrage eingesetzt: IF <Bedingung> THEN «Aufruf <sup>1</sup>» ELSE «Aufruf <sup>2</sup>>. Der Befehl zum Aufnehmen von Gegenständen <sup>l</sup>aute<sup>t</sup> NEHMEN.

TO NEHMEN :ITE<sup>M</sup>

<sup>I</sup><sup>F</sup> MEMBER? :ITE<sup>M</sup> :OBJEKTE THEN AUFNEHMEN :ITE<sup>M</sup> ELSE PRINT

[UNMOEGLICH <sup>E</sup><sup>S</sup> <sup>I</sup>S<sup>T</sup> NICHT <sup>D</sup>A] END ;

END<br>MEMBER? überprüft, ob der Gegenstand <mark>in</mark> der Liste enthalten ist. Um etwas "nehmen" zu können, sind zwei Dinge erforderlich: Es muß dem Inventar hinzugefügt und aus der Objekt-<sup>L</sup>ist<sup>e</sup> entnommen werden.

<sup>T</sup><sup>O</sup> AUFNEHMEN :|TE<sup>M</sup> RECHNE.ZU.INV :ITEM ENTFERNE.AUS.RAUM : ITEM

END

TO RECHNE.ZU.INV :ITEM MAKE "INVENTAR SENTENCE :ITEM<br>INVENTAR END

### TO ENTFERNE.AUS.RAUM : ITEM MAKE "OBJEKTE STREICHEN : ITEM :OBJEKTE

**END** 

Die letzte dieser Prozeduren zeigt, wie ein Element aus einer Liste entfernt wird. Das Verfahren wurde in vorangegangenen Übungen bereits erläutert.

TO STREICHEN : ITEM : LIST

- IF : ITEM = FIRST : LIST THEN OUTPUT BUTFIRST :LIST<br>OUTPUT SENTENCE FIRST :LIST
- 

STREICHEN : ITEM BUTFIRST : LIST **END** 

Der Befehl für das Ablegen eines Gegenstandes erfolgt ähnlich.

- TO ABLEGEN :ITE<sup>M</sup>
	- <sup>I</sup><sup>F</sup> MEMBER? :ITEM :INVENTAR THEN LEGAB :ITEM ELSE PRINT [ABLEGEN NICHT ERFORDERLICH!]

END

TO LEGAB :ITEM ENTFERNE.AUS.INV :ITEM RECHNE.ZU.RAUM :ITEM END

TO ENTFERNE.AUS.INV :ITEM MAKE "INVENTAR STREICHEN : ITEM

: INVENTAR

**END** 

### TO RECHNE.ZU.RAUM: ITEM MAKE "OBJEKTE FPUT : ITEM : OBJEKTE **END**

Nach Eingabe dieser Prozeduren ist nun eine Überprüfung ihrer Wirkungsweise erforderlich. Zuerst müssen die beiden globalen Variablen INVENTAR und OBJEKTE definiert und überprüft werden:

MAKE "OBJEKTE [SCHWERT SPEER FACKEL]

MAKE "INVENTAR [LATERNE]

NEHMEN "SCHWERT

ABLEGEN "LATERNE

Mit den folgenden Anweisungen sind INVEN-TAR und OBJEKTE <sup>z</sup><sup>u</sup> überprüfen:

PRINT :OBJEKTE

PRINT :INVENTAR

Beachten Sie dabei bitte, daß vor den Objektnamen sowohl beim <sup>B</sup>efeh<sup>l</sup> NEHMEN <sup>a</sup>l<sup>s</sup> <sup>a</sup>uc<sup>h</sup> beim ABLEGEN Anführungsstriche einzuset-

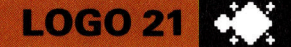

<sup>z</sup>e<sup>n</sup> <sup>s</sup>ind. Um NEHMEN SCHWERT verwenden <sup>z</sup><sup>u</sup> können, muß SCHWERT <sup>w</sup>i<sup>e</sup> <sup>f</sup>olg<sup>t</sup> <sup>d</sup>efinier<sup>t</sup> werden:

<sup>T</sup><sup>O</sup> SCHWERT OP "SCHWERT

END

Dies <sup>i</sup>s<sup>t</sup> natürlich bei jedem benutzten Begriff zu tun.

Der Befehl SEHEN <sup>g</sup>ib<sup>t</sup> <sup>e</sup>in<sup>e</sup> Beschreibung des jeweiligen Raumes, eine Liste der darin befindlichen Objekte und zeigt die möglichen Ausgänge. Dazu sind zwei weitere Listen erforderlich: Raumbeschreibung und Ausgänge. Da <sup>f</sup>ü<sup>r</sup> ausreichend lange Beschreibungen mehr <sup>a</sup>l<sup>s</sup> eine Bildschirmzeile nötig ist, wird die Beschreibungsliste in Form einer Liste mit mehreren Listen definiert. Zum Beis

MAKE "RAUMBESCHREIBUNG [[

STEHST AM EINGANG] [EINER HOEHLE]] Um zu verdeutlichen, wie die Räume zusammenhängen, wird jeder Raum mit einer Nummer gekennzeichnet. Die Ausgangsliste ist eine Liste von Unterlisten, die jeweils aus einer Richtung und einer Raumnummer bestehen. Folglich:

MAKE "AUSGANG.LIST [[N 4] [0 6]] Jetzt kann man SEHEN definieren:

TO SEHEN

PRINTL : RAUMBESCHREIBUNG PRINT "

PRINT [DU SIEHST:]

IF EMPTY? : OBJEKTE THEN PRINT [NICHTS BESONDERES] ELSE PRINT :OBJEKTE

PRINT " PRINT [DU KANNST GEHEN NACH:]

PRINT. AUSGAENGE :AUSGANG.LIST PRINT "

END

<sup>I</sup><sup>n</sup> dieser Prozedur wurden zwei besondere Print-Routinen verwendet, um den Text leichter lesbar zu machen. PRINTL wird zur Darstellung mehrerer Textzeilen verwendet.

TO PRINTL :LIST <sup>I</sup><sup>F</sup> EMPTY? :LIS<sup>T</sup> THEN STOP PRINT FIRST : LIST PRINTL BUTFIRST :LIST END

PRINT.AUSGAENGE <sup>s</sup>tell<sup>t</sup> <sup>d</sup>i<sup>e</sup> Wege <sup>a</sup>u<sup>s</sup> dem Raum dar, ohne jedoch die Raumnummern anzugeben.

TO PRINT.AUSGAENGE :LIS<sup>T</sup> IF EMPTY? : LIST THEN PRINT "STOP MAKE "AUSGANG FIRST : LIST PRINT1 FIRST :AUSGANG PRINT1"'' PRINT.AUSGAENGE BUTFIRST :LIS<sup>T</sup> END

Alles, was über einen Raum bekannt ist, läßt sich durch Zusammenfassung der drei Unterlisten aussagen: die Beschreibung, die Objekte und die Ausgänge. Zum Beispiel:

MAKE "RAUM.1 [[[D<sup>U</sup> STEHST AM EINGANG] [EINER HOEHLE]] [SCHWERT] [IN 4] [0 6]]]

Angenommen, daß RAUM.1 <sup>s</sup><sup>o</sup> <sup>d</sup>efinier<sup>t</sup> wurde, <sup>l</sup>äß<sup>t</sup> <sup>e</sup><sup>r</sup> sich mit der folgenden Prozedur in meh<sup>r</sup>er<sup>e</sup> Komponenten untergliedern:

TO ZUWEISEN.VARIABLEN MAKE "RAUM THING "RAUM.1 MAKE "RAUMBESCHREIBUNG

RAUMBESCHREIBUNG : RAUM MAKE "OBJEKTE OBJEKTE : RAUM

MAKE "AUSGANG.LIST AUSGANG.

LIST :RAUM END

THING "RAUM.1 ist eine Alternative zu :RAUM.1 und bedeutet "Inhalt der Variablen RAUM.1". Der Grund für die Verwendung dieser Form wird später erläutert. Die Unterprozeduren sind wie folgt definiert:

TO RAUMBESCHREIBUNG : RAUM **OUTPUT ITEM 1: RAUM** 

**END** 

TO OBJEKTE: RAUM **OUTPUT ITEM 2: RAUM END** 

TO AUSGANG.LIST : RAUM **OUTPUT ITEM 3: RAUM END** 

In dieser Form gilt die Prozedur nur für RAUM.1. Soll sie für jeden Raum gelten, muß sie erweitert werden. Dies geschieht mit der Verwendung der globalen Varlablen HIER, <sup>d</sup>i<sup>e</sup> die gegenwärtige Raumnummer enthält. Angenommen, das wäre im Augenblick <sup>2</sup>. Der LOGO-Befehl WORD <sup>l</sup>iefer<sup>t</sup> <sup>a</sup>l<sup>s</sup> Ausgabe <sup>e</sup>i<sup>n</sup> Wort, das aus einer Kombination seiner beiden Eingaben <sup>b</sup>esteht. (Folglic<sup>h</sup> <sup>w</sup>ir<sup>d</sup> <sup>d</sup>urc<sup>h</sup> WORD "RAUM. HIER RAUM.1 ausgegeben.) Wir ord<sup>n</sup>e<sup>n</sup> dann diesen <sup>N</sup>ame<sup>n</sup> RAUM.NAME zu, <sup>a</sup>l<sup>s</sup>

### LOGO 21

### :RAUM.NAME <sup>i</sup>s<sup>t</sup> RAUM.2. TO ZUWEISEN.VARIABLEN MAKE "RAUM.NAME WORD "RAUM. :HIER

MAKE "RAUM.THING :RAUM.NAME MAKE "RAUMBESCHREIBUNG RAUMBESCHREIBUNG :RAUM MAKE "OBJEKTE OBJEKTE :RAUM

MAKE "AUSGANG.LIST AUSGANG. LIST :RAUM

END

Es ist jetzt möglich, eine Karte der Räumlichkeiten des Adventures <sup>z</sup><sup>u</sup> zeichnen und die Beschreibungen aufzulisten, einschließlich der Objekte und Ausgänge.

LOGO-Dialekte LOGO-Dialekte site Be-<br>In einigen LOGO-Versionen gibt es die Be-<br>In einigen LOGO-Versionen für die er-<br>In einigen Ty?, ITEM, COUNT und MEM-<br>fehle EMPTY?, ITEM, COUNT und die Petz-<br>fehle EMPTY?, ITEM, COUNT und er letz-<br>EER m einigen LOGO-Versionen für die er-<br>m einigen LOGO-Versionen für die er-<br>fehle EMPTY?, ITEM. Counten in der letz-<br>fehle EMPTY?, ITEM wurden in der letz-<br>men droi Anweisung Die Definition von<br>ten Folge gegeben. Die Definit The African Die Die Construction of the SMBER?<br>EMBER? lautet:<br>TO MEMBER? :ITEM :LIST<br>TO MEMBER? :ITEN OUTPUT "FALSE<br>TO MEMBER? :ITEM ET THEN OUTFIRST<br>IF :ITEM = FIRST :LIST<br>TRUE MEMBER? :ITEM BUTFIRST WEILIST = [I THEIRT : LIST THEIRT]<br>IF : ITEM = FIRST : LIST THEIRT<br>TTRUE<br>OUTPUT MEMBER? : ITEM BUTFIRST OUTPO<br>END<br>In einigen LOGO-Versionen sind folgende<br>In einigen LOGO-Versionen sind folgende<br>A nivelsungen satt EMPTY? In einigen LOGO-Versioner<br>In einigen zu ersetzen:<br>Anweisungen zatt EMPTY? sinigen box au ersetzen.<br>
weisungen zu EMPTY?<br>
EMPTYP statt LIST?<br>
LISTP statt LIST?<br>
LISTP statt MEMBERP statt MEMB EMPTYP start LIST?<br>LISTP start LIST?<br>LISTP start PRINT1<br>MEMBERP start PRINT1 EMFTP statt LIST<br>
MEMBERP statt PRINTT<br>
MEMBERP Statt PRINTT<br>
TYPE statt PS den Befehl EQUALP, der<br>
TYPE statt es den Beiden Eingaben = , u<br>
Ferner gibt es seine beidet ihn statt — , u<br>
tiberprüft, ob an verwendeichen Boch LISTP statt ME-<br>MPLADERP statt MT1<br>The Statt PRINT1<br>Ferner gibt es den Beiden Eingaben idm<br>Ferner gibt es den beiden in statt =, um<br>therpruft, ob seine prevendeichen. Das fol-<br>tisch sind. Morte zu vergleichen Schreib-<br>tisc MEMBER PRINT<br>TYPE start PRINT Befehl EQUALLY<br>Ferner gibt es den Beiden Eingaben iden-<br>Ferner gibt es den beiden Eingaten Das fol-<br>iberpriift, ob seine zu vergleichen. Das fol-<br>tigten und Worte zu vergleichen Gehreib Fire of the beiden Einstatt =, under<br>the print, ob seine beiden Einstatt =, under<br>tisch sind. Man verwendet ihn Das fol-<br>tisch sind. Man verwendet ihnen Einstein<br>Listen und Worte zu vergleichen Gesepten Listen<br>Listen de Be erner gibt es seine benudet ihn statt basic<br>iberprüft, ob seine benudet ihn statt basic<br>bisch sind. Man verwendelichen. Bochteib-<br>tisch sind. Worte zu vergleichen. Schreib-<br>Listen und Worte zuigt die variierte Schreib-<br>gen istent Beispiel 2:<br>Jende Beispiel 2:<br>Jende des IF-Befehls: [PRINT :OBJEKTE]<br>Weise des IF-Befehls: [PRINT :OBJEKTE]<br>IF EMPTYP :OBJEKTE [PRINT :OBJEKTE]<br>FESONDERES Dil experient, wenn sie<br>Die erste Liste wird ausgeführt, wen Lösungen<br>1. Drucken einer Liste in umgekehrter Lösungen Cken einer Waster<br>Enfolge:<br>D. PRINTR :LIST<br>LE EMPTY? :LIST<br>IF EMPTY? :LIST<br>THE MPTY? :LIST 1. Drucker<br>Reihenfolge:<br>Reihenfolge: TO PRINTR : LIST IF EMPTY? : LIST PRINTT ""<br>PRINTT ""LAST :LIST<br>PRINTR BUTLAST :LIST PRINT1", PRINTR BUTLAST :LIC<br>END<br>Ausgabe einer Liste in umgekehrter<br>Ausgabe einer List<br>Poihenfolge: abe einer ALL<br>Priolge: :LIST<br>D. REVERSE :LIST<br>J. REVERSE :LIST<br>LE EMPTY? :LIST<br>GUTPUT SENTENCE LAST :LIST Rusgabe<br>Reihenfolge:<br>Reihenfolge: Sgabolge:<br>TO REVERSE :LIST<br>TO REVERSE :LIST THEN OUTPUT SENTENCE LAST :LIST REVERSE REVERSE<br>BUTLAST : LIST REVERSE.<br>BUTLAST :LIST<br>END<br>2. Auf den vorhergehenden Seiten wird<br>2. Auf den vorhergehenden Lingte löscht.<br>2. Szeigt, wie die Prozedur laute löscht. BUTLAST :LIST<br>END<br>2. Auf den vorhergehenden Seiten wird<br>2. Auf den vorhergehender lautet, mit der<br>2. Gezeigt, wie die Prozedur laute löscht.<br>19 gezeigt, wie die Prozedur laute bischt. END<br>2. Auf den vorhergehenden Lutet, mit der<br>2. Auf den vorhergedur lautet, mit der<br>12. Auf den vorher aus einer Liste löscht.<br>13. man ein Element aus einer Liste löscht.

Dichten mit LOGO Dichten mit LOGO<br>Im letzten Teil wurde gezeigt, wie man mit<br>Im letzten Teil wurde gezeigt, wie man mit Im letzten "kann. Eine Möglichkeit Dichten mit Hought, wie man in Jichten Hanner gezeigt, weilichkeit<br>Im letzten Teil wurde gezeigt, weglichkeit<br>LOGO "dichten" kann. Eine Möglichktur, wie<br>LOGO "dichten" einer Satzstruktur, wie<br>Märe, das "Gerüst" einer Verb-Substantiv,<br>wäre, das "Gerüst" m letzten Teil Wur ann. Eine Mostruktur, Wie<br>m letzten "kann. Einer Satzstruktur, Wie<br>wäre, das "Gerüst" einer Verb-Substantiv,<br>zum Beispiel Substantiv-Verb-Substantiv<br>zum Beispiel und Worte aus Unterlisten die m letzlower Katzaki (CI BSTANTIV verb-Substantiv,<br>CGO "dichten" einer Satzstrubstantiv,<br>wäre, das "Gerüst" einer Verb-Substantiv<br>zum Beispiel substantiv aus Unterlisten die-<br>zur Satzteile zu wählen. Z. B.:<br>zu schaffen und vary Beispiel Survive aus<br>zur Schaffen und Worte aus B.<br>zu schaffen und Wählen. Z. B.:<br>ser Satzteile zu WBSTANTIV V n Benefien und Worten, Z. B.:<br>schaffen und Wählen, Z. B.:<br>r. Satzteile zu Wählen, VERB<br>GEDICHT2 [SUBSTANTIV] DICHT2 [SOL] UBSTANTIVet:<br>Ergebnis lautet:<br>D. GEDICHT2 : GERUEST PRINT "STOP<br>D. GEDICHT2 : GERUEST : GERUEST<br>IF EMPTY? : LERST : GERUEST SUBSTANTIVITY SUBSTANT LIBET<br>AS Ergebnis lautet:<br>TO GEDICHT2 : GERUEST<br>TO GEDICHT2 : GERUEST : GE THE CHITY : GENUEST PRINT GEDICHT2.1 FIRST : GERUEST<br>F EMPTY2.1 FIRST : GERUEST<br>GEDICHT2.1 BUTFIRST : GERUEST<br>CEDICHT2.1 MRD END<br>TO GEDICHT2.1 :WRD<br>TO GEDICHT2.1 :WRD<br>" D<br>D GEDICHT2.1 :WRD<br>J GEDICHT2 :"SUBSTANTIV<br>JF : WRD = "L' GETRAND" END EDICHT2.1 :WHO<br>:WRD = "SUBSTANTIV<br>(PRINT1 ",', GETRANDOM<br>(PRINT1 ",', GETRANTIVI F:WHAT1" "Y GE!"<br>"SUBSTANTIV)<br>IF:WRD "VERB (PRINT2" "Y SUBSTANDOM: VERB) IF :WRD<br>GETRANDOM :VERB)<br>END<br>Werden weitere Satzteile benutzt, erweist<br>Werden weitere Satzteile benutzt, erweist<br>Werden weitere Strippen als sehr umständ-GETRANDO<br>END<br>Werden weitere Satzteile benutzt, erweiser<br>Werden weitere Satzteile benutzt, erweiser<br>sich dieses Verfahren die Variablen gebe<br>sich Betrachtet man die Variablen gebe END<br>Werden weitere Satzteile benutzungständ-<br>Werden weitere als sehr umständ-<br>sich dieses Verfahren als Variablen gehen<br>lich. Betrachtet man die Variablen geben<br>lich. Betrachtet verbessern. Zunächst geben Merden weitere buren als sehr genauerigen<br>sich dieses Verfahren die Variablen geben<br>light sich das verbessern. Zunächst geben<br>läßt sich das verbessern. Zunächst geben t sich des<br>
r ein:<br>
MAKE "ROSE "SUESS<br>
MAKE "ANDERERNAN Esich use<br>
E ein:<br>
MAKE "ANDERERNAME "ROSE<br>
MAKE "ANDERERNAME "ROSE<br>
MAKE "ANDERERNAME" wir ein: MAKE "ANDERER<br>un zeigt sich, daß<br>un zeigt sich, daß<br>PRINT : ANDERERNAME ROS WAKE "ANDEN"<br>In zeigt sich, daß<br>PRINT :ROSE SUESS ausgibt<br>PRINT :ANDERERNAME SUESS<br>PRINT :ANDERERNAME SUESS<br>PRINT THING :ANDERERNAME Mamen ver MAKE "ANDELAST" n zeigt sich, das ausgloben ausgloben<br>PRINT : ROSE SUESS ausgloben SUESS<br>PRINT : ANDERERNAME ROSE SUESS<br>PRINT THING : ANDERERNAME SUESS<br>PRINT THING : ANDERERNAME SUESS PRINT THING :ANDERENT WELL PRINT THING<br>
ausglibt<br>
ausglibt den mit einem Namen ver-<br>
THING stellt dar. Im letzten Fall ist der<br>
THING stellt dar. Im letzten Fall ist der PRINT THING<br>
ausgibt<br>
ausgibt<br>
THING stellt den mit einem Namen verr der<br>
THING stellt dar. Im letzten Fall ist der<br>
knüpften Wert dar. Im letzten Fall ist der<br>
struipften Wert dar. Im letzten ROSE. ausgibt<br>
rHING stellt den mit einem Fall ist der<br>
rHING stellt dar. Im letzten Fall ist der<br>
knüpften Wert dar. Im letzten Fall ist der<br>
auf THING folgende NAME, also ROSE.<br>
auf THING ANDERERNAME, also ROSE. HING stellt user Im letzto der Wert user<br>knüpften Wert dar. Im letzto der Wert user<br>auf THING folgende Name, also ROSE.<br>Variablen ANDERERNAME, also ROSE.<br>Variablen ANDERERNAMDOM THING HING TON BREADANT AND THING<br>DIEN ANDERERNAME THING<br>CEDICHT 2.1<br>(PRINT1 " ' 'GETRANDOM THING Tiablen AND<br>TO GEDICHT 2.1 (PRINT1 " GET")<br>
(PRINT1 " GET")<br>
END (PRINT1 des Befehls GEDICHT21 "SUB-<br>
Der Aufruf des Befehls GEDICHT21 "SUB-<br>
Der Aufruf weist den Inhalt von SUBSTAN-<br>
Der Aufruf weist den Inhalt WRD auf THING :WRD END<br>END<br>END<br>Der Aufruf des Befehls GEDICHT21 "SUB<br>Der Aufruf des Befehls von SUBSTANTIV<br>STANTIV weist den INRD zu. THING :WRD<br>STANTIV werden WRD zur THING einer SUBSTANTIV verbun-END<br>Der Aufruf des Befehls GEDIOT SUBSTANT<br>Der Aufruf weist den Inhalt von SUBSTANT<br>STANTIV weist den WRD zu. THING verbun-<br>TIV der Variablen WRDSTANTIV verbun-<br>TIV der Variablen der Substantive also Der Aufruf des Berg Inhalt von THING : WKD<br>STANTIV weist den WRD zu. THING : WKD<br>STANTIV der Variablen WRD zu. THIV verbun-<br>TIV der Variablen WRD substantive also<br>ist folglich die Liste der SUBSTANTIV<br>Lane Wert, die Liste PENTIV Weist der WRD zu. Triv verbun-<br>FIN der Variablen WRD zu. Triv verbun-<br>FIV der Variablen SUBSTANTIV also.<br>1991 ist folglich die Liste der Substantive also.<br>1991 dene Wert, die Liste der SUBSTANTIV dene Wert, die List der Varier mit Substantiver<br>folglich die Liste der Substantiver<br>me Wert, die Liste der SUBSTANTIV<br>GEDICHT2 [ART ART ADJ SUBSTANTIVERE] glich der Huste der Substantiv<br>I Wert, die Liste der Substantiv<br>I DICHT2 [ART ADJ SUBSTANTIV]<br>I DICHT2 [ART ART ADJ SUBSTANTIV]<br>I LERB PRAEP ART einem entsprechendes Ret total die man ADJ SUBSTANTIVI<br>Iene Wert, die man ADJ SUBSTANTIVI<br>GEDICHT2 [ART ART ADJ SUBSTANTIVI]<br>VERB PRAEP ART ADJ SUBSTANTIVI<br>VERB PRAEP ART and entsprechendes<br>in Verbindung mit einem folgendes Re-GEDICHT2 IAM<br>VERB PRAEP ART ADJ Superior CHOING THE VERB PRAEP ART ADD SUPERBED<br>in Verbindung mit einem folgendes Re-<br>in Vokabelschatz, erhält man folgendes Re-Verbindung<br>kabelschatz, erhält man 1999<br>Itat:<br>EIN GRUEN PLANET FLIEGEN UNTER<br>EIN PARANOID HIMMEL EIN PARANOID HIMMEL sultat:

# Verlassene Mine

Der "Manic Miner", programmiert von Matthew Smith, ist in der Welt der Computerspiele <sup>z</sup><sup>u</sup> einem Kultprogramm geworden. Als Grund dafür <sup>i</sup>s<sup>t</sup> <sup>d</sup>i<sup>e</sup> Kombination von hintergründigem Humor mit exzellenter Grafik <sup>z</sup><sup>u</sup> sehen, <sup>d</sup>i<sup>e</sup> das Programm <sup>z</sup><sup>u</sup> einem echten <sup>H</sup>i<sup>t</sup> machten.

er Hauptdarsteller, Bergmann Willy, hat alle Chancen, zu einem Dauerstar zu werden – in Fortsetzungen dieses Spiels nämlich, die gar nicht ausbleiben können. Im Prinzip <sup>i</sup>s<sup>t</sup> "Manic Miner", entwickelt für den ZX Spectrum <sup>m</sup>i<sup>t</sup> <sup>4</sup><sup>8</sup> K und den Commodore 64, <sup>e</sup>i<sup>n</sup> <sup>r</sup>ech<sup>t</sup> <sup>e</sup>infaches Spiel, das auf einem anderen Bestseller (>Kong<) basiert. Die Aufgabe in diesem Programm bestand darin, über Leitern und Träger aufwärts zu klettern und dabei Hindernissen auszuweichen, um eine hilflose Schöne, die sich in der Gewalt des berüchtigten Riesenaffen befand, zu befreien.

Beim ,Manic Miner" übernimmt der Spieler die Rolle des Bergarbeiters (englisch: Miner, daher der Titel) Willy, der in der Bergwerksstadt Surbiton <sup>z</sup><sup>u</sup> Hause <sup>i</sup>st. Willy bewegt sich suchend durch ein verlassenes Bergwerk, <sup>i</sup><sup>n</sup> dem eine längst untergegangene Zivilisation nach Gold und anderen wertvollen Erzen suchte. Unglücklicherweise haben die früheren Minenbesitzer vergessen, ihre Schürfroboter abzuschalten. Das hat zur Folge, daß die schatzsuche recht kompliziert wird, da diese Roboter aggressiv sind.

Das Bergwerk besteht aus zwanzig Höhlen. In jeder muß Willy zunächst vier Schlüssel finden, bevor er die Tür öffnen kann, die zur nächsten Höhle <sup>f</sup>ührt. <sup>I</sup><sup>n</sup> jeder Höhle befinden sich überdies verschiedene Plattformen, auf die Willy springen muß, um an die Schlüssel heranzukommen. Einige dieser Plattformen sind ziemlich brüchig (wohl eine Alterungserscheinung) und geben nach, wenn Willy dar-

**WWW** 

Score

"Manic Miner" auf dem Spectrum

 $000000$ 

Score

ti ah

auf <sup>t</sup>ritt. Die Höhlen selbst sind einfallsreich betitelt: beispielsweise "Eugene's Lair" (eine Ehrung für den ausgezeichneten Programmie<sup>r</sup>e<sup>r</sup> Eugene Evans, seinerzeit bei Imagine), "Miner Willy Meets the King Beast", "Attack of the Mutant Telephones" (ein weiterer Insider-Scherz, der auf den Tick des Programmierers Jeff Minter anspielt, dessen Spezialität mutierte Lamas sind) und "Skylab Landing Bay". <sup>A</sup>ll diese Höhlen sind von einer Vielzahl fremdartiger Kreaturen bevölkert, deren Berührung tödlich ist. Das gilt sogar für die geheimnisvollen Pflanzen.

Um <sup>a</sup>ll diesen Problemen <sup>a</sup>u<sup>s</sup> dem Wege <sup>z</sup><sup>u</sup> gehen, wird Willy mit den drei einfachen Kommandos "Links", "Rechts" und "Springen" gesteuert. Das macht das Spiel so attraktiv: Da man die Steuerung auf Anhieb versteht, gibt <sup>e</sup><sup>s</sup> keine lange Lernperiode. Dazu kommt, daß zur Steuerung die Tasten benutzt werden können, die einem am meisten zusagen.

Willy <sup>h</sup>a<sup>t</sup> drei Leben und verfügt <sup>i</sup><sup>n</sup> jeder Phase über einen begrenzten Luftvorrat, der auf dem Bildschirm angezeigt wird. Der Verlust des dritten Lebens bringt Willy automatisch in die erste Höhle zurück, was natürlich sehr enttauschend <sup>i</sup>st. So überrascht <sup>e</sup><sup>s</sup> kaum, daß viele Spieler <sup>s</sup><sup>o</sup> lange herumprobiert haben, bis es ihnen gelang, an jeder beliebigen Stelle (= Höhle) ins Spiel einzusteigen.

Die Commodore-Adaption ist eine <sup>f</sup>as<sup>t</sup> <sup>e</sup>xakte Kopie der Spectrum-Version, wobei die vielseitigen Sound- und Grafikmöglichkeiten des Commodore <sup>6</sup><sup>4</sup> <sup>n</sup>ich<sup>t</sup> <sup>v</sup>oll genutzt wurden.

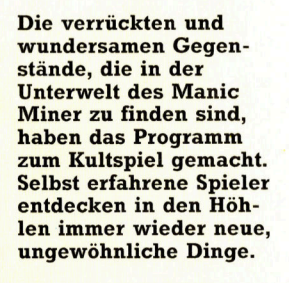

**Manic Miner:** Für 48K-Spectrum, ca. 30 Mark Für Commodore 64, ca. 35 Mark Hersteller/ **Vertrieb: Software Projects,** Fachhandel **Autor: Matthew Smith Joysticks:** In beiden Versionen Programm: **Cassette** 

 $000000$ **SCORE 000900 SCORE 888888** HIGH

"Manic Miner" auf dem Commodore 64

### **Peripherie**

# Lichtpistole

Die Stack Light Rifle (SLR) oder – frei übersetzt – Stacks Licht-Pistole wurde entwickelt. um Computer-Schießspiele noch realistischer zu gestalten. D a b e i wurde der eigentliche Gewehl körper mit einem optischen System verbunden, das auch in<br>Kameras Verwendung findet.

S y stem" ist eine elektronische Pistole, die durch ein Kabel mit dem Computer verbunden wird. Ie nach Ausführung befindet sich am Ende des Kabels ein an den Computer passender Stecker oder eine Buchse. Bei der Ver sion für den ZX Spectrum enthält diese Verbindung zwel Chips, sowie einfache weitere Kom ponenten, <sup>d</sup>i<sup>e</sup> als Interface zum Computer selbst dienen. Zwecks größerer Genauigkeit der Pistole wurde sie mit einem Schulterstück ausgestattet, das ganz genau auf den Pistolen griff paßt.

Das elektronische Innenleben der nach einem Gewehr aussehenden Pistole besteht aus einer Fotozelle sowie einem kleinen Ver stärker und einem Buffer. Das beim "Schuß" eindringende Licht wird durch eine Plastik linse auf die Fotozelle fokussiert, die so emp stärkung löst das Signal eine Digital-Schwin gung aus, die dann in den Computer eingelesen wird. Die in diesem Augenblick gezeigte Bildschirmposition wird abgetastet, und zwa genau der Punkt, auf den das Gewehr gerich- **Signal-Verstärker** <sup>t</sup>e<sup>t</sup> 1st. Da der Computer <sup>d</sup>i<sup>e</sup> Schwingung über das Lichtgewehr erhält, vergleicht er intern den ermittelten Wert mit dem Positionswert auf dem Bildschirm. Stimmen die beiden überein, erhält der Spieler einen Punkt.

Die Light Rifle wurde für den ZX Spectrum, den Commodore VC 20 sowie den C 64 produ ziert, konnte sich jedoch aufgrund mangelnder<br>ziert, konnte sich jedoch aufgrund mangelnder<br>Software-Unterstützung nicht durchsetzen. Software-Unterstützung nicht durchsetzen.<br>Zwar hatten viele unabhängige Software-Häu- Mechanismus ser die Produktion von Programmen angekün digt, die mit dieser Art Peripherie beeinflußbar wären, doch nur wenige realisierten dieses Vorhaben. Eine der Ausnahmen war Microma nia. Noch nachteiliger auf die Verkaufschan cen wirkte sich die Tatsache aus, daß Stack den Anwendern keine Hilfestellung <sup>b</sup>ot, ei-

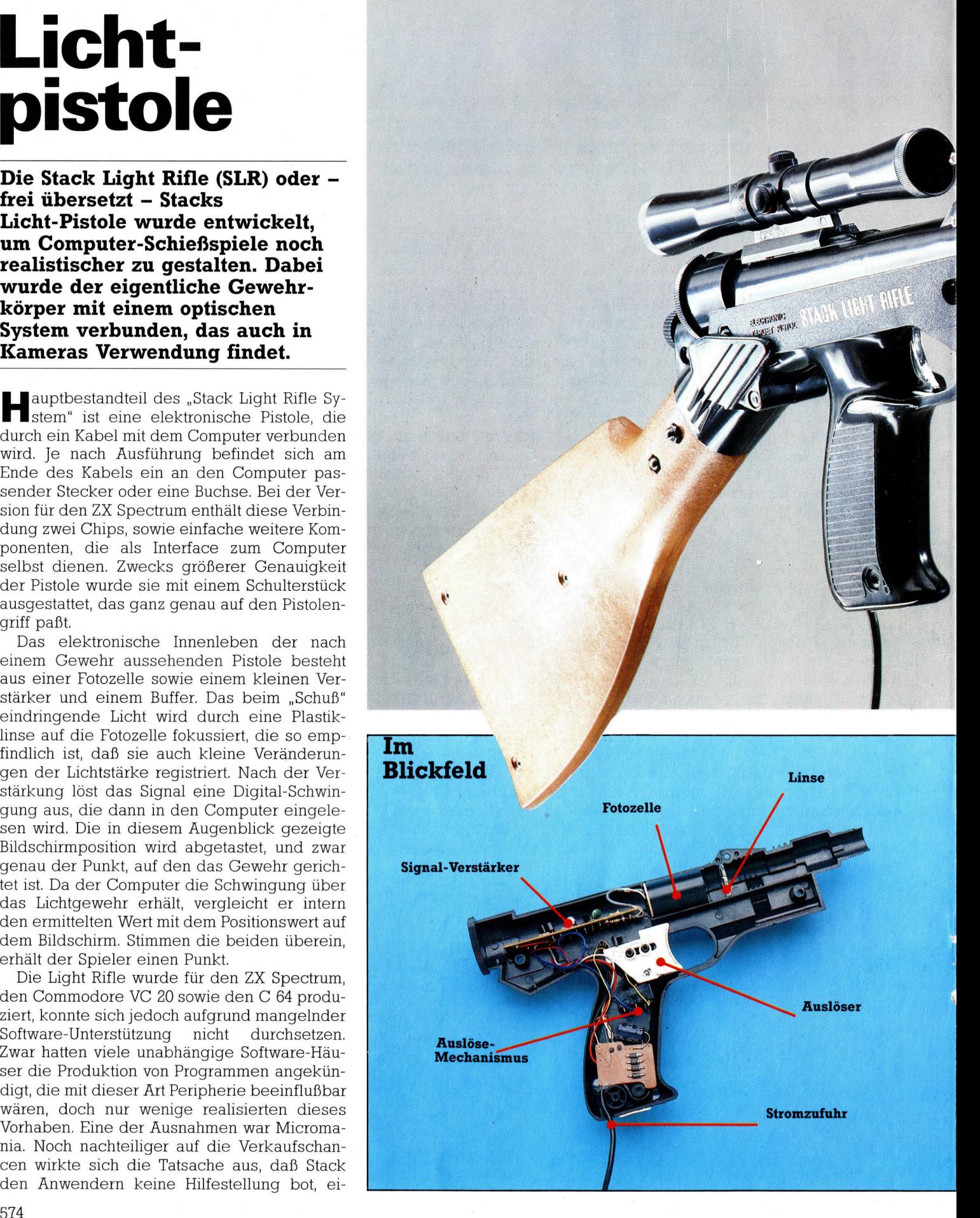

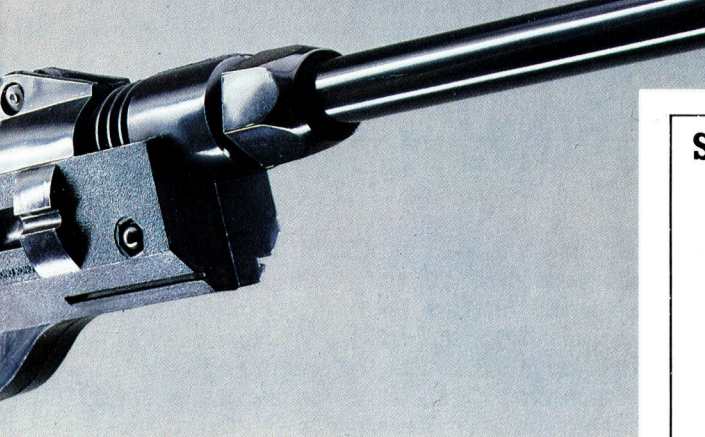

gene Programme <sup>f</sup>u<sup>r</sup> <sup>d</sup>i<sup>e</sup> <sup>R</sup>ifl<sup>e</sup> <sup>z</sup><sup>u</sup> schreiben. Da auBerdem Dokumentation und Arbeitshilfen nicht zur Verfugung gestellt wurden, die technische Details vermittelt und die Funktionsweise erläutert hätten, stellt die Light Rifle keine echte Alternative zum Joystick dar.

Die Lichtpistole funktioniert nach demselben Prinzip wie der Lichtgriffel, <sup>i</sup>s<sup>t</sup> aber größer und so angelegt, daß sie bis auf eine Entfernung von drei Metern Reaktionen hervorruft. Eine Berührung des Bildschirms <sup>i</sup>s<sup>t</sup> also nicht erforderlich. Um den Einfluß von Fremdlicht weitgehend auszuschließen, <sup>h</sup>a<sup>t</sup> man die Light Rifle mit einem langen dunklen Rohr (dem Lauf) und einer Linse ausgestattet. Damit läßt sich eine gewisse, wenn auch nicht perfekte Genauigkeit erreichen, <sup>d</sup>i<sup>e</sup> <sup>e</sup><sup>s</sup> dem Benutzer gestattet, vom Sessel aus zu "schießen". Die vorhandenen spiele sind <sup>e</sup>i<sup>n</sup> dürftiges Beispiel fur die vielfältigen Möglichkeiten, die das Verfahren prinzipiell bietet.

Fines der Hauptprobleme bei der Programmierung von Lichtgriffeln oder eben einer "Lichtpistole" liegt in der Beherrschung der speziellen Programmiertechnik. Das Spiel wird nach dem Auslösen des Abzugs unterbrochen. Würde der Bildschirm ständig abgetastet, wie <sup>e</sup><sup>s</sup> <sup>b</sup>e<sup>i</sup> Verwendung des Lichtgriffels der <sup>F</sup>all <sup>i</sup>st, wäre das Spiel <sup>z</sup><sup>u</sup> langsam. Folglich muß das Programm "den Schirm einfrieren", sobald der Auslöser des Lichtgewehrs betätigt ist, da<sup>m</sup>i<sup>t</sup> eine Überprüfung stattfinden kann, ob <sup>Z</sup>ie<sup>l</sup> und Light Rifle <sup>i</sup><sup>n</sup> der Linie übereinstimmen. <sup>E</sup>rs<sup>t</sup> nach diesem internen Check kann das spiel fortgesetzt werden. Theoretisch wäre dieser Vorgang von sehr kurzer Dauer, da der Abtast- und Überprüfungsvorgang nicht <sup>v</sup>ie<sup>l</sup> <sup>Z</sup>ei<sup>t</sup> in Anspruch nimmt. Die Spiele zeigen allerdings, daß es <sup>i</sup><sup>n</sup> der Praxis doch noch anders aussieht.

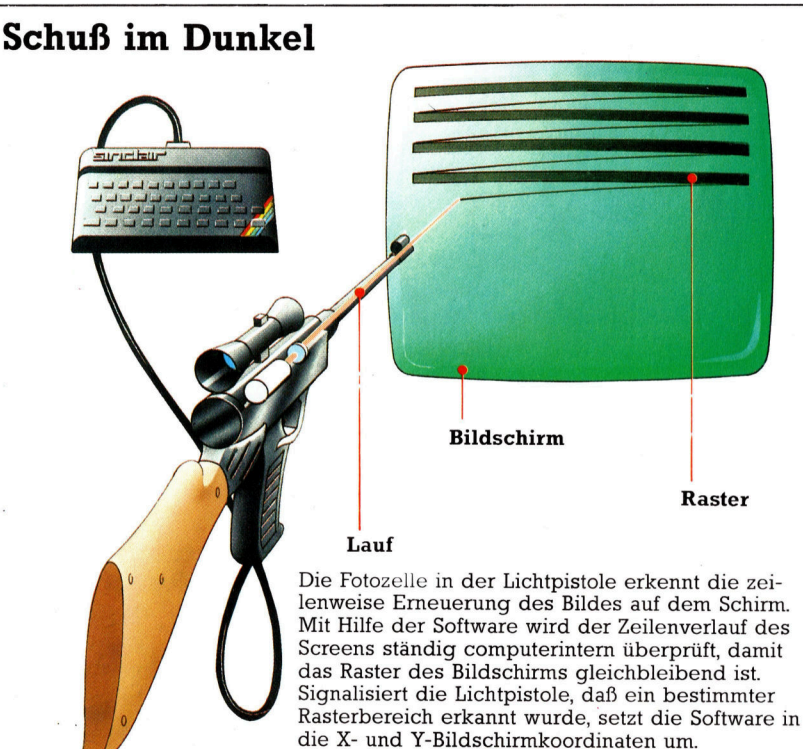

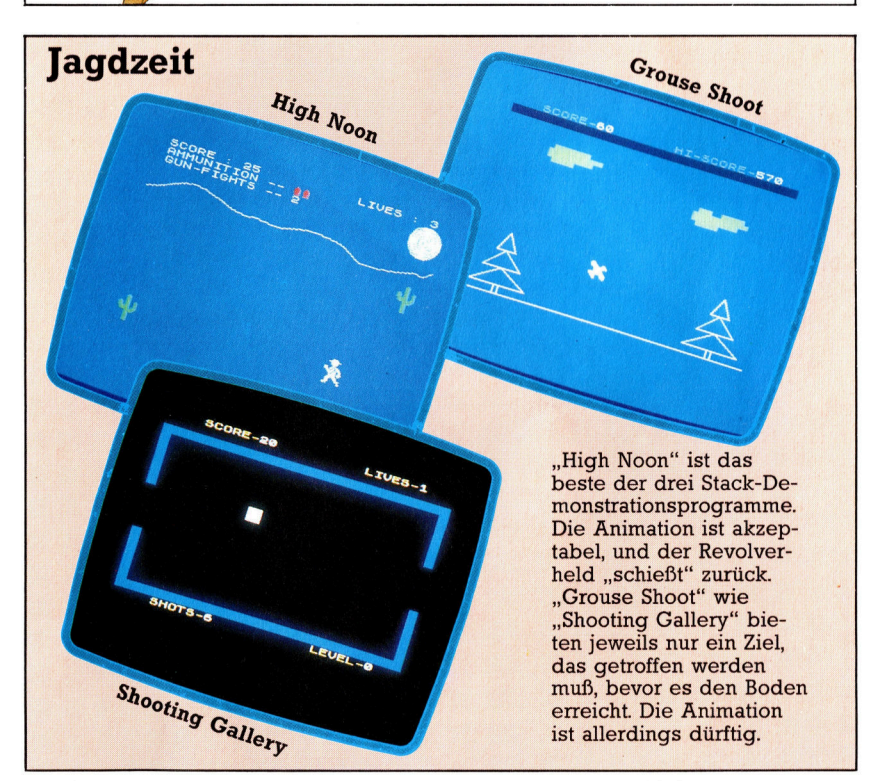

# Such-Routinen

Die zum Suchen eines bestimmten Verzeichnisses benötigte Zeit kann durch Verwendung einer "binären Suchmethode" erheblich reduziert werden - vorausgesetzt, die Datei wurde zuvor bereits sortiert.

<sup>i</sup><sup>e</sup> drei wesentlichsten Funktionen des Adreßbuch-Programms sind nun fertiggestellt. Dies sind: Hinzufügen eines neuen Verzeichnisses, Speichern auf Cassette oder Diskette und Einlesen der Daten beim Programm<sup>s</sup>tart. <sup>E</sup>i<sup>n</sup> Adreßbuch <sup>h</sup>a<sup>t</sup> jedoch keinen Nutzen, wenn man nur Verzeichnisse hinzufügen und jedoch keine herauslesen kann. Aus diesem Grund ist eine Routine zum Finden eines Verzeichnisses notwendig.

Das Auffinden eines Verzeichnisses anhand des Namens <sup>1</sup>s<sup>t</sup> wohl <sup>d</sup>i<sup>e</sup> meistgebrauchte Funktion. Aus diesem Grund <sup>i</sup>s<sup>t</sup> dies auch die erste Option im Auswahlmenü. Das Suchen <sup>i</sup>s<sup>t</sup> in vielen Computerprogrammen eine <sup>d</sup>e<sup>r</sup> wichtigsten Funktionen, ganz besonders in Datenbank-Programmen, wo standig <sup>a</sup>u<sup>f</sup> spezielle Daten Zugriff genommen werden muß. Allgemein gesagt gibt es zwei Suchmethoden - die lineare und die binäre Methode. Bei der linearen Methode wird jedes Element und Verzeichnis untersucht, bis die gestellte Vergleichsbedingung zutrifft und somit das gesuchte Verzeichnis gefunden worden <sup>i</sup>st. Sind die einzelnen Verzeichnisse nicht in eine bestimmte Reihenfolge gebracht worden, <sup>s</sup><sup>o</sup> <sup>i</sup>s<sup>t</sup> die lineare Suchmethode die einzige, die garantiert zum Erfolg <sup>f</sup>ührt. Bei <sup>i</sup>h<sup>r</sup> verhält sich die zum Finden eines bestimmten Verzeichnisses <sup>i</sup><sup>n</sup> einer Datei mit N Verzeichnissen benötigte Zeit proportional zu N/2. Wenn sich die Gesamtanzahl der Verzeichnisse <sup>i</sup><sup>n</sup> Grenzen <sup>h</sup>alt, <sup>s</sup><sup>o</sup> hat diese Formel zweifelsohne Gültigkeit. Erhöht sich jedoch die Anzahl der Verzeichnisse, kann die zum Suchen notwendige <sup>Z</sup>ei<sup>t</sup> sehr lang werden.

### Die binäre Suchmethode

Wenn die Daten der Datei bereits in einer bestimmten Reihenfolge vorliegen, kann man wesentlich effizienter suchen: mit der binären suchmethode. Stellen <sup>S</sup>i<sup>e</sup> sich <sup>v</sup>or, <sup>S</sup>i<sup>e</sup> wollten <sup>i</sup><sup>n</sup> einem Lexikon die Definition <sup>f</sup>u<sup>r</sup> den Begniff "liquide" finden. Sie werden dann kaum auf der ersten Seite zu suchen beginnen, sondern das Buch ungefähr <sup>i</sup><sup>n</sup> der Mitte aufschlagen. Befindet sich auf der Seite zum Beispiel der Begriff , Mond", <sup>s</sup><sup>o</sup> steht <sup>f</sup>est, daß Sie das Lexikon <sup>z</sup><sup>u</sup> weit hinten aufgeschlagen haben. Das gesuchte Wort kann sich somit nicht <sup>i</sup><sup>n</sup> der zweiten Halfte des Buches befinden, sondern muß irgendwo in der ersten Hälfte stehen. Entsprechend werden Sie jetzt das Lexikon ungefähr <sup>i</sup><sup>n</sup> der Mitte der ersten Hälfte aufschlagen und <sup>d</sup>i<sup>e</sup> Eintragungen <sup>m</sup>i<sup>t</sup> dem sogenannten suchschlussel, der <sup>i</sup><sup>n</sup> diesem <sup>F</sup>all das Wort "liquide" ist, vergleichen. Da hier alle Begriffe alphabetisch geordnet sind, läßt sich leicht feststellen, ob der aufgeschlagene Abschnitt zu "hoch" oder zu "niedrig" liegt. Auf ähnliche Weise vergleicht auch das Programm die Eintragungen mit den zu findenden Begriffen.

Jedesmal, wenn ein Verzeichnis untersucht wird, wird der "Suchschlüssel" (die Eintragung, die auf der Datei herausgesucht werden soll) mit dem "Verzeichnisschlüssel" verglichen, um festzustellen, ob sie übereinstimmen. <sup>T</sup>riff<sup>t</sup> der Vergleich <sup>z</sup>u, <sup>s</sup><sup>o</sup> erhält man die gewünschte Information.

Das System des Durchsuchens einer Computer-Datei nach einem bestimmten Datensatz bzw. Verzeichnis ist offensichtlich, vorausge<sup>s</sup>etzt, die einzelnen Datensätze wurden zuvor <sup>i</sup><sup>n</sup> alphabetischer Reihenfolge sortiert.

<sup>D</sup>i<sup>e</sup> <sup>f</sup>ü<sup>r</sup> das Adreßbuch-Pregramm benötigte Suchroutine wird nun doch erheblich kompli<sup>z</sup>ierter, da verschiedene Bedingungen <sup>e</sup>rs<sup>t</sup> <sup>j</sup>etz<sup>t</sup> zum Tragen kommen. Die erste Aufgabe der Suchroutine <sup>i</sup>st, nach dem <sup>z</sup><sup>u</sup> suchenden Namen <sup>z</sup><sup>u</sup> fragen (wi<sup>r</sup> wollen <sup>d</sup>i<sup>e</sup> Suchroutine \*SUCHVER\* nennen). Dies wird der Suchschlüssel genannt. Stellen Sie sich vor, daß sich irgendwo <sup>i</sup><sup>n</sup> der Datei ein Verzeichnis <sup>f</sup>ü<sup>r</sup> eine Person mit dem Namen Peter Fischer befindet. Das Verzeichnis <sup>f</sup>ü<sup>r</sup> diese Person wird ein Feld mit dem Inhalt FISCHER PETER enthalten (mi<sup>t</sup> dem Namen <sup>i</sup><sup>n</sup> standardisierter Form). Die Suchroutine wird Sie also z.B. <sup>a</sup>l<sup>s</sup> erstes fragen "NACH WELCHEM VERZEICH-<sup>N</sup>I<sup>S</sup> SUCHEN <sup>S</sup>IE?", und <sup>S</sup>i<sup>e</sup> könnten dann <sup>m</sup>i<sup>t</sup> PETER FISCHER, P. FISCHER oder Pete Fischer antworten. Nach Eingabe des Namens PETER FISCHER wird <sup>d</sup>i<sup>e</sup> Suchroutine diesen <sup>i</sup><sup>n</sup> <sup>d</sup>i<sup>e</sup> standardform FISCHER PETER umwandeln. Danach wird sie Ihre Eingabe, den Suchschlüssel, <sup>m</sup>i<sup>t</sup> den verschiedenen Inhalten der MODNAMS-Felder vergleichen. Wenn <sup>d</sup>a<sup>s</sup> Programm die lineare Suchmethode verwenden <sup>s</sup>ollte, <sup>s</sup><sup>o</sup> würde jedes MODNAMES-Feld <sup>s</sup><sup>o</sup> lange <sup>m</sup>i<sup>t</sup> dem Suchschlüssel verglichen, <sup>b</sup>i<sup>s</sup> eine Übereinstimmung gefunden wäre oder aber feststünde, daß keine exakte Übereinstimmung vorhanden <sup>i</sup>st.

Wie wir jedoch schon feststellten, <sup>i</sup>s<sup>t</sup> die lineare Suchmethode im Vergleich zur binaren

**BASIC 21** 

nicht sehr effizient, vorausgesetzt, die Verzeichnisse wurden bereits <sup>s</sup>ortiert. Dies kann direkt in der Suchroutine überprüft werden, indem <sup>d</sup>e<sup>r</sup> Vergleich <sup>I</sup><sup>F</sup> VMOD=1 THEN GOSUB \*SRTVER\* integnert <sup>w</sup>ird. Das Programm weiß, daß das niedrigste Element im Bereich <sup>v</sup>o<sup>n</sup> MODFLDS(1) und das höchste <sup>b</sup>e<sup>i</sup> MODFLDS (GROSS-1) liegt. <sup>F</sup>ü<sup>r</sup> <sup>d</sup>i<sup>e</sup> Suchrou<sup>t</sup>in<sup>e</sup> braucht man <sup>d</sup>re<sup>i</sup> Variablen: BTM <sup>f</sup>ü<sup>r</sup> <sup>d</sup>i<sup>e</sup> untere Grenze des Bereiches (MODFLDS(1) <sup>a</sup>l<sup>s</sup> Startwert); TOP <sup>f</sup>ü<sup>r</sup> die obere Grenze des Bereiches (MODFLDS(GROSS-1) als Startwert); und MID <sup>f</sup>ü<sup>r</sup> den Wert, der das mittlere Element kennzeichnet.

### Vergleich der Einträge

Mit dem Setzen der Variablen BTM=BE-REICH(1) und TOP=BEREICH(GROSS-1) wird festgelegt, daß die Suche im Bereich zwischen dem kleinsten und dem größten Element stattfinden <sup>s</sup>oll. Daher kann man auch sagen LET BTM=1 und LET TOP=GROSS-1.

Stellen Sie sich vor, daß sich 21 gültige Eintragungen <sup>i</sup><sup>m</sup> Adreßbuch befinden. GROSS <sup>h</sup>a<sup>t</sup> einen Wert von 22. BTM wird den Wert 1 haben, TOP entsprechend den Wert <sup>2</sup>1. Der Wert von MID, die Position des mittleren Elementes, kann in BASIC <sup>m</sup>i<sup>t</sup> INT((BTM+TOP)/2) <sup>b</sup>estimmt werden. Wenn der Wert von BTM gleich <sup>l</sup> <sup>i</sup>s<sup>t</sup> und der Wert von TOP gleich <sup>2</sup>], enthält MID den Wert <sup>I</sup>l.

Um <sup>d</sup>i<sup>e</sup> binäre Suche einzuleiten, nehmen <sup>w</sup>i<sup>r</sup> <sup>a</sup>l<sup>s</sup> erstes <sup>a</sup>n, daß die gesamte Datei gültig <sup>i</sup>st. Dann finden wir den Mittelpunkt mit INT((BTM+TOP)/2) <sup>i</sup><sup>n</sup> einer Schleife heraus, die erst dann abgebrochen wird, wenn der gesuchte Name gefunden wurde oder <sup>f</sup>eststeht, daß der gesuchte Name nicht vorhanden <sup>i</sup>st. Danach ist <sup>z</sup><sup>u</sup> überprüfen, ob der Suchschlüs<sup>s</sup>e<sup>l</sup> (SUSCHLS) <sup>m</sup>i<sup>t</sup> dem <sup>I</sup>nhal<sup>t</sup> des durch MID angegebenen Verzeichnisses übereinstimmt. Ist der MID-String zu klein, steht <sup>f</sup>est, daß BE-REICH(MID) der kleinste Teil des zu durchsuchenden Bereiches <sup>i</sup>st. Der Wert von BTM kann also auf den von MID gesetzt werden. Noch besser wäre, wenn man den Wert von BTM <sup>a</sup>u<sup>f</sup> den Wert MID+1 setzen würde, <sup>d</sup><sup>a</sup> der <sup>I</sup>nhal<sup>t</sup> von BEREICH(MID) <sup>j</sup><sup>a</sup> ohnehin <sup>n</sup>ich<sup>t</sup> <sup>m</sup>i<sup>t</sup> dem Suchschlüssel übereinstimmt. Ähnlich verhält <sup>e</sup><sup>s</sup> <sup>s</sup>ic<sup>h</sup> <sup>b</sup>e<sup>i</sup> <sup>I</sup><sup>F</sup> BEREICH(MID) » SUSCHLS. Hier kann TOP auf den Wert MID-1 gesetzt werden.

Als kleinen Schritt in Richtung einer vollständigen Programmroutine kann das gezeigte Programm eine Testeingabe annehmen (di<sup>e</sup> jedoch exakt <sup>i</sup><sup>n</sup> der Form sein muß wie MODFLDS) und <sup>g</sup>ib<sup>t</sup> <sup>b</sup>e<sup>i</sup> erfolgloser Suche <sup>d</sup>i<sup>e</sup> Meldung VERZEICHNIS NICHT GEFUNDEN oder bei erfolgreicher Suche <sup>d</sup>i<sup>e</sup> Meldung VERZEICHNIS IST NR.(MID) aus. Da die Rou<sup>t</sup>in<sup>e</sup> <sup>m</sup>i<sup>t</sup> Zeilennummer <sup>1</sup><sup>3</sup> 000 beginnt, kann <sup>s</sup>i<sup>e</sup> <sup>a</sup><sup>n</sup> das Ende des Programms angefügt werden. Zeile 4040 muß dann allerdings in IF WAHL=1 THEN GOSUB <sup>1</sup><sup>3</sup> <sup>000</sup> abgeändert werden.

Zeile 13240 beinhaltet eine STOP-Anweisung. Diese Anweisung unterbricht die Programmausführung, sobald die Meldung VER-ZEICHNIS NICHT GEFUNDEN oder VER-ZEICHNIS <sup>I</sup>S<sup>T</sup> NR. (MID) dargestellt wird. Der Programmlauf kann dann ohne Datenverlust mit derselben Zeilennummer fortgesetzt wer<sup>d</sup>en, indem man CONT <sup>e</sup>ingib<sup>t</sup> und RETURN drückt. Ohne <sup>d</sup>i<sup>e</sup> STOP-Anweisung würde das Programm <sup>s</sup>ofor<sup>t</sup> <sup>z</sup><sup>u</sup> <sup>d</sup>e<sup>r</sup> RETURN-Anweisung <sup>i</sup><sup>n</sup> Zeile <sup>1</sup><sup>3</sup> 250 kommen, und <sup>d</sup>i<sup>e</sup> Meldung würde zu kurz dargestellt, um <sup>s</sup>i<sup>e</sup> vollständig lesen zu können.

<sup>I</sup><sup>n</sup> Zeile <sup>1</sup><sup>3</sup> <sup>1</sup><sup>00</sup> wird BTM <sup>a</sup>u<sup>f</sup> 1 gesetzt, <sup>e</sup>ntsprechend dem Wert des niedrigsten Elemen<sup>t</sup>e<sup>s</sup> der Datei. TOP wird <sup>i</sup><sup>n</sup> Zeile <sup>1</sup><sup>3</sup> <sup>11</sup><sup>0</sup> auf den Wert von GROSS-1 gesetzt. Dies <sup>i</sup>s<sup>t</sup> <sup>d</sup>i<sup>e</sup> Position innerhalb des MODFLDS-Bereiches, <sup>a</sup><sup>n</sup> dem sich das höchstgelegene Element befindet. Zeile <sup>1</sup><sup>3</sup> 120 beinhaltet eine Schleife, die erst dann abgebrochen wird, wenn entweder <sup>e</sup>i<sup>n</sup> Vergleich zutrifft oder keine exakte Übereinstimmung möglich <sup>i</sup>st.

In Zeile 13 130 wird der Mittelpunkt des Bereiches errechnet, indem <sup>d</sup>i<sup>e</sup> Gesamtanzahl der Verzeichnisse durch <sup>2</sup> dividiert wird (INT wird zum Runden verwendet, damit nicht beispielsweise ein Wert 1,5 <sup>a</sup>l<sup>s</sup> Ergebnis heraus-

В

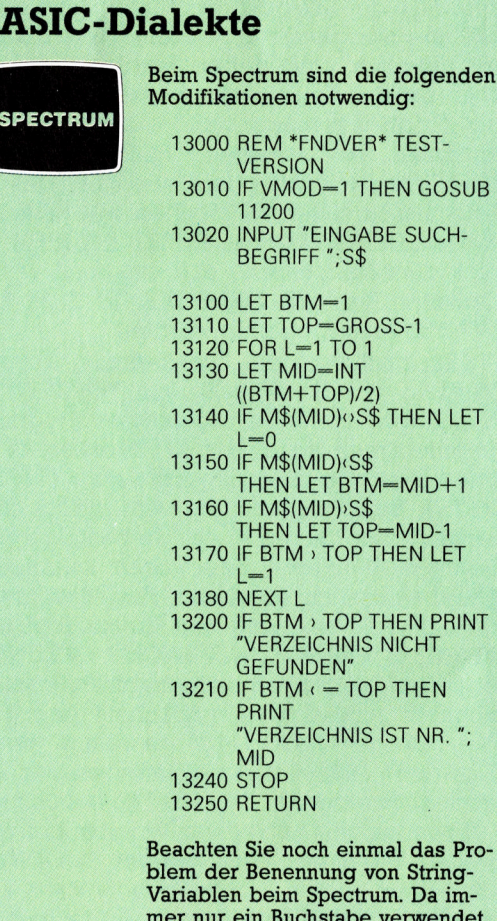

werden kann, ist hier S\$ als Ersatz für SUSCHL\$ verwendet worden.

kommt). Beim ersten Durchlauf besteht selbstverstandlich eine gewisse Chance, daf der Inhalt <sup>v</sup>o<sup>n</sup> MODFLDS(MID) mit dem Suchschliis<sup>s</sup>e<sup>l</sup> (SUSCHLS) übereinstimmt. <sup>I</sup>s<sup>t</sup> dies jedoch nicht der <sup>F</sup>all, so wird <sup>L</sup> auf den Wert <sup>0</sup> gesetzt, um sicherzustellen, daß die Schleife nicht abgebrochen <sup>w</sup>ird. Wenn der Vergleich <sup>i</sup><sup>n</sup> Zeile <sup>1</sup>314<sup>0</sup> <sup>f</sup>ehlschlägt, <sup>h</sup>a<sup>t</sup> MODFLDS entweder einen höheren oder einen niedrigeren Wert <sup>a</sup>l<sup>s</sup> der Wert von SUSCHLS. Der Wert von BTM wird dann entsprechend um eins erhöht, oder der Wert von TOP wird um eins reduziert. Der Grund, weshalb der Wert von MID nicht verwendet wird, <sup>i</sup>st, daß der Vergleich <sup>i</sup><sup>n</sup> Zeile <sup>1</sup><sup>3</sup> 140 bereits gezeigt hat, daß MODFLDS(MID) <sup>n</sup>ich<sup>t</sup> den gesuchten <sup>I</sup>nhal<sup>t</sup> hat. Deshalb ist es nicht sinnvoll, dieses Element beim nächsten Schleifendurchlauf noch einmal zu untersuchen.

Wenn kein Vergleich zutreffend <sup>w</sup>ar, wird der Wert von BTM eventuell größer werden <sup>a</sup>l<sup>s</sup> der von TOP. Danach kann die Schleife abgebrochen (Zeile 13 <sup>1</sup>70) und <sup>d</sup>i<sup>e</sup> Meldung VER-ZEICHNIS NICHT GEFUNDEN ausgegeben werden (Zeile <sup>1</sup><sup>3</sup> <sup>2</sup>00).

### Standardisierte Eintragungen

Das <sup>h</sup>ie<sup>r</sup> gezeigte Programm-Fragment dient zum Test der Suchroutine. Wichtig ist die Darstellung des gesamten Verzeichnisses, wie <sup>e</sup><sup>s</sup> ursprünglich eingegeben wurde. Wenn <sup>d</sup>i<sup>e</sup> Nummer des Verzeichnisses bekannt <sup>i</sup>st, <sup>i</sup>s<sup>t</sup> <sup>e</sup><sup>s</sup> nicht mehr schwierig, weitere benötigte Informationen <sup>z</sup><sup>u</sup> erhalten (z.B. NAMFLDS, STRFLDS usw.). Unter der Darstellung des Verzeichnisses sollen Meldungen wie beispielsweise LEERTASTE, UM FORTZUFAHREN (zurück zum Hauptmenü) und eventuell weitere Optionen, <sup>w</sup>i<sup>e</sup> z.B. DRUECKE "P" ZUM AUS-DRUCKEN ausgegeben werden.

Nun muß noch die Entscheidung getroffen werden, wie <sup>d</sup>i<sup>e</sup> Eingabe <sup>v</sup>o<sup>n</sup> \*FNDVER\* <sup>z</sup><sup>u</sup> handhaben ist. <sup>I</sup><sup>n</sup> dem gezeigten Programmfragment muß die in Zeile 13 020 erwartete Eingabe <sup>i</sup><sup>n</sup> standardisierter Form sein <sup>4</sup> FISCHER PETER beispielsweise. <sup>E</sup><sup>s</sup> wird jedoch kaum jemand den Namen in <sup>d</sup>e<sup>r</sup> Reihenfolge Familienname/Vorname oder aber komplett <sup>1</sup><sup>n</sup> Großbuchstaben schreiben. Ferner würde <sup>d</sup>i<sup>e</sup> geringste Abweichung vom Originalformat <sup>d</sup>i<sup>e</sup> Meldung VERZEICHNIS NICHT GEFUNDEN ergeben. Die beiden erstgenannten Probleme könnten, zumindest dem Anschein nach, durch <sup>d</sup>i<sup>e</sup> <sup>R</sup>outin<sup>e</sup> \*MODNAM\* <sup>b</sup>ewältig<sup>t</sup> <sup>w</sup>erden. Das dritte Problem <sup>i</sup>s<sup>t</sup> <sup>v</sup>ie<sup>l</sup> interessanter, aber auch schwieriger <sup>i</sup><sup>n</sup> den <sup>G</sup>riff <sup>z</sup><sup>u</sup> bekommen.

Bevor wir uns mit diesem Problem befassen, <sup>w</sup>olle<sup>n</sup> <sup>w</sup>i<sup>r</sup> <sup>u</sup>ntersuchen, warum \*MODNAM\* die ersten beiden Probleme nicht lösen kann. Wenn Sie \*MODNAM\* <sup>n</sup>oc<sup>h</sup> <sup>e</sup>inma<sup>l</sup> <sup>b</sup>etrachten (beginnend bei Zeile <sup>1</sup><sup>0</sup> <sup>2</sup>00), werden <sup>S</sup>i<sup>e</sup> einen der meistgemachten Fehler bei der Programmierung entdecken – mangelnde allgemeine Verwendbarkeit einer Programmrou<sup>t</sup>ine. Diese Unterroutine sollte <sup>i</sup><sup>n</sup> der Lage sein, "normale" Namen in "standardisierte" Namen umzuwandeln. <sup>E</sup><sup>s</sup> wird angenommen, daß der umzuwandelnde Name immer <sup>i</sup><sup>n</sup> NAMFLDS(GROSS) steht und der umgewan<sup>d</sup>elt<sup>e</sup> Name <sup>i</sup><sup>n</sup> MODFLDS(GROSS) abgelegt wird. Mit dieser Situation <sup>v</sup>o<sup>r</sup> Augen <sup>h</sup>a<sup>t</sup> der Programmierer drei Möglichkeiten zur Auswahl: Entweder kann er die Routine vollkommen neu schreiben, um sie allgemein verwendbar zu machen. Das würde jedoch sicher<sup>l</sup>ic<sup>h</sup> weitere Anderungen <sup>a</sup><sup>n</sup> anderen Routinen erfordern. Genauso aber könnte er eine ähnliche Routine schreiben, um die Eingabe von \*FNDVER\* <sup>z</sup><sup>u</sup> handhaben. Damit verbunden <sup>i</sup>s<sup>t</sup> natürlich <sup>e</sup>i<sup>n</sup> erheblicher Mehraufwand <sup>a</sup><sup>n</sup> Arbeitszeit und unnötiger Speicherplatzverbrauch. Als letztes könnte er einige umständliche Programmiertechniken anwenden, um die bestehende Routine , hinzubiegen". Die <sup>z</sup>uletzt genannte Alternative ist die unattraktivste Lösung. Das Problem wird zwar gelöst, aber die Routine wird dadurch schwierig zu verstehen, selbst für den Programmierer. Und es dürfte <sup>z</sup><sup>u</sup> einem Alptraum <sup>f</sup>ü<sup>r</sup> einen anderen User werden, wenn einmal etwas am Listing <sup>z</sup><sup>u</sup> ändern <sup>i</sup>st.

Als Leitregel sei deshalb empfohlen: Schreiben Sie Unterroutinen <sup>s</sup><sup>o</sup> allgemein wie irgend möglich, so daß sie von jedem Teil des Programms aus aufgerufen werden können.

Um Ihnen einen Eindruck von schlechten Programmiertechniken <sup>z</sup><sup>u</sup> geben und um Ihnen zu zeigen, wie unklar ein Programm <sup>d</sup>adurch werden kann, betrachten <sup>S</sup>i<sup>e</sup> Zeile 13 020 des Programms. Dort steht INPUT "EIN-GABE SUCHBEGRIFF:"; SUSCHLS. Betrachten Sie dann die Modifikationen, die die Routine \*MODNAM\* <sup>e</sup>insetzba<sup>r</sup> machen <sup>s</sup>ollen:

- 13020 INPUT "EINGABE SUCHBEGRIFF:"; NAMFLD\$(GROSS)
- 13030 GOSUB 10200:REM \*MODNAM\* UNTERROUTINE
- 13040 <sup>L</sup>E<sup>T</sup> SUSCHL\$=MODFLD\$(GROSS) 13050...

Glücklicherweise ist der Wert von GROSS <sup>i</sup>mmer um eins höher <sup>a</sup>l<sup>s</sup> die Zahl der gültigen Verzeichnisse. Mit anderen Worten, befindet sich an dieser Position kein Verzeichnis, so daß <sup>e</sup>i<sup>n</sup> bestehendes Verzeichnis auch nicht versehentlich verändert werden kann. Aber stellen Sie sich vor, wie verwirrend dieses Programm ohne einige erklärende REM-Anweisungen <sup>f</sup>ü<sup>r</sup> jemanden ist, der <sup>n</sup>ich<sup>t</sup> <sup>m</sup>i<sup>t</sup> der <sup>E</sup>ntwicklung des Programms vertraut <sup>i</sup>st!

Doch zurück zu dem Problem der Handhabung von "leichten Abweichungen" vom vorgeschriebenen Eingabeformat. Stellen Sie sich <sup>v</sup>or, <sup>S</sup>i<sup>e</sup> hätten <sup>i</sup><sup>n</sup> der ADDVER-Routine einen Namen in <sup>d</sup>e<sup>r</sup> Form Pete Fischer und <sup>a</sup>l<sup>s</sup> Suchschlüssel dann Peter Fischer eingegeben. Die Eingabe wurde dann jeweils in die Standardform FISCHER PETE und entsprechend FI-SCHER PETER umgewandelt. Wegen des Unterschiedes würde kein exakter Vergleich möglich sein und das Verzeichnis nicht gefunden, obwohl es <sup>i</sup><sup>n</sup> der Datei enthalten <sup>i</sup>st. Wir werden nicht versuchen, dieses Problem <sup>z</sup><sup>u</sup> lösen, da eine zufriedenstellende Lösung einen erheblichen Programmieraufwand erfordern würde. Für experimentierfreudige, interes-<sup>~</sup> rte Leser geben wir hier nur einige Anregungen, die Sie bei Ihren selbstgeschriebenen Programmen berücksichtigen können:

BEGIN (STARTE) (durchsuche Bereich nach exakter Übereinstimmung) IF (WENN) exakte Übereinstimmung gefunden THEN PRINT (DANN DRUCKE) gesamtes Verzeichnis ELSE (SONST) durchsuche Bereich nach annähernder Übereinstimmung IF (WENN) annähernde Übereinstimmung gefunden THEN PRINT (DANN DRUCKE) entsprechendes Verzeichnis ELSE PRINT (SONST DRUCKE) "VERZEICHNIS NICHT GEFUNDEN"<br>ENDIF (SO LANGE BIS FERTIG) ENDIF (SO LANGE BIS FERTIG) END (ENDE) Die Routine zum Suchen einer anhernden Übereinstimmung könnte wie folgt aussehen: BEGIN (STARTE) annahernde Übereinstimmung) © Durchsuche Bereich nach einer exakten Übereinstimmung des Familiennamens IF (WENN) exakte Übereinstimmung des Familiennamens gefunden <sup>4</sup> THEN (DANN) durchsuche Vornamen nach entsprechendem Vergleich PRINT (DRUCKE) entsprechendes Verzeichnis ELSE (SONST) durchsuche Familiennamen nach größter Übereinstimmung : <sup>I</sup><sup>F</sup> (WENN) Familienname <sup>m</sup>i<sup>t</sup> \_ maximaler Übereinstimmung gefunden gefu<br>THE!<br>er<br>ENDIF (SO<br>END (ENDE)<br>END (ENDE) THEN PRINT (DANN DRUCKE) entsprechendes Verzeichnis ENDIF (SO LANGE <sup>B</sup>I<sup>S</sup> FERTIG) ENDIF (SO LANGE BIS FER<br>FNDIF (SO LANGE BIS FERTIG)

Die Routine für "maximale Übereinstimmung" kann ungefähr <sup>s</sup><sup>o</sup> definiert werden, <sup>a</sup>l<sup>s</sup> wolle man das Element finden, das die maximale Anzahl gemeinsamer Zeichen mit dem Suchschlüssel hat. Genauso kann eine Situation <sup>a</sup>ngenommen werden, <sup>i</sup><sup>n</sup> <sup>d</sup>e<sup>r</sup> <sup>d</sup>e<sup>r</sup> Suchschlüssel vollständig <sup>i</sup><sup>n</sup> einem Element vorhanden <sup>i</sup>st.

<sup>B</sup>e<sup>i</sup> dem <sup>h</sup>ie<sup>r</sup> gezeigten Programm-Fragment gibt es jedoch noch ein Problem. Stellen Sie sich vor, die folgenden Ereignisse würden <sup>e</sup>intreten: In der Datei befinden sich zehn Verzeichnisse. Sie starten das Programm und verwenden \*ADDVER\* zum Eingeben eines neuen Verzeichnisses. Direkt danach verwenden <sup>S</sup>i<sup>e</sup> \*FNDVER\* zum Lokalisieren eines Verzeichnisses. Wenn dann abschließend \*ENPROG\* ausgeführt <sup>w</sup>ir<sup>d</sup> (um <sup>d</sup>i<sup>e</sup> <sup>D</sup>ate<sup>i</sup> <sup>z</sup><sup>u</sup> sichern und den Programmlauf abzubrechen), wird das neu eingegebene Verzeichnis nicht gespeichert (obwohl alle anderen Verzeichnisse gespeichert werden). Dies resultiert direkt aus einem Fehler, der bei der Ausführung <sup>v</sup>o<sup>n</sup> \*FNDVER\* passierte. Erkennen Sie, weshalb das neu eingegebene Verzeichnis nicht mit abgespeichert wird?

### Programmoptimierung

Im nächsten Teil dieses Kurses werden wir Ihnen zeigen, wie man einen derartigen Datenverlust verhindern kann. Vielleicht machen <sup>s</sup>i<sup>e</sup> <sup>s</sup>ic<sup>h</sup> bereits einige Gedanken darüber, wie man ein Verzeichnis löschen oder modifizieren könnte. Weitere Optionen des Hauptmenüs (beispielsweise \*FNDSTD\* <sup>u</sup>sw.) <sup>s</sup>in<sup>d</sup> bereits entwickelten Routinen sehr ähnlich. Wir überlassen diese Aufgaben Ihnen. Wenn <sup>S</sup>i<sup>e</sup> diese Routinen benötigen, <sup>s</sup><sup>o</sup> können <sup>S</sup>i<sup>e</sup> <sup>s</sup>i<sup>e</sup> <sup>i</sup><sup>n</sup> das Programm integrieren.

Abschließend noch eine Aufgabe: Überlegen Sie, was wohl passiert, wenn die Datei genau <sup>5</sup><sup>0</sup> Verzeichnisse beinhaltet und die \*FNDVER\*-Routine verwendet <sup>w</sup>ird. (Hinweis: GROSS <sup>h</sup>a<sup>t</sup> dann den Wert <sup>5</sup>1.)

```
13000 REM TESTFASSUNG VON *FNDVER* 
13010 IF VMOD =1 THEN GOSUB 11200 
13020 INPUT "EINGABE SUCHBEGRIFF "; SUSCHL$
13030 REM 
13040 REM 
13050 REM 
13060 REM 
13070 REM 
13080 REM 
13090 REM | 
13100 LET BTM=1 
13110 LET TOP=GROSS-1 
13120 FOR L=1 TO 1
13130 LET MID=INT((BTM+TOP)/2)
13140 IF MODFLD$(MID) o SUSCHL$ THEN L=0
13150 IF MODFLD$(MID) ‹ SUSCHL$ THEN BTM—MID+1<br>13160 IF MODFLD$(MID) › SUSCHL$ THEN TOP—MID-1<br>13170 IF BTM › TOP THEN L—1
13170 IF BTM > TOP THEN L=1<br>13180 NEXT L
13190 REM
13200 IF BTM > TOP THEN PRINT "VERZEICHNIS NICHT GEFUNDEN"
13210 IF BTM « = TOP THEN PRINT "VERZEICHNIS IST NR. ";MID 
13220 REM 
13180 NEXT L<br>13190 REM<br>13200 IF BTM › TOP THEN PRIM<br>13210 IF BTM ‹ — TOP THEN PI<br>13220 REM<br>13230 REM<br>13240 STOP
13230 R
EM 
13240 STOP<br>13250 RETURN
13160 IF MODFLD$(MID) > SUSCHL$ THEN TOP-MID-1
```
# **Geschäftsberichte**

Kostenanalysen und Listenverarbeitung im Betrieb werden durch kommerzielle Buchhaltungsprogramme auf Cassetten oder Disketten <sup>f</sup>u<sup>r</sup> Microcomputer erheblich erleichtert.

lektronische Buchhaltungssysteme wie "Cash Trader" von Ouick Count, "Micro ledger" von Lewis Ashley und "Accountant" von Compact Accounting Services sollen nicht <sup>n</sup>u<sup>r</sup> Geld- und Warenbewegungen speichern können, sondern auch Listen und Analysen liefern. Diese Listen lassen sich grob in zwei Bereiche unterteilen: Das Management benötigt zunächst Listen für den internen Arbeitsablauf, während <sup>f</sup>ü<sup>r</sup> Organisationen und Institutionen außerhalb der Firma Bilanzen, Mehrwertsteuervoranmeldungen <sup>e</sup>tc. <sup>e</sup>rstell<sup>t</sup> werden müssen.

Wie <sup>b</sup>e<sup>i</sup> allen Computersystemen können die Listen aber nur so ausführlich sein wie die Daten, <sup>d</sup>i<sup>e</sup> in das System eingegeben bzw. gespeichert wurden. Die Programme Cash Trader und Accountant bieten beispielsweise <sup>8</sup>nich<sup>t</sup> <sup>d</sup>i<sup>e</sup> Möglichkeit, <sup>f</sup>ü<sup>r</sup> jeden Kunden und Lieferanten ausführliche Dateien anzulegen, und können daher nur einen kleinen <sup>T</sup>ei<sup>l</sup> der Listen produzieren, die ein normales Buchhaltungsprogramm <sup>l</sup>iefert. Microledger dagegen kann umfassende Informationen speichern. <sup>A</sup>ll<sup>e</sup> <sup>d</sup>re<sup>i</sup> Programmpakete liefern jedoch <sup>z</sup>u<sup>r</sup> Überprüfung der Dateneingaben einen "Protokollausdruck".

Microledger unterhält für die laufende Abrechnungsperiode einen Überblick über <sup>a</sup>ll<sup>e</sup> Vorgänge in den Kunden- und Lieferantenkon<sup>t</sup>en. <sup>E</sup><sup>s</sup> kann Rechnungen <sup>m</sup>i<sup>t</sup> dem aktuellen Stand eines Kundenkontos drucken und dabei alle Bestellungen und Käufe aufführen. Außerdem druckt <sup>e</sup><sup>s</sup> bei Lieferantenschecks eine Liste der Lieferungen, die der Scheck begleichen soll. Microledger liefert auch Kontenlisten in numerischer und alphabetischer Reihenfolge und kann auf der Grundlage der Primanotadatei eine aktuelle Kontenstandsliste, eine Zwischenbilanz und eine betriebswirtschaftliche Analyse nach unterschiedlichen Gesichtspunkten erstellen.

Mit dem Cash Trader lassen sich eine Zusammenstellung der Wocheneinnahmen, <sup>d</sup>i<sup>e</sup> Primanotadatei und eine Zwischenbilanz drukken, außerdem Kontoauszüge aller Bargeldund Kontenbewegungen, die Zwischensummen der Mehrwertsteuerkonten aufgeschlüs<sup>s</sup>el<sup>t</sup> nach Steuersätzen und der Monats- bzw. QuartalsabschluB.

Das Programm Accountant liefert Aufstellungen aller Geschaftsvorgange, listet die Einzelheiten eines bestimmten Kontos und druckt

eine Zwischenbilanz. Uber <sup>d</sup>i<sup>e</sup> Tageskasse kann ein Protokolldruck der einzelnen Kontenklassen (alle Vorgange eines bestimmten Kon<sup>t</sup>os) angefertigt werden. Ein Ausdruck der Summenkonten, der <sup>d</sup>i<sup>e</sup> Einträge in das Hauptbuch zeigt, und eine Mehrwertsteuerliste mit den Steuersätzen der einzelnen Waren sind ebenfalls möglich.

Die Mahnliste ist ein gutes Beispiel für Informationen, die <sup>f</sup>ü<sup>r</sup> die Geschäftsführung wichtig sein können. Sie kann per Hand nur mit grofem Aufwand <sup>e</sup>rstell<sup>t</sup> werden, wird von einem Computersystem aber automatisch geliefert. <sup>I</sup><sup>n</sup> einer Mahnliste sind die ausstehenden und die geschuldeten Beträge nach ihrer (Über-) Fälligkeit von 30, 60 und <sup>9</sup><sup>0</sup> Tagen aufgeschlüs<sup>s</sup>elt. Das Programm untersucht dabei <sup>d</sup>i<sup>e</sup> Daten der einzelnen Käufe und Verkäufe und sortiert <sup>s</sup>i<sup>e</sup> nach Datum geordnet in eine der drei Kategorien <sup>e</sup>in. Ein <sup>a</sup>l<sup>s</sup> bezahlt gekennzeichneter Betrag wird automatisch aus der Liste gelöscht.

### Automatisches Summieren

Alle drei Systeme können eine Zwischenbilanz erstellen. Darin werden alle Kontenbezeichnungen und der jeweilige Gesamtsaldo ausgedruckt. Außer der Zwischenbilanz sind <sup>f</sup>ü<sup>r</sup> eine Geschäftsführung die Gewinn- und Verlustrechnung und die endgültige Bilanz interessant. Der Cash Trader vereinfacht seine Gewinn- und Verlustrechnung, indem er Einnahmen und Ausgaben summiert und <sup>d</sup>i<sup>e</sup> Differenz bildet.

Nicht alle Listen lassen sich so einfach erstellen wie die Zwischenbilanz und die Mahn<sup>l</sup>iste. Wie auch bei einigen anderen Listen (z.B. den Kontenbewegungen) werden dabei nur die einzelnen Datensätze mit einer gemeinsamen Überschrift versehen und <sup>a</sup>u<sup>f</sup> dem Drucker ausgegeben. Listen mit mehr Detailinformationen und genauerer Aufschlüsselung sind schwieriger zu erstellen, da die Zusammenstellung der Auswahlkriterien (unabhängig von dem eingesetzten Programmpaket) um <sup>s</sup><sup>o</sup> komplizierter wird, <sup>j</sup><sup>e</sup> präziser die Analyse sein soll.

sowohl der Accountant als auch der Microledger verfügen über Möglichkeiten der verfeinerten Analyse und Planung. Der Einsatz dieser Programmteile ist <sup>f</sup>ü<sup>r</sup> den Anwender allerdings mit <sup>v</sup>ie<sup>l</sup> Arbeit verbunden.

Bei dem Accountant läßt sich die Primanota-

580

datei über einen Gruppenschlüssel analysieren. Nehmen <sup>w</sup>i<sup>r</sup> an, <sup>e</sup>i<sup>n</sup> Geschäft <sup>h</sup>a<sup>t</sup> <sup>d</sup>re<sup>i</sup> Abteilungen: Fabrikation, Vertrieb und Lagerhaltung bzw. Einkauf. Über die Gruppenschlüssel können <sup>S</sup>i<sup>e</sup> herausfinden, welche Kosten jede Abteilung verursacht. Zwar g1bt <sup>e</sup><sup>s</sup> Ausgaben, <sup>d</sup>i<sup>e</sup> <sup>a</sup>ll<sup>e</sup> Abteilungen gemeinsam haben, aber <sup>m</sup>i<sup>t</sup> der Zuteilung des Gruppenschlüssels <sup>O</sup><sup>l</sup> an den Einkauf, 02 an die Fabrikation und 03 an den Verkauf lassen sich die Anteile der einzelnen Abteilungen <sup>a</sup><sup>n</sup> den Gesamtkosten leicht identifizieren. Es kann so beispielsweise festgestellt werden, daß die Fabrikation vier Fünf<sup>t</sup>e<sup>l</sup> der gesamten Elektrizität verbraucht. Der Accountant kann so eine aufgeschlüsselte Zwischenbilanz erstellen, deren Konten die Teilsummen <sup>d</sup>e<sup>r</sup> einzelnen Abteilungen enthalten.

### Integrierte Gruppenschlüssel

Auch Microledger hat diese Möglichkeit. Bei

diesem Programm sind <sup>d</sup>i<sup>e</sup> Gruppenschlüssel <sup>i</sup><sup>n</sup> <sup>d</sup>i<sup>e</sup> Kontonummern <sup>i</sup>ntegriert. Jedem Konto des Microledger <sup>i</sup>s<sup>t</sup> <sup>e</sup>in<sup>e</sup> <sup>d</sup>reistellig<sup>e</sup> Nummer zugeordnet. Es gibt zwei Ebenen der Analyse. Die erste Ebene wird von einer zweistelligen Zahl gekennzeichnet, <sup>d</sup>i<sup>e</sup> der Kontonummer vorangestellt <sup>i</sup>st. Die zweite Ebene wird von <sup>e</sup>ine<sup>r</sup> dreistelligen Nummer gesteuert, die zwischen der ersten Analysenummer und der Kontonummer <sup>s</sup>teh<sup>t</sup> (Beispiel: aa/bbb/ <sup>111</sup>).

Für eine Geschäftsanalyse könnten diese beiden Ebenen folgendermaßen eingesetzt werden: Nehmen <sup>w</sup>i<sup>r</sup> an, es <sup>g</sup>ib<sup>t</sup> <sup>n</sup>u<sup>r</sup> <sup>e</sup>i<sup>n</sup> <sup>E</sup>ingangskonto, aber die Firma hat vier Verkäufer. Die erste Analysenummer dient zur Unterscheidung des Eingangskontos von allen anderen Kontenklassen, während sich mit der zweiten Analysennummer <sup>d</sup>e<sup>r</sup> Umsatz der einzelnen Verkäufer aufschlüsseln <sup>l</sup>äßt. Anhand dieser Liste kann die Geschäftsleitung feststellen, ob der Verkäufer sein <sup>S</sup>oll erfüllt <sup>h</sup>at.

Eine Buchhaltung per Computer kann ohne <sup>v</sup>ie<sup>l</sup> Aufwand einen Überblick über den aktuellen Stand einer Firma liefern. Das im Bild gezeigte System speichert Informationen über alle Geschäftsvorgänge und stellt automatisch eine Mahnliste für überfällige Zahlungen zusammen. Gro-Bere Systeme schreiben Rechnungen, Lieferscheine und Packzettel auf speziell dafür abgestimmten Formularen.

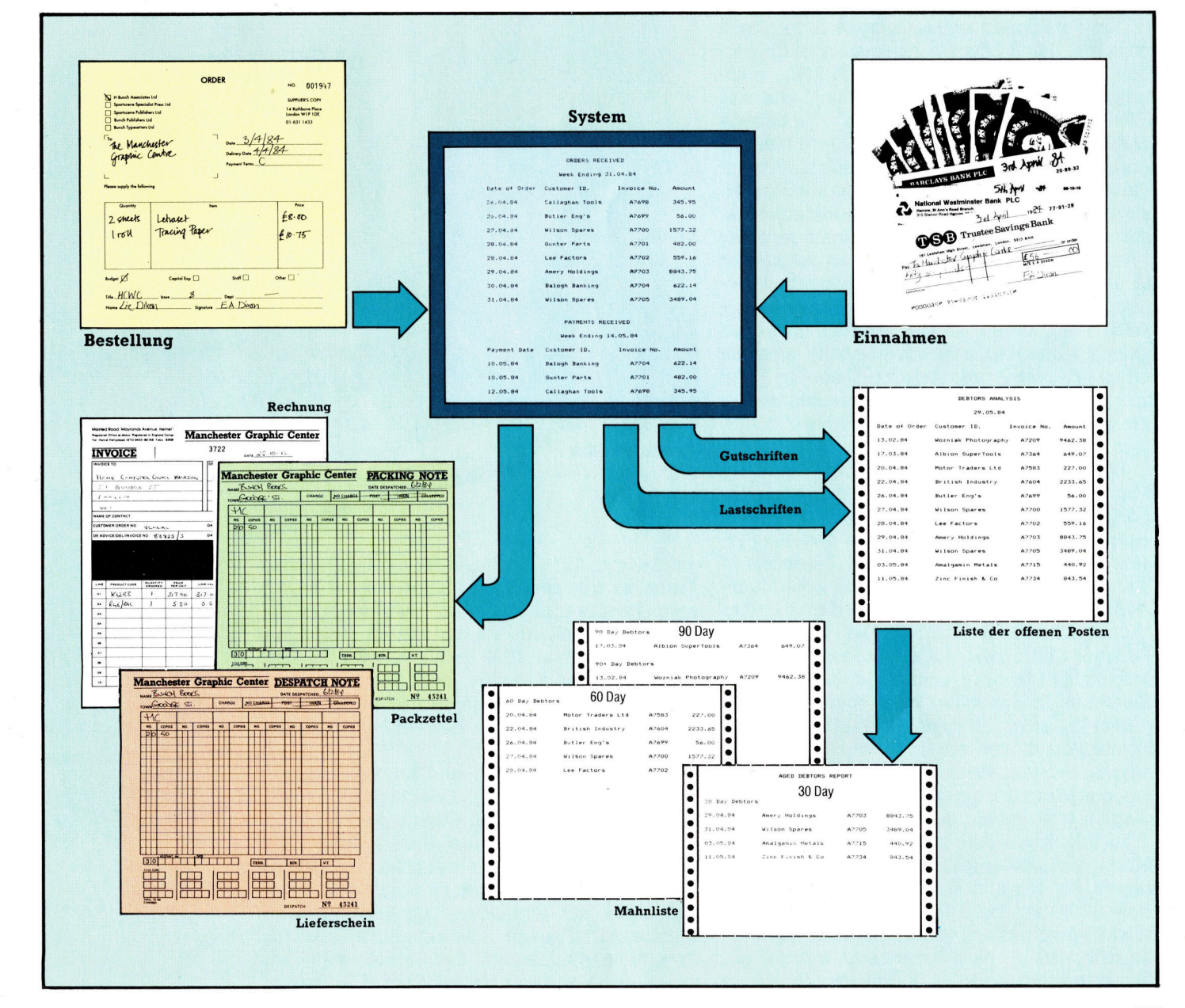

# Firmengründungen

### <sup>I</sup><sup>n</sup> der Geschichte der Microcomputer sind <sup>d</sup>i<sup>e</sup> Entwicklungen von Hard- und Software untrennbar miteinander verbunden.

echnische Veränderungen haben <sup>i</sup><sup>n</sup> der Vergangenheit <sup>d</sup>i<sup>e</sup> Menschen häufig in <sup>E</sup>rstaunen versetzt. Bis heute aber kann keine dieser Entwicklungen in ihrer Geschwindigkeit mit der der Microelektronik-Revolution Schritt halten - nicht einmal die Fliegerei, die binnen kurzer <sup>Z</sup>ei<sup>t</sup> von den Gebrüdern Wright <sup>z</sup>u<sup>r</sup> ersten Mondexpedition führte. <sup>I</sup><sup>n</sup> nur einem Jahrzehnt verwandelten sich die ersten <sup>|</sup> primitiven Microprozessoren <sup>i</sup><sup>n</sup> leistungsstarke 16-Bit-Rechner.

<sup>1</sup>97<sup>1</sup> kamen mehrere Chip-Hersteller in <sup>K</sup>alifornien zu der Erkenntnis, daß die wesentlichen Funktionen eines Computers <sup>i</sup><sup>n</sup> einem winzigen Stück Silizium zusammengefaßt werden könnten. Damals gab es noch keine großartigen Pläne für eine "Revolution", und das Wort "Informationstechnologie" existierte <sup>n</sup>icht. Grundgedanke <sup>w</sup>ar, einen kleinen, preiswerten Computer herzustellen, der <sup>z</sup>u<sup>r</sup> Steuerung von Fertigungsmaschinen oder Aufzügen imstande war. Die ersten Microprozessoren wurden diesen Aufgaben auch gerecht.

Intel, einer dieser Chiphersteller, steht heute in dem <sup>R</sup>uf, den ersten Microprozessor überhaupt entwickelt <sup>z</sup><sup>u</sup> haben. Seine Bezeichnung: 4004. Die "Vieren" in der Angabe beziehen sich auf die Kapazität. Es handelte sich um einen Vier-Bit-Prozessor, der Daten <sup>i</sup><sup>n</sup> Form von vier Binäreinheiten verarbeiten konnte. Für die Steuerung eines Aufzugs reichte die winzige Speicherkapazität völlig.

1972 entwickelte Intel einen Acht-Bit-Microprozessor, den 8008-Chip. Amateurelektroniker machten sich <sup>z</sup><sup>u</sup> diesem Zeitpunkt erstmals Gedanken darüber, wie man mit diesem Chip Computer <sup>f</sup>ü<sup>r</sup> den Eigenbedarf bauen könnte. In verschiedenen amerikanichen Elektronikzeitschriften wurden entsprechende Artikel veröffentlicht. Die vorgestellten Rechner waren zwar weder mit Monitoren, professioneller Tastatur oder anderen nützlichen Elementen ausgestattet, doch stellten <sup>s</sup>i<sup>e</sup> die ersten Vorläufer der eigentlichen Heimcomputer dar. Aus diesen von Bastlern gebauten Prototypen entstand der erste "kommerzielle" Microcomputer mit dem Namen Altair 8800. Allerdings war er nur als Bausatz erhältlich.

Im folgenden Jahr wurde der erste "echte" Microprozessor präsentiert, der 8080, wiederum ein Produkt von <sup>I</sup>ntel. <sup>E</sup><sup>r</sup> verarbeitete Acht-Bit-Datenblocks und vermochte <sup>b</sup>i<sup>s</sup> zu <sup>6</sup><sup>4</sup> KByte Speicherkapazität zu steuern, was bedeutete, daß größere Programme nutzbar gemacht werden konnten. Zu diesem Zeitpunkt stiegen auch andere Chip-Hersteller ins Geschaft <sup>e</sup>in. Motorolas 6800-Chip war dem 8080 fast ebenbürtig. Die Hardware-Eigenschaften waren weitgehend ahnlich, aber <sup>d</sup>i<sup>e</sup> Eingaben mußten auf eine andere Art erfolgen. Hier begann das Problem mit der Software-Kompatibilität: Für den 8080 geschriebene Programme liefen auf dem 6800 <sup>n</sup>icht, und umgekehrt.

Gleichzeitig hatten andere Firmen ähnliche Prozessoren entwickelt, so etwa National Semiconductor, Signetics und Advanced Micro Devices. Der entscheidende nächste Schritt Chuck Peddle entwikkelte sowohl den Commodore PET wie dessen Herzstück, den 6502- Microprozessor. Doch Bill Gates' Beitrag, das in PETs ROM <sup>i</sup>ntegrierte Microsoft-BASIC, war ebenso wichtig.

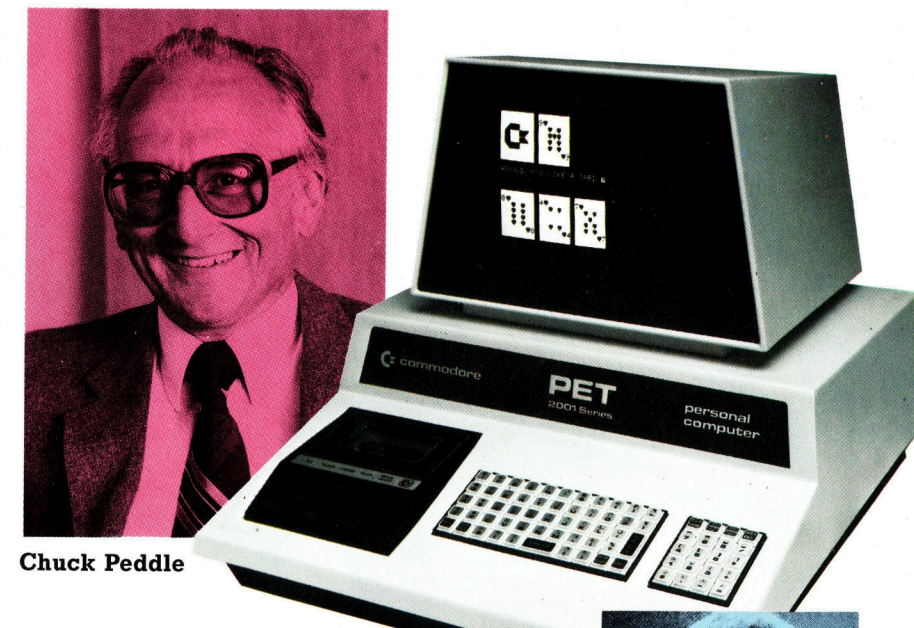

wurde von MOS Technology vollzogen, jener Firma, in der seinerzeit Chuck Peddle arbei<sup>t</sup>ete. Peddle gehörte dem Unternehmen <sup>z</sup><sup>u</sup> einem Zeitpunkt <sup>a</sup>n, <sup>a</sup>l<sup>s</sup> dort ein Prozessor mit der Bezeichnung 6500 entwickelt wurde, der dem 6800 von Motorola <sup>s</sup><sup>o</sup> ähnlich war, daß man gezwungen war, einige Änderungen einzubauen. Das Ergebnis bezeichnete man <sup>a</sup>l<sup>s</sup> 6502. <sup>|</sup>

In der Büromaschinen- und Taschenrechner-Branche Kanadas <sup>h</sup>att<sup>e</sup> Commodore derzeit bereits einen guten Ruf. Peddle wechselte zu diesem Unternehmen über, weil <sup>e</sup><sup>r</sup> eine Idee verwirklichen wollte: Er beabsichtigte, einen >persönlichen< Computer zu entwickeln. Die<sup>s</sup>e<sup>r</sup> <sup>s</sup>ollt<sup>e</sup> mit folgendem ausgestattet sein: Bildschirm, Tastatur, Cassettenlaufwerk <sup>f</sup>ü<sup>r</sup> Programmspeicherung und <sup>a</sup>lles, was <sup>e</sup>i<sup>n</sup> "richtiger" Computer sonst benötigt - gebaut

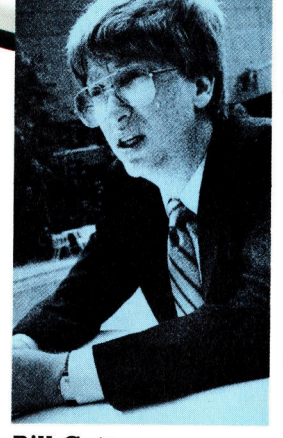

Bill Gates

**Computer Welt** 

um den 6502-Prozessor. 1976 kam der Rechner <sup>a</sup>l<sup>s</sup> PET 2001 auf den Markt.

Kaum war der erste PET lieferbar, bereiteten zwei andere Erfinder <sup>i</sup><sup>n</sup> einer kalifornischen Garage einen eigenen Computer <sup>v</sup>or. Stephan Wozniak wollte schon immer einen Rechner haben und <sup>l</sup>ernt<sup>e</sup> <sup>a</sup>lle<sup>s</sup> darüber <sup>i</sup><sup>m</sup> Homebrew Computer Club. Er entwickelte einen Einplatinencomputer, den <sup>e</sup><sup>r</sup> gemeinsam <sup>m</sup>i<sup>t</sup> seinem Freund Steven Jobs baute und verkaufte. Sie nannten das system Apple <sup>I</sup>. Nachdem man <sup>d</sup>i<sup>e</sup> Platine <sup>i</sup><sup>n</sup> <sup>e</sup>i<sup>n</sup> Gehäuse verpackt und <sup>m</sup>i<sup>t</sup> einer Tastatur versehen hatte, entwickelte sich daraus der überaus erfolgreiche Apple II. Dieser Rechner kam kurz nach Peddles PET auf den Markt und war eine Art Grundstein <sup>f</sup>ü<sup>r</sup> die soft- und Hardwareindustrie.

Die Tandy Corporation <sup>i</sup><sup>n</sup> Forth Worth, Texas, hatte eigene Ideen für den noch kleinen Computer-Markt. <sup>B</sup>i<sup>s</sup> heute <sup>i</sup>s<sup>t</sup> das Unternehmen ein Filialist, der in seinen Läden alle Arten elektronischer Geräte anbietet, von-HiFi über Synthesizer bis hin zum einfachen Radio. Die Einbeziehung des Computers war <sup>a</sup>ls<sup>o</sup> nur folgerichtig. Ergebnis war der TRS-80 Modell <sup>1</sup>,

Stephan Wozniak entwickelte und baute den ersten Apple I (einen Einplatinencomputer) <sup>i</sup><sup>n</sup> seiner Garage. Nachdem der Rechner modifiziert und <sup>i</sup><sup>n</sup> einem Gehäuse untergebracht worden war - der Apple II -, schaffte <sup>e</sup><sup>r</sup> mit seinem Freund Steven Jobs den geschäftlichen Durchbruch.

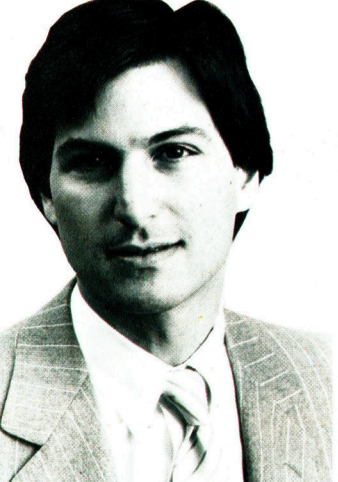

#### Steven Jobs

ein großer Erfolg im US-Markt. TRS ist die Abkurzung <sup>f</sup>u<sup>r</sup> Tandy Radio Shack, die 80 bezieht sich auf den verwendeten Microprozessor Zilog 80. Zilog war ein weiterer neuer Chip-Hersteller und hatte einen Chip entwickelt, der dem Intel 8080 ähnlich war, doch entscheidende Verbesserungen aufwies.

Mit dem TRS-80 Modell 1, dem Apple II <sup>s</sup>o<sup>w</sup>i<sup>e</sup> Commodore PET kündigte <sup>s</sup>ic<sup>h</sup> bereits <sup>d</sup>i<sup>e</sup> Hardware-Vielfalt <sup>a</sup>n. Hand in Hand gingen damit die Probleme der Nicht-Kompatibilitat und der uneinheitlichen Software. Denn vom Chip hängt <sup>a</sup>b, welche von Drittanbietern offerierte Software auf dem Rechner funktionsfähig <sup>i</sup>st.

1972 arbeitete bei Intel ein junger Mann namens Gary K1ldall als Berater. Sein Unternehmen, Microprozessor Application Associates. entwickelte eine Computersprache, die <sup>e</sup><sup>s</sup> den Ingenieuren ermöglichen sollte, Software-Pakete <sup>f</sup>ü<sup>r</sup> die neuen Intel-Microprozessoren zu schreiben.

<sup>I</sup><sup>n</sup> einer Garage bauten Kildall und sein Freund John Torode ein eigenes Computersystem. Torode entwickelte die Hardware, um eine Diskettenstation mit dem Prozessor lauffähig zu machen, und Kildall schrieb die Software, <sup>d</sup>i<sup>e</sup> <sup>e</sup><sup>s</sup> dem Prozessor ermöglichte, <sup>d</sup>i<sup>e</sup> Floppy <sup>z</sup><sup>u</sup> steuem. Das Programm wurde CP/M benannt (Control Program/ Microcomputers). Der Name rührte <sup>a</sup>u<sup>s</sup> <sup>K</sup>ildall<sup>s</sup> Arbeit mit der Intel-Programmiersprache <sup>h</sup>er, die die Bezeichnung PL/M (Programming Language/ Microcomputers) trug. Dieses erste Disketten-

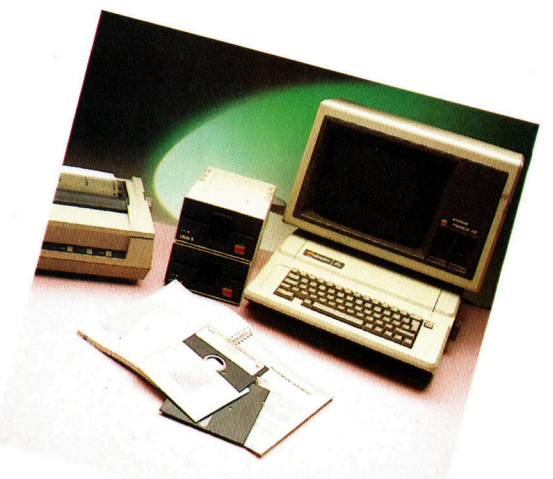

Stephan Wozniak

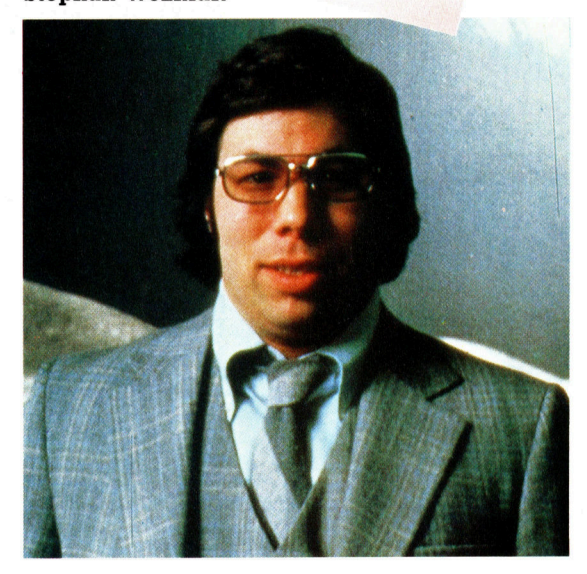

Betriebs-System fand das Interesse aller Hardware-Hersteller, die ihre Rechner mit Diskettenstationen ausstatten wollten. Die Software beeinflußte aber auch <sup>d</sup>i<sup>e</sup> Konstruktion: CP/M konnte nur auf den Prozessoren 8080 und dem schnelleren 8085 von <sup>I</sup>nte<sup>l</sup> sowie dem Z80 von Zilog laufen. So wurde der Z80 zum Standardchip für jeden CP/M-Rechner und CP/M-Kompatibilität zum großen Ziel aller Software- .1bleter.

Neben dem Betriebssystem waren Programmiersprachen erforderlich, mit denen Anwender eigene Programme schreiben konnten.

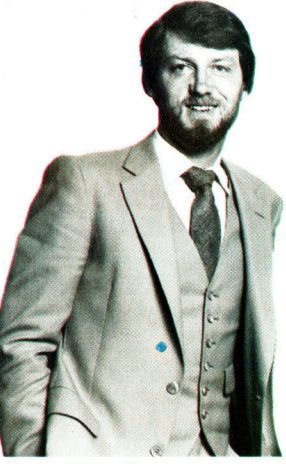

Gary Kildall Neuere Betriebssysteme werden von großen Programmiererteams geschrieben, doch Gary Kil<sup>d</sup>all entwickelte CP/M allein. Selbst in verbesserten Versionen wird deutlich, daß dieses Programm <sup>f</sup>ü<sup>r</sup> <sup>d</sup>i<sup>e</sup> frühen einfachen Rechner vorgesehen war.

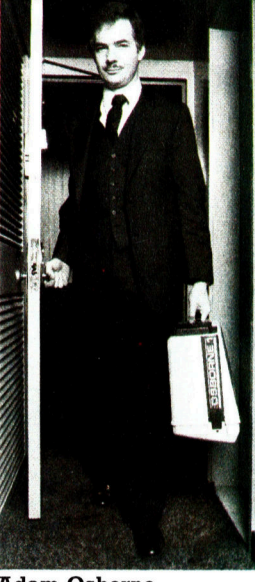

Adam Osborne Adam Osborne war lange Jahre einer der führenden Microcomputer-Journalisten, bevor <sup>e</sup><sup>r</sup> sein eigenes Unternehmen gründete und den ersten tragbaren Computer der Welt entwickelte.

**Computer Welt** 

BASIC, am amerikanischen Dartmouth College entwickelt, bewies sich <sup>a</sup>l<sup>s</sup> leicht erlernbare Sprache und wurde bald Standard.

<sup>B</sup>ill Gates, der <sup>i</sup><sup>n</sup> Seattle promoviert hatte, entwickelte einen BASIC-Interpreter für Microprozessoren, der <sup>i</sup><sup>n</sup> Heimcomputer integriert werden konnte. Gates' Unternehmen Microsoft wurde zum maßgebenden Hersteller von Computersprachen.

Auf diese Entwicklungen folgten rasch weltere Fortschritte bei Hardware- und Software-Anwendungen. Dan Bricklin und Bob Frankston entwarfen das erste Micro-Spreadsheet-Programm, VisiCalc, <sup>i</sup><sup>n</sup> ihrem Unternehmen Software Arts. Das Programm wurde von Personal Software vertrieben und entwickelte sich zum bestverkauften Software-Paket <sup>f</sup>ü<sup>r</sup> den Apple II. Aufgrund dieses Erfolges änderte Personal Software <sup>d</sup>i<sup>e</sup> Firmenbezeichnung <sup>i</sup><sup>n</sup> VisiCorp um. WordStar, von Seymour Rubinsteins Haus MicroPro entwickelt, wurde das meistverkaufte CP/M-Textverarbeitungsprogramm.

Die Hardware, <sup>a</sup>u<sup>f</sup> der diese Programme lie<sup>f</sup>en, wurde im Laufe der <sup>Z</sup>ei<sup>t</sup> leistungsfähiger

### Sir Clive Sinclair

Nach seinen zukunftsträchtigen Produkten, wie HiFi, Taschenrechner, Miniatur-Radios und Mini-Fernsehern, brachte ihm der unvergleichliche Erfolg seiner Microcomputer (ZX <sup>8</sup>0, ZX <sup>8</sup>1, ZX Spectrum) 1983 den <sup>T</sup>itel... >Sir< ein.

Einsteigern nahebrachte.

<sup>I</sup><sup>n</sup> den vergangenen Jahren setzte IBM <sup>m</sup>i<sup>t</sup> seinem IBM PC den Standard für Microcompu<sup>t</sup>er. 1982 auf den Markt gebracht, erfreut sich der Rechner steigender Popularitat.

Viele Pioniere aus den Anfangstagen der Microcomputer-Industrie haben zum Erfolg des IBM PC beigetragen. So liefert Intel den Microprozessor, und Betriebssystem und Programmiersprache entstanden in der Zusam-

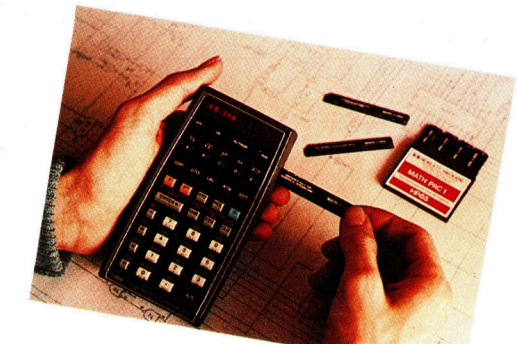

TOPASSER

Die Microcomputer-Technologie entwikkelte sich, was überraschen mag, aus den programmierbaren Taschenrechnern (wie diesem Hewlett-Packard HP <sup>6</sup>5).

### Herman Hauser

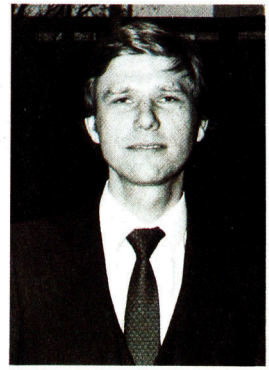

Wenngleich preislich weniger käuferfreundlich als Sinclair, ist die Arbeit von Chris Curry und Herman Hauser (als Designer und Entwickler der Acorn Computer) nicht zu vernachlässigen. Der Acorn B und der Electron sind als Meilensteine zu sehen.

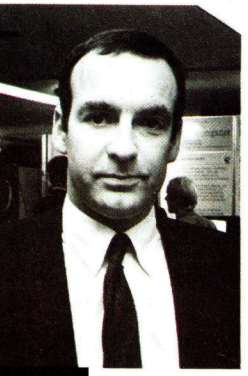

Chris Curry

und zugleich <sup>b</sup>illiger. Adam Osborne, der seine Karriere <sup>a</sup>l<sup>s</sup> technischer Autor, Journalist und Software-Verleger begonnen hatte, produzierte in England einen erfolgreichen Bürocomputer, dessen knapp kalkulierter Kaufpreis ein umfangreiches Paket sonst teurer Software beinhaltete. Nicht <sup>z</sup><sup>u</sup> vergessen <sup>i</sup>s<sup>t</sup> <sup>S</sup>i<sup>r</sup> Clive Sinclair, der mit den Rechnern ZX <sup>8</sup>0, ZX <sup>8</sup><sup>1</sup> und ZX Spectrum neue Preismaßstäbe setzte und <sup>s</sup><sup>o</sup> den Heimcomputer Millionen

menarbeit von Microsoft und Digital Research. Die ersten beiden Software-Pakete für die Maschine waren VisiCalc und WordStar.

Auch Chuck Peddle gründete sein eigenes Unternehmen, <sup>S</sup>irius, das in England große <sup>E</sup>rfolge hatte, bevor IBM seinen Rechner auf den Markt brachte. Seitdem <sup>h</sup>a<sup>t</sup> das Unternehmen jedoch beträchtliche finanzielle Schwierigkei<sup>t</sup>en. Doch Peddle wird sicher auch künftig eine Rolle spielen. Die kurze Geschichte des Micro-Geschäftes beweist, daß die Pioniere auch die Überlebenden <sup>s</sup>ind, selbst wenn <sup>d</sup>i<sup>e</sup> Multis versuchen, "das Spiel zu machen".

Erst 1982 stieg IBM <sup>i</sup>n<sup>s</sup> Microcomputer-Geschäft ein. Und das hatte Folgen. Fast jeder Neuling auf dem Microcomputer-Markt legt Wert auf IBM PC-Kompatibilität, um etwas von dem reichhaltigen Softwareangebot zu haben.

# Speicheradressen

Im Vergleich <sup>z</sup><sup>u</sup> unserem vertrauten Dezimalsystem sieht das Hexadezimalsystem umständlich und kompliziert aus. <sup>I</sup><sup>n</sup> Verbindung mit dem Acht-Bit-System des Rechners zeigt <sup>e</sup><sup>s</sup> sich jedoch <sup>a</sup>l<sup>s</sup> äußerst brauchbar und leicht verständlich.

A <sup>d</sup>iese<sup>m</sup> Punkt unseres Kurses über Maschinensprache lohnt es sich, auf die Darstellung von Zahlen genauer einzugehen. Es wurde bereits festgestellt, daß die gleichen Zahlen in den verschiedenen Systemen mit unterschiedlichen Methoden dargestellt werden. Mathematische Vorgänge haben jedoch immer <sup>d</sup>i<sup>e</sup> gleichen Ergebnisse, unabhängig von Sprache oder System, <sup>i</sup><sup>n</sup> dem die einzelnen Bestandteile eines mathematischen Ausdrucks beschrieben werden.

Der Wert der Zahl <sup>5</sup> bleibt gleich, egal ob sie <sup>a</sup>l<sup>s</sup> Fünf oder Five bezeichnet <sup>w</sup>ird. Genauso verändert <sup>s</sup>i<sup>e</sup> sich auch <sup>n</sup>icht, wenn <sup>s</sup>i<sup>e</sup> <sup>5</sup> oder 10lb genannt wird. (Das <sup>b</sup> hinter <sup>1</sup>0<sup>1</sup> bedeutet, daß die Zahl <sup>a</sup>l<sup>s</sup> Binärzahl verstanden werden muß.) Der Grund <sup>f</sup>ü<sup>r</sup> <sup>d</sup>i<sup>e</sup> Verwendung eines Zahlensystems ergibt sich aus der Rechengewohnheit oder der Brauchbarkeit des Systems <sup>f</sup>ü<sup>r</sup> einen definierten Anwendungsbereich.

Wir empfinden das Dezimalsystem als prak<sup>t</sup>isch, weil wir <sup>i</sup><sup>n</sup> unserem täglichen Leben ständig damit umgehen. Das Dezimalsystem <sup>i</sup>s<sup>t</sup> aber längst nicht das einzige Zahlensystem, das wir wie selbstverständlich einsetzen. So haben zum Beispiel Digitaluhren ein kombiniertes mathematisches System: teilweise dezimal, teilweise Modulo <sup>6</sup><sup>0</sup> (resultierend auf der Basis <sup>6</sup><sup>0</sup> Minuten bzw. Sekunden) und teilweise Modulo <sup>2</sup><sup>4</sup> (die <sup>2</sup><sup>4</sup> Tagesstunden). Ein weiteres Beispiel: Vor 1971 hatte englisches Geld folgende Einheiten: Ein Shilling enthielt zwölf Pence und <sup>e</sup>i<sup>n</sup> Pfund <sup>2</sup><sup>0</sup> Shilling. Obwohl die Beherrschung dieses Systems Schwierigkeiten mit sich brachte, versuchte niemand, mit Pence und Shilling in Form von Dezimalbruchteilen des Pfundes zu rechnen.

### Die Zahlensysteme

Für Computer 1st das Binärsystem von Vorteil, da sich die internen elektrischen Vorgänge (Folgen der Schaltstellungen EIN und AUS = 1 und <sup>0</sup>) damit am besten darstellen <sup>l</sup>assen. Wenn wir es dabei immer <sup>n</sup>u<sup>r</sup> mit einzelnen Bytes zu tun hätten, wäre das Binärsystem die perfekte Darstellungsmethode. Im Normal<sup>f</sup>all sind jedoch besonders Speicheradressen und auch andere <sup>o</sup>f<sup>t</sup> verwandte Zahlen <sup>z</sup><sup>u</sup> groß, um noch in ein Byte <sup>z</sup><sup>u</sup> passen. Nach jahrelangem Arbeiten mit dem Binärsystem entwickelten Programmierer und Systemingenieure daher ein Zahlensystem, das die logischen Vorteile des Binärcodes hatte, aber wie das Dezimalsystem leicht zu überblicken war. Es entstanden zwei Zahlensysteme: das Hexadezimal- und das Oktalsystem. Das Hexadezimal $system - auch$  "Hex" genannt - entwickelte sich zum Standard der Microcomputer. Das auf acht aufbauende Oktalsystem wurde meistens auf Großrechnern eingesetzt, wird <sup>j</sup>etz<sup>t</sup> aber mehr und mehr von dem Hexadezimalsystem verdrängt.

Die Basiszahl legt die Anzahl der einstelligen Zahlensymbole des Systems <sup>f</sup>es<sup>t</sup> und <sup>i</sup>s<sup>t</sup> außerdem der Multiplikationsfaktor für <sup>d</sup>i<sup>e</sup> einzelnen Stellenwerte. So gibt es z.B. im Dezimalsystem zehn einstellige Zahlensymbole (0-9), und der Wert der einzelnen Stellen erhöht sich von rechts nach links jeweils um den Faktor Zehn.

Das Hexadezimalsystem verfügt über 16 <sup>e</sup>instellige Zahlensymbole: die Zahlen <sup>O</sup> <sup>b</sup>i<sup>s</sup> <sup>9</sup> und die Buchstaben A <sup>b</sup>i<sup>s</sup> <sup>F</sup>. Beim Aufwärtszählen in Hex werden <sup>a</sup>ll<sup>e</sup> einstelligen Zahlensym-

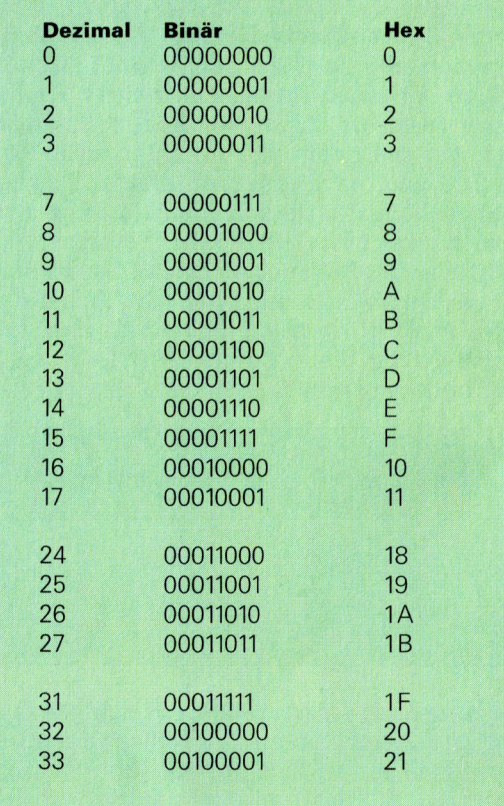

Diese Tabelle zeigt die Dezimalzahlen <sup>0</sup> <sup>b</sup>i<sup>s</sup> <sup>33</sup> mit ihren binären und hexadezimalen Aquivalenten.

bole eingesetzt. Dann geht man auf mehrstellige Darstellungen über, bei denen wie im Dezimalsystem der Wert einer Zahl von seiner Po<sup>s</sup>itio<sup>n</sup> bestimmt wird. Die Hexzahlen nach <sup>9</sup> sind daher A (dezimal <sup>1</sup>0), <sup>B</sup> (dezimal <sup>11</sup>), C (dezimal <sup>1</sup>2), D (dezimal <sup>1</sup>3), <sup>E</sup> (dezimal <sup>1</sup>4) und <sup>F</sup> (dezimal <sup>1</sup>5). Da jetzt alle einstelligen Zahlensymbole einmal eingesetzt wurden, <sup>i</sup>s<sup>t</sup> die auf <sup>F</sup> folgende Hexzahl <sup>1</sup><sup>0</sup> (gesprochen: >Eins-Null Hex" = dezimal <sup>1</sup>6). Der Wert einer Stelle im Hexadezimalsystem erhöht sich bei jeder Bewegung nach <sup>l</sup>ink<sup>s</sup> jeweils um den Faktor <sup>1</sup>6. Im Dezimalsystem bezeichnen wir die einzelnen Stellen als Einer, Zehner, Hunderter und Tausender. Im Hexadezimalsystem reprasentieren die entsprechenden Stellen Einer, Sechzehner, Zweihundertsechsundfünfziger und Viertausendsechsundneunziger.

### Zahlenumwandlungen

Wenn Sie jetzt die Binärstellen mit den Hexstellen vergleichen, können <sup>S</sup>i<sup>e</sup> leicht den Hauptvorteil der Hexzahlen feststellen: Eine vierstellige Binärzahl läßt sich durch eine einstellige Hexzahl darstellen.

Der Bereich einer einfachen Acht-Bit-Zahl (ein Byte), die im Binärsystem aus acht Stellen und im Hexsystem aus zwei Stellen besteht, ist daher:

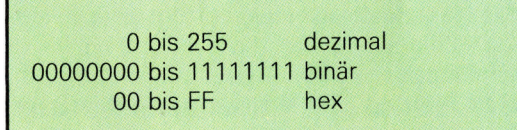

<sup>F</sup>ü<sup>r</sup> <sup>d</sup>i<sup>e</sup> Umwandlung einer Hexzahl in eine Binärzahl muß jede Stelle der Hexzahl als vierstellige Binärzahl dargestellt werden. Dabei entsprechen die linken vier Stellen der Binärzahl der äußersten linken Ziffernstelle der Hexzahl und die vier rechten binären <sup>B</sup>it<sup>s</sup> der rechten Stelle der Hexzahl. Eine derartige Aufteilung eines Bytes ergibt zwei "Nybbles" (ein Nybble <sup>i</sup>s<sup>t</sup> die Hälfte eines Bytes). Das Nybble auf der linken Seite des Bytes wird "höherwertiges Nybble< genannt, während man das rechte als das niederwertige Nybble bezeichnet. Hier ein Beispiel:

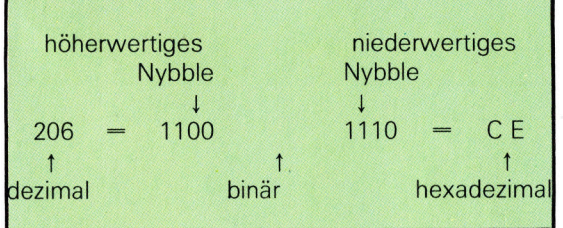

Im Hexadezimalsystem lassen <sup>s</sup>ic<sup>h</sup> <sup>d</sup>i<sup>e</sup> aus acht <sup>B</sup>it<sup>s</sup> bestehenden Bytes weitaus einfacher berechnen als im Binärsystem. Eine Vertrautheit mit dem System wird sich schnell einstellen, wenn Sie Ihre ersten Erfahrungen mit Hexzahlen, Speicheradressen und Speicherinhalten machen.

<sup>I</sup><sup>n</sup> dieser Folge haben <sup>w</sup>i<sup>r</sup> Programme <sup>f</sup>ü<sup>r</sup> den Acorn <sup>B</sup>, den Commodore <sup>6</sup><sup>4</sup> und den Spectrum abgedruckt, mit denen sich Byteinhalte des Speichers darstellen lassen. Diese Programme fragen zuerst nach der Anfangsadresse (d.h. <sup>d</sup>e<sup>r</sup> Nummer des ersten Bytes) und dann nach der Anzahl der Bytes, die Sie sich ansehen wollen. Wenn Sie z. B. Byte 1953 <sup>a</sup>l<sup>s</sup> Anfangspunkt angegeben haben und <sup>d</sup>i<sup>e</sup> Inhalte der nächsten vier Bytes abfragen wol<sup>l</sup>en, zeigt die linke Spalte die Dezimalzahl <sup>1</sup>953, während der Inhalt von Bytel959, Byte1954, Byte1l955 und Bytel956 <sup>i</sup><sup>n</sup> den vier rechten Spalten erscheint.

Wenn <sup>d</sup>i<sup>e</sup> Maschine anzeigt, daß das Byte 1956 die Dezimalzahl <sup>1</sup>7<sup>5</sup> enthält, sollten wir uns vor Augen führen, was das eigentlich bedeutet: <sup>I</sup><sup>n</sup> einem der Speicherchips existiert <sup>e</sup>i<sup>n</sup> Bereich, den die Maschine als Byte 1956 bezeichnet und der acht elektrische Zustände <sup>e</sup>nthält. Wenn <sup>w</sup>i<sup>r</sup> <sup>O</sup> <sup>V</sup>ol<sup>t</sup> <sup>a</sup>l<sup>s</sup> <sup>O</sup> darstellen und <sup>5</sup> Volt <sup>a</sup>l<sup>s</sup> <sup>1</sup>, dann enthält Byte 1956 das Voltmuster 1010111. Wir entscheiden uns dafür, dieses Muster als Binärzahl zu interpretieren, deren dezimales Äquivalent 175 beträgt.

Der Bildschirm kann den "echten" Inhalt eines Bytes nicht anzeigen. Wir sehen nur Zeichen, die wir den Voltmustern der einzelnen Bytes zugeordnet haben: Wir interpretieren die Voltmuster als Binärzahlen, die der Rechner wiederum <sup>i</sup><sup>n</sup> Dezimalzahlen <sup>d</sup>arstellt. Nun gehen wir einen Schritt weiter und wandeln die Dezimalzahlen in ASCII-Zeichen (American Standard Code for Information Interchange) um. Diese Zeichen werden <sup>i</sup><sup>n</sup> der Spalte am rechten Bildschirmrand dargestellt.

### ASCII-Codierung

ASCII ist ein international anerkannter Code, <sup>m</sup>i<sup>t</sup> dem <sup>d</sup>i<sup>e</sup> meisten Computer arbeiten und der allen Zeichen der Tastatur (ursprünglich der des Teleprinters) Dezimalzahlen zwischen <sup>O</sup> und 127 zuordnet. Dabei entspricht die Zahl  $65$  dem großen "A",  $66$  bedeutet "B",  $67$  "C" etc. Bei den nicht im Alphabet enthaltenen Zeichen entspricht <sup>3</sup><sup>2</sup> dem Leerzeichen, <sup>4</sup><sup>2</sup> dem Stern, <sup>1</sup><sup>3</sup> der Return-Taste usw.

Drucken lassen sich die ASCII-Zeichen zwischen 32 und 127, alle anderen Codes sind entweder nicht <sup>f</sup>es<sup>t</sup> definiert, Funktionszeichen oder nur auf bestimmten Maschinen vorgesehen. In den Demonstrations-Programmen <sup>e</sup>rscheint auf dem Bildschirm daher <sup>f</sup>ü<sup>r</sup> Jedes Byte, dessen Codezahl außerhalb des druckbaren Bereiches <sup>l</sup>iegt, ein Stern. In der nächsten Folge werden wir den vollständigen AS-CII-Zeichensatz (<sup>0</sup> bis 127) abdrucken.

Für das Verständnis des Masciunencodes stellt der ASCII-Zeichensatz eine wichtige Hintergrundinformation dar: Zunächst wird damit klar, daß der Inhalt eines Speichers unterschiedlich interpretiert werden kann. Sie können den Inhalt eines Bytes <sup>a</sup>l<sup>s</sup> Zahl behandeln, als Zeichen eines Codes oder als Befehl. Weiterhin gewinnen Sie dadurch eine klarere Vorstellung von den Speicherbereichen, die Zeichen enthalten können und vom Betriebssystem der Maschine oder von Ihnen genutzt werden.

Alle Meldungen des Betriebssystems  $-$  z. B.

### **Memory Maps**

Eine Memory Map (Speicheratlas) zeigt in Diagrammform, in welche Bereiche der Speicher aufgeteilt <sup>i</sup>s<sup>t</sup> und welche Adressen die einzelnen Bereichsgrenzen haben. Einige Speicherbereiche führen immer die gleichen Aufgaben <sup>a</sup>us. Zum Beispiel werden <sup>a</sup>u<sup>f</sup> dem Commodore <sup>6</sup><sup>4</sup> <sup>d</sup>i<sup>e</sup> Bytes <sup>0</sup> <sup>b</sup>i<sup>s</sup> <sup>1</sup>02<sup>4</sup> von den Variablen des Betriebssystems belegt. Andere Bereiche übernehmen unterschiedliche Aufgaben - abhängig von der Größe und <sup>A</sup>r<sup>t</sup> des Programms. Die Grenzen sind entweder festgelegt (in unseren Diagrammen <sup>a</sup>l<sup>s</sup> durchgehende Linien ange zeigt) oder fließend (gebrochene Linien). Feste Grenzen verändern sich nicht, während die Größe <sup>d</sup>e<sup>r</sup> Bereiche mit fließenden

Fehlermeldungen, READY, oder START TAPE THEN PRESS RETURN, kurz <sup>a</sup>lle<sup>s</sup> was <sup>a</sup>u<sup>f</sup> dem Bildschirm erscheint - müssen in ASCII codiert und im Speicher untergebracht sein. Wir erhalten damit einen Eindruck von den Grenzen einer "intelligenten" Maschine. Unsere Intelligenz arbeitet anders: Wir brauchen nicht <sup>a</sup>ll<sup>e</sup> verfügbaren Meldungen <sup>z</sup><sup>u</sup> speichern, <sup>w</sup>i<sup>r</sup> fassen einen Gedanken und formulieren dann <sup>d</sup>i<sup>e</sup> Worte, <sup>d</sup>i<sup>e</sup> diesen Gedanken ausdrücken.

mory Map des Commodore 64 <sup>s</sup>in<sup>d</sup> <sup>d</sup>i<sup>e</sup> Grenbis 2048 festgelegt, während der Bereich <sup>f</sup>ü<sup>r</sup> Grenzen je nach Bedarf <sup>v</sup>ariiert. In der Mezen des Bildschirmspeichers auf Byte 1024 BASIC-Variablen von der Anzahl der eingesetzten Variablen bestimmt wird.

<sup>M</sup>i<sup>t</sup> den Mempeek-Programmen lassen sich auch die aktuellen Grenzen der variablen Speicherbereiche anzeigen. Der Commodore besitzt sechs Zeiger (Pointer) <sup>f</sup>ü<sup>r</sup> die systemvariablen. Wir haben diese Variablen <sup>i</sup><sup>n</sup> unseren Beispielen unten aufgeführt und können aus den Bytepaaren die einzelnen Speicheradressen erfahren. Das BBC-BASIC hat übrigens vier Systemvariablen und der Spectrum <sup>f</sup>ünf.

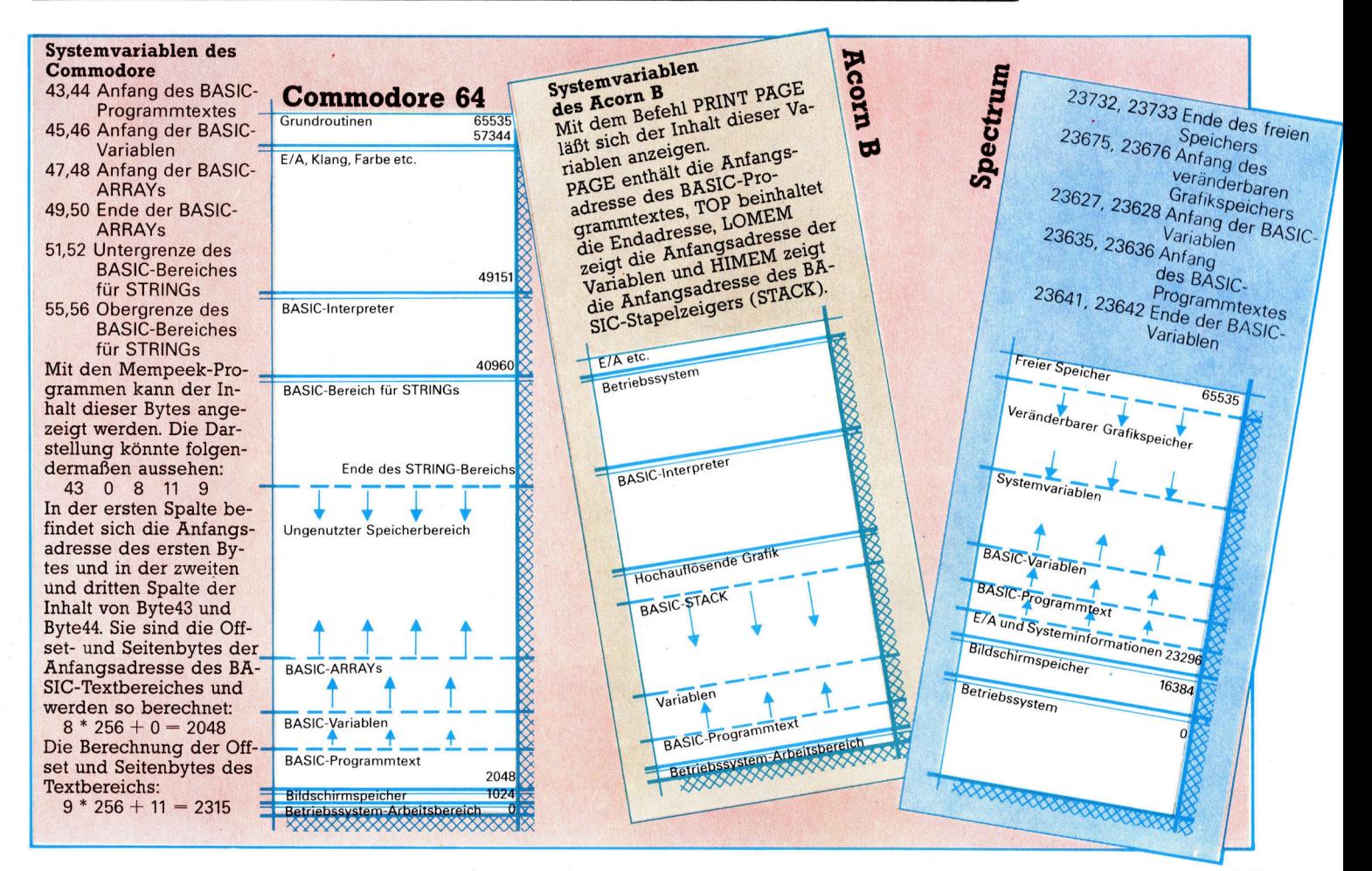

### **Bits und Bytes**

**COTH B AND AND MEMPEEK 1 \*** Acorn B  $\frac{9}{20}$  MODE  $\frac{7}{25}$ Spectrum 20 MUDE 255 40 CLS<br>50 REPEAT<br>50 REPEAT<br>100 INPUT "NUMBER OF BYTES (O TO QUIT)", B<br>200 INPUT "NUMBER OF BYTES (O TO QUIT)", B<br>200 INPUT "NUMBER OF BYTES 40 CLS<br>50 REPEAT<br>100 INPUT"START ADDRESS ", SA<br>100 INPUT"NUMBER OF BYTES  $\geq$ 40 CLS  $\begin{array}{c}\n8 \text{ REM*} \\
9 \text{ REM*}\n\end{array}$ 50 REPEAT  $30 \frac{NEM*****}{DIm H* (4)}$ <br>50 FOR 15(4) 30 DIM H#(4)<br>50 FOR L=0 TO 1 STEP 0<br>200 INPUT START STEP 0<br>200 INPUT START STEP 0<br>201 INPUT "NUMBE" 1<br>250 PRINT "\*\*\*\*\*\*\*\*"<br>\*\*\*\*\*\*\*\*\*\*"<br>300 FOR B<sup>%=6</sup><br>300 He="":@%=6  $750$  PRIM<br>\*\*\*\*\*\*\*\*\*\*\* TUANI<br>TUANI " (TIUR<br>250 PP : M  $300 FOR B*50 H*1000 FOR B*1000 FRRN1000 FRRN1000 FRRN1000 FRRN1000 FRRN1000 FRRN1000 FRRN1000 FRRN1000 FRRN1000 FRRN1000 FRRN1000 FRRN1000 FRRN1000 FRRN1000 FRRN1000 FRRN1000 FRRN1000 FRRN1000 FRRN1000 FRRN1000 FRRN1000 FRRN1000 FRRN1000 FRRN1000 FRRN1000 FRRN1000 FRRN1000 FRRN1000 F$  $\begin{array}{ccccccccc}\n & 250 & \text{PR} & 0 & \text{WUMBER} & \text{ADDRES}_{S} & \text{N} & \text{SA} \\
 & 250 & \text{PR} & 1 & \text{NUMBER} & \text{OF} & \text{BY} & \text{TES} & \text{SA} \\
 & 350 & \text{PR} & 1 & \text{N} & \text{N} & \text{N} & \text{TES} & \text{SO} & \text{TO} \\
 & 300 & \text{FOR} & B = S & 7 & \text{S} & \text{S} & \text{S} & \text{S} \\
 & 50 & \text{LET} & H = & 70 &$ 300 FOR PA-6<br>350 H#="":@%=6 \*\*\*\*\*\*\*\*\*\*<br>300 For\*\*\* 400  $e^{\frac{1}{2} - 4}$ 450  $e^{3} = 4$ <br>500 FOR C=0 TO 3<br>500 FOR C=0 TO 3  $300 F0R 350 LF1 H$s=84 T0  
400 PR1 H$s=10  
500 PR1NT B; T4s$ 450  $e^{n}$  C=0 TO 3<br>500 FOR C=0 TO 3<br>550 PK%=?(B%+C):PK\$=","<br>550 PK%=2(B%+C):PK\$=  $400$  LET  $H_{\frac{30}{2}}$ ,  $10$  (<br> $400$  PRINT B; TAB<br> $550$  FOR C = 0 TO 7<br> $550$  LET  $60$  TO 7 500 PK<sup>%=</sup>?(B<sup>%+C):PK\*</sup><br>550 PK<sup>%=</sup>?(B<sup>%+C):PK\*</sup><br>600 PRINT PK<sup>%;</sup><br>650 IF PK<sup>%=13</sup> THEN PK\*<128) THE 550 PK%=: PK%; 500 PRINT B; TAB<br>500 FOR C=0 TO 3<br>550 LET PK=PEEL 3 550 LET PK=PEEK(B+C)  $\begin{array}{c} 600 \text{ EFT} \text{ P/K} = 70.3 \\ 600 \text{ PRTNT} \text{ P/K} = \text{PEK} \cdot (1000 \text{ F/T}) \\ 650 \text{ IF} \text{ P/K} \cdot \text{P/K} \cdot \text{P/K} \cdot \text{P/K} \\ \text{LET} \text{ H} = \text{P/K} \cdot \text{SJ1} \cdot \text{P/K} \end{array}$  $(600 \text{ PRINT } PK_{SPEEK}(B+C))$ <br>  $450 \text{ IF } (PK_{S31} \text{ m}) \text{ IF } (PK_{S31} \text{ m}) \text{ IF } (EF_{S31} \text{ m}) \text{ IF } (CF_{S31} \text{ m}) \text{ IF } (CF_{S31} \text{ m}) \text{ IF } (DF_{S31} \text{ m}) \text{ IF } (DF_{S31} \text{ m}) \text{ IF } (DF_{S31} \text{ m}) \text{ IF } (DF_{S31} \text{ m}) \text{ IF } (DF_{S31} \text{ m}) \text{ IF } (DF_{S31} \text{ m}) \text{ IF } (DF$ 700 PK%)  $H$ R\$ (PK<sup>%)</sup><br>750 H\$=H\$+PK\$  $\frac{1.127}{700}$  TF  $\frac{1.127}{P_{K=13}}$  THEN  $\frac{1.128}{P_{K=13}}$  THEN  $\frac{1.128}{P_{K=13}}$  THEN  $\frac{1.128}{P_{K=13}}$  THEN  $\frac{1.128}{P_{K=13}}$  THEN  $\frac{1.128}{P_{K=13}}$  THEN  $\frac{1.128}{P_{K=13}}$  THEN  $\frac{1.128}{P_{K=13}}$  THEN  $\frac{1.128}{$ 800 NEXT C 750 NEXT C<br>800 NEXT TAB(32) IH\*<br>850 PRINT TAB(32) IH\* 800 NEXT C 350 PRINT<br>900 NEXT B<sup>%</sup><br>950 UNTIL BN=0<br>1000 REM\*\*\*\*\*\*\*\*\*\*\*\*\*\*\*\*\*\*\*\*\*\*\*\*\*\* 850 NEXT B<sup>%</sup> **BSO NEXT C<br>POO NEXT B**<br>POO NEXT B<br>PSO NEXT B<br>PSO IF BNSO<br>OOC IF BNSO 900 NEXT BN=0<br>950 UNTIL BN=0 POO NEXT B 950 NEXT B<sup>TAB</sup> 26;H<sub>\$</sub><br>1000 NEXT L<br>1000 NEXT L<br>1050 REM\*\*\*\*\*\*\*\*\*\*  $\begin{array}{c}\n1000 \text{ IF B/N} = 0 \\
1050 \text{ NEXT} \text{ L}\n\end{array}$ 

### Wie funktionieren die "Mempeek"-Programme?

Bevor Sie die Mempeek-Programme ausprobieren, sollten Sie diese mit SAVE speichern, da Schreibfehler zu einem Abbruch des gesamten Systems führen können.

Das Programm fragt zunächst nach der Anfangsadresse und dann nach der Anzahl der Bytes, die Sie sich anschen wollen. Beide Eingaben sollten<br>neuer Zehlen wollen. Beide Eingaben sollten sie sich ansehen wohen. Beide Eingaben sohien<br>ganze Zahlen zwischen 0 und 65535 sein. Die Eingabe von 0 bei der Byteanzahl beendet das Programm. Wenn Sie z. B. die Anfangsadresse 230 eingeben, kann der Bildschirm folgendes anzeigen:

ANFANGSADRESSE? 230 ANZAHL BYTES (0 - ENDE) ? 8

230 193 32 65 49 . A1 234 129 64 93 98. @]b

Die linke Spalte zeigt die Dezimaladresse des ersten Bytes an, die nächsten vier Spalten bringen den Inhalt der vier Bytes von dieser Adresse an als Dezimalzahlen auf den Schirm, während die rechte Spalte das dem Byteinhalt entsprechende<br>Zeichen (wenn möglich) darstellt. Läßt sich das Zeichen nicht darstellen, wird ein "." angezeigt.

Beginnen Sie am besten damit, im Speicher ein wenig "herumzuwandern", sehen Sie sich die interessanten Adressen an und versuchen Sie, die Meldungen des Betriebssystems und die Schlüsselworte des BASIC zu finden. Das Benutzerhandbuch kann Ihnen dabei helfen.

Wenn Sie die Zeiger gefunden haben, die die Grenzen der Speicherbereiche angeben, dann können Sie in das Programm ein paar REM-Zeilen einfügen und die Auswirkungen auf die Zeigerwerte<br>beobachten. Fügen Sie auch am Anfang des Programms einige Zeilen für die STRING-Bearbeitung ein und untersuchen Sie, wie sich dies auf die Zeiger und den Inhalt des Speicherbereichs für Variablen auswirkt.

Commodore 64 <sup>m</sup> <sup>C</sup>LEA<sup>R</sup> <sup>S</sup> <sup>n</sup><sup>r</sup> <sup>C</sup>HRE(197) © : HRs (142) .RE<sup>M</sup> <sup>U</sup>PPE<sup>R</sup> <sup>C</sup>AS<sup>E</sup> 10 PRINT CHR\$(147) :<br>40 PRINT CHR\$(142) :<br>50 FOR LP=0 TO 1 STEP 0 100 INPUT"START ADDRESS ";SA 200 INPUT "NUMBER OF BYTES (0 TO QUIT) "; B 250 PRINT "\*\*\*\*\*\*\*\*\*\*\*\*\*\*\*\*\*\*\*\*\*\*\*\*\*\*\*\*\* 300 FOR B=SA TO (SA+BN-1) STEP 4 350 H\$="" :TAB(8)5 500 FOR C=0 TO 3<br>550 PK=PEEK(B+C):PK\$="."  $\overline{0}$  3 600 PRINT TAB(8+5\*C);PK; 650 IF PK=0 THEN PK\$=CHR\$ (122) 700 IF (PK>31) AND (PK<128) THEN PK\$=CHR \$(PK)  $=$ H\$+PK\$ c 800 NEXT C<br>850 PRINT TAB(32);H\$ 900 NEXT B<br>950 IF BN=0 THEN LP=1<br>1000 NEXT LP 1050 REM\*\*\*\*\*\*\*\*\*\*\*\*\*\*\*\*\*\*\*\*\*\*\*\*\*

# **Fachwörter von A bis Z**

### BASIC <sup>=</sup> BASIC

Dieser Begriff ist jedem Computer-Besitzer vertraut, und <sup>d</sup>i<sup>e</sup> meisten wissen auch, daß dies <sup>e</sup>i<sup>n</sup> Akronym von "Beginners All-purpose Symbolic Instruction Code" (Anfänger-Allzweck-Symbolsprache) darstellt. We<sup>n</sup>ige<sup>r</sup> geläufig <sup>i</sup>st, daß BASIC am Dartmouth College (USA) als Sprache für den Informatikunterricht entstanden <sup>i</sup>st.

BASIC wurde von FORTRAN abge<sup>l</sup>eitet, der damals <sup>i</sup><sup>n</sup> Wissenschaft und Technik verbreitetsten Sprache. Dabei wurden umständliche Anwelsungen <sup>w</sup>i<sup>e</sup> <sup>z</sup>u<sup>m</sup> <sup>B</sup>eispie<sup>l</sup> WRITE und FORMAT durch den einfachen PRINT-Befehl ersetzt.

Der eigentliche Fortschritt besteht aber darin, daß BASIC schon vom Konzept her eine Dialogsprache <sup>i</sup>st: Alle Eingaben erfolgen direkt durch den Benutzer am Terminal und nicht, wie früher üblich, durch Einlesen vorgestanzter Lochkarten. Programmfehler sind daher im Dialog durch Überschreiben einzelner Zeilen leicht zu korrigieren.

### $BCD = BCD$

Beim BCD-Code (Binary Coded Decimal) wird eine Dezimalzahl Stelle für Stelle binär verschlüsselt, <sup>z</sup>. <sup>B</sup>. zum Abspeichern auf Diskette. Die meisten Heimcomputer arbeiten <sup>z</sup>u<sup>r</sup> besseren Speichernutzung allerdings mit Fließkommadarstellung (Floating Point). Dabei wird die Dezimalzahl <sup>a</sup>l<sup>s</sup> Ganzes in eine Binär<sup>z</sup>ah<sup>l</sup> umgewandelt und anschließend <sup>m</sup>i<sup>t</sup> dem Dezimalpunkt versehen. Der Punkt wird dabei in der "Man<sup>t</sup>isse" ganz nach links geschoben und der Stellenwert in einen Exponent übernommen. Beide werden <sup>i</sup><sup>n</sup> einer festen Anzahl von Bytes abgespeichert.

Beim BCD-Code wird jede <sup>Z</sup>iffe<sup>r</sup> der ursprünglichen Dezimalzahl <sup>i</sup><sup>n</sup> eine vierstellige Dualzahl (d.h. 1/2 Byte) umgesetzt, <sup>s</sup><sup>o</sup> daß insgesamt halb so viel Bytes wie dezimale Stellen erforderlich sind. Das BCD-System behandelt jede Ziffernstelle einzeln. Dagegen wird beim Fließkommaverfahren <sup>d</sup>i<sup>e</sup> Zahl als Ganzes verarbeitet.

Hier werden einzelne Fachausdrücke eingehend behandelt. . Da bei der Kommunikation mit dem <sup>C</sup>ompute<sup>r</sup> <sup>m</sup>eis<sup>t</sup> <sup>d</sup>i<sup>e</sup> englische Sprache verwendet wird, werden hier zunächst die englischen Begriffe genannt, dann die deutsche Übersetzung. In den Gesamtindex werden sowohl deutsche <sup>a</sup>l<sup>s</sup> <sup>a</sup>uc<sup>h</sup> englische Stichwörter aufgenommen, damit <sup>S</sup>i<sup>e</sup> <sup>e</sup><sup>s</sup> leichter haben, das von Ihnen Gesuchte zu finden.

### $Benchmark = Bewertungsstandard$

Als die ersten Personal Computer wie der PET, der Apple II und der TRS-80 von Tandy auf den Markt kamen, wurde <sup>e</sup>i<sup>n</sup> Bewertungssystem entwickelt, um die Verarbeitungsgeschwindigkeit und die Effizienz der BASIC-Interpreter zu vergleichen. Es bestand aus zehn einfachen Programmen, <sup>d</sup>i<sup>e</sup> unterschiedliche Aspekte berücksichtigten (Schleifenbearbeitung, Fließkommarechnung, Winkelfunktionen usw.). Damit erzielte Testzeiten finden Sie <sup>i</sup><sup>n</sup> technisch orientierten Computerzeitschriften, etwa <sup>i</sup><sup>n</sup> der Form "BM1-10,2 s; BM2-3,87 s" und so fort.

Es ist nicht gelungen, ein entsprechendes System für moderne Bürorechner einzuführen - hauptsächlich deshalb, weil die Effizienz solcher Anlagen entscheidend vom speziel<sup>l</sup>e<sup>n</sup> Zuschnitt der Programme <sup>a</sup>u<sup>f</sup> den jeweiligen Rechner abhängt. Der 8-Bit-Rechner Osborne <sup>1</sup> <sup>z</sup>.B. <sup>g</sup>il<sup>t</sup> n1cht gerade <sup>a</sup>l<sup>s</sup> <sup>f</sup>link, trotzdem wird er von vielen Journalisten für die Textverarbeitung bevorzugt, weil er <sup>m</sup>i<sup>t</sup> dem WordStar schneller arbeitet als die meisten neuen 16-Bit-Rechner.

### $B$ istable  $=$  Bistabile Kippstufe

Als "bistabil" bezeichnet man die sog. "Flip-Flop"-Schaltungen mit ihren zwei stabilen Zuständen. Am einfachsten ist das RS-Flip-Flop realisierbar. Der Schaltzustand des Flip-Flops wird durch die Ausgangsspannung angezeigt, die z.B. <sup>5</sup> V

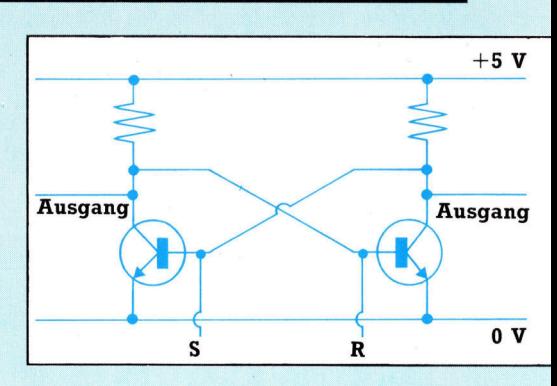

Ein RS-Flip-Flop ist eine bistabile Kippschaltung, die als "Gedächtnis" für ein einzelnes <sup>B</sup>i<sup>t</sup> dient. Mit Kombinationen von solchen Flip-Flops können Binärzahlen gespeichert werden.

### ("High"-Pegel) oder 0 V ("Low"-Pegel) betragen kann.

Das RS-Flip-Flop eignet sich als l-Bit-Speicher, der je nach Schaltzustand eine "l" oder eine "0" enthält. Die ersten Halbleiterspeicher bestanden aus Serien von solchen Flip-Flops, und die heute noch üblichen statischen RAMs <sup>s</sup>in<sup>d</sup> dasselbe <sup>i</sup><sup>n</sup> kompakter Bauweise. Der Trend geht allerdings <sup>z</sup><sup>u</sup> dynamischen RAMs, bei denen die Information <sup>i</sup><sup>n</sup> Form elektrischer Ladungen auf winzigen Kondensatoren gespeichert <sup>w</sup>ird. Wegen des Spannungsabfalls benötigen dynamische RAMs spezielle (i<sup>n</sup> die Bausteine integrierte) Auffrisch-Schaltungen. Sie sind aber schneller und brauchen weniger Strom <sup>a</sup>l<sup>s</sup> die statischen RAMs.

Flip-Flops sind weiterhin als logische Einzelschaltkreise zu finden. Es gibt unterschiedliche Ausführungsformen. Das oben abgebildete RS-Flip-Flop hat zwei Eingänge: Ein Impuls am S-Eingang "kippt" das Flip-Flop in den einen Zustand, während es durch einen Impuls am R-Eingang "zurückgekippt" wird.

### Bildnachweise

- 561, 563, 564, 565, 573, 575:
- Ian McKinnell
- 566, 577: Kevin Jones
- 574: Chris Stevens <sup>5</sup>79: Tony Lodge
- 581, U3: Liz Dixon
- <sup>5</sup>82: Commodore, Tony Sleep
- <sup>5</sup>83: Apple, Osbome
- 584: Sinclair Research, Hewlett Packard, Judy Goldhill

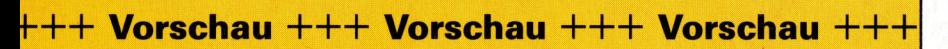

# computer<br>kurs "22

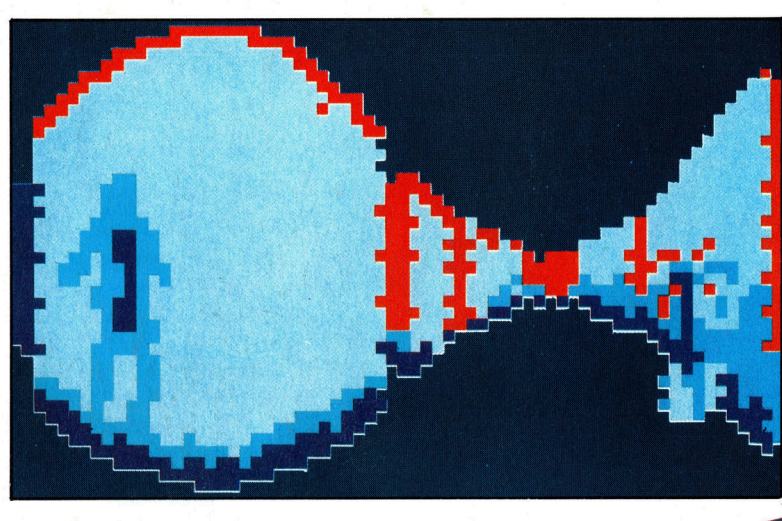

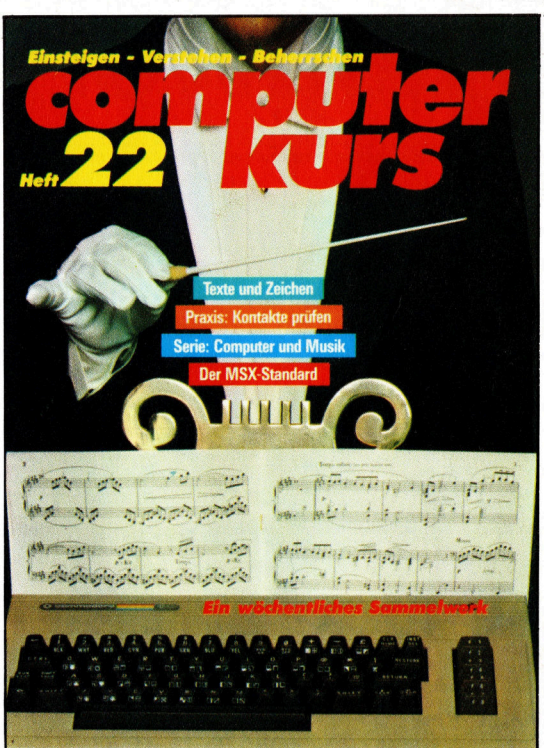

### Infrarotbild

Ein Roboter kann auf diese Weise Lebewesen erkennen: links der Hitzeschatten eines Menschen, rechts eine Pflanze.

### Kleine Reparaturen

Nach dem Aus- und Einbau elektronischer Teile werden <sup>a</sup>ll<sup>e</sup> Lötstellen noch einmal zur Sicherheit geprüft.

### Neuer Standard

ms

Mehr <sup>a</sup>l<sup>s</sup> ein Dutzend japanischer Elektronik-Hersteller hat sich auf die MSX-Norm für Computer geeinigt - Kompatibilität durch einheitliche CPUs und Schnittstellen.

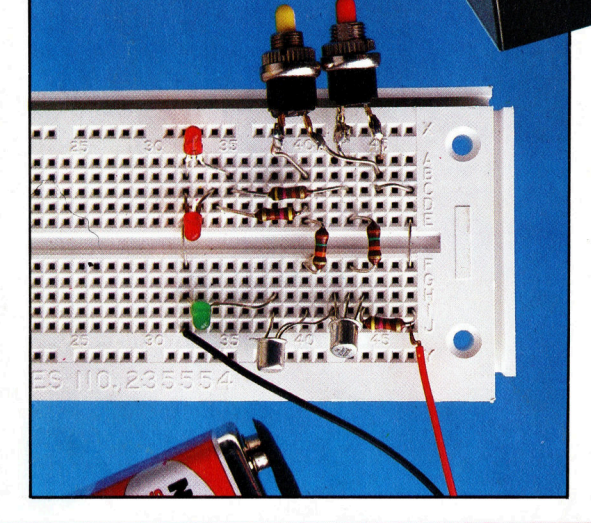

+++ Musik aus dem Rechner +++ Lagerhaltungsprogramme +++ Space Invaders +++ Der Microdrive von Sinclair +++ **ASCII-Code für Funktionen +++ Zoltoths** +++ BASIC-Adreßbuch  $++++$ **Schrein**